การพัฒนาโปรแกรมคอมพิวเตอร์เพื่อคำนวณความหนาของคอนกรีตสำหรับกำบังรังสีแกมมา

นายมูฮำหมัดซู สุหลง

ี บทคัดย่อและแฟ้มข้อมูลฉบับเต็มของวิทยานิพนธ์ตั้งแต่ปีการศึกษา 2554 ที่ให้บริการในคลังปัญญาจุฬาฯ (CUIR) เป็นแฟ้มข้อมูลของนิสิตเจ้าของวิทยานิพนธ์ ที่ส่งผ่านทางบัณฑิตวิทยาลัย

The abstract and full text of theses from the academic year 2011 in Chulalongkorn University Intellectual Repository (CUIR) are the thesis authors' files submitted through the University Graduate School.

> วิทยานิพนธ์นี้เป็นส่วนหนึ่งของการศึกษาตามหลักสูตรปริญญาวิทยาศาสตรมหาบัณฑิต สาขาวิชานิวเคลียร์เทคโนโลยี ภาควิชาวิศวกรรมนิวเคลียร์ คณะวิศวกรรมศาสตร์ จุฬาลงกรณ์มหาวิทยาลัย ปีการศึกษา 2559 ลิขสิทธิ์ของจุฬาลงกรณ์มหาวิทยาลัย

# Development of a Computer Program to Calculate Concrete Thickness for Gammaray Shielding

Mr. Muhammadsu Sulong

A Thesis Submitted in Partial Fulfillment of the Requirements for the Degree of Master of Science Program in Nuclear Technology Department of Nuclear Engineering Faculty of Engineering Chulalongkorn University Academic Year 2016 Copyright of Chulalongkorn University

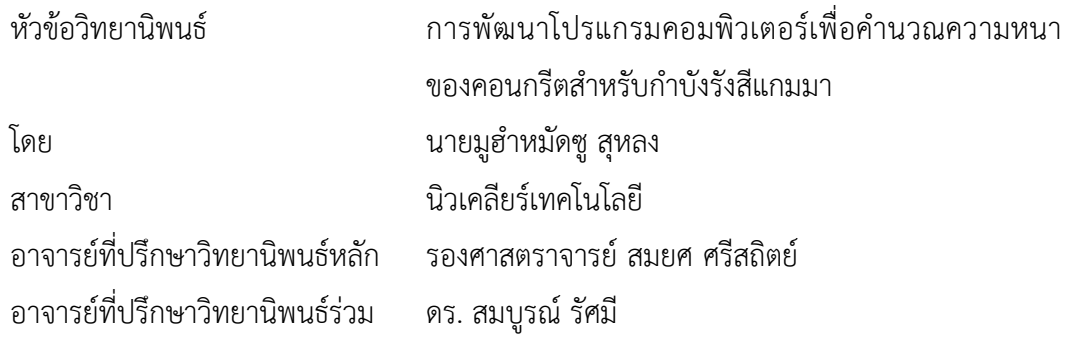

คณะวิศวกรรมศาสตร์ จุฬาลงกรณ์มหาวิทยาลัย อนุมัติให้นับวิทยานิพนธ์ฉบับนี้เป็นส่วน หนึ่งของการศึกษาตามหลักสูตรปริญญามหาบัณฑิต

คณบดีคณะวิศวกรรมศาสตร์

(รองศาสตราจารย์ ดร. สุพจน์ เตชวรสินสกุล)

คณะกรรมการสอบวิทยานิพนธ์

ประธานกรรมการ

(รองศาสตราจารย์ นเรศร์ จันทน์ขาว)

อาจารย์ที่ปรึกษาวิทยานิพนธ์หลัก

(รองศาสตราจารย์ สมยศ ศรีสถิตย์)

อาจารย์ที่ปรึกษาวิทยานิพนธ์ร่วม

(ดร. สมบูรณ์ รัศมี)

กรรมการ

(ดร. พงษ์แพทย์ เพ่งวาณิชย์)

กรรมการภายนอกมหาวิทยาลัย

(ผู้ช่วยศาสตราจารย์ อรรถพร ภัทรสุมันต์)

มูฮำหมัดซู สุหลง : การพัฒนาโปรแกรมคอมพิวเตอร์เพื่อคำนวณความหนาของคอนกรีต สำหรับกำบังรังสีแกมมา (Development of a Computer Program to Calculate Concrete Thickness for Gamma-ray Shielding) อ.ที่ปรึกษาวิทยานิพนธ์หลัก: รศ. สม ยศ ศรีสถิตย์, อ.ที่ปรึกษาวิทยานิพนธ์ร่วม: ดร. สมบูรณ์ รัศมี, 99 หน้า.

งานวิจัยนี้ได้พัฒนาโปรแกรมคอมพิวเตอร์เพื่อใช้ในการคำนวณความหนาผนังคอนกรีต ี สำหรับกำบังรังสีแกมมา โดยการทดลองวัดหาค่า Build-up factor และสัมประสิทธิ์การลดทอนเชิง เส้นของแผ่นคอนกรีตที่มีความหนาแน่นต่างกัน 3 ชนิด ได้แก่ 2.13 g/cm $^3$ , 2.44 g/cm $^3$  และ 2.47 g/cm<sup>3</sup> ใช้ความหนาในช่วง 0-60 เซนติเมตร ต้นกำเนิดรังสีแกมมาจาก Cs-137 พลังงาน 0.662 MeV และ Co-60 พลังงานเฉลี่ย 1.25 MeV และได้คำนวณค่า Build-up factor จากการจำลองด้วย โปรแกรม MCNP5 โดยใช้คอนกรีตความหนาแน่น 2.35 g/cm $^3$  และต้นกำเนิดรังสีแกมมาพลังงาน 0.662 MeV, 1.25 MeV, 5 MeV และ 10 MeV ทั้งนี้พบว่า ค่า Build-up factor จากการทดลอง และการจำลองด้วยโปรแกรม MCNP5 นั้น ให้ผลที่สอดคล้องกัน เมื่อเปรียบเทียบกับค่ามาตรฐาน เมื่อ ้นำข้อมูลจากการทดลองมาใช้ในการคำนวณความหนาของผนังคอนกรีตด้วยโปรแกรมที่พัฒนาขึ้น ี พบว่าสะดวกรวดเร็วและได้ผลเป็นที่น่าพอใจ เหมาะสำหรับใช้ในการคำนวณความหนาของผนัง คอนกรีต

ภาควิชา วิศวกรรมนิวเคลียร์ สาขาวิชา นิวเคลียร์เทคโนโลยี ปีการศึกษา 2559

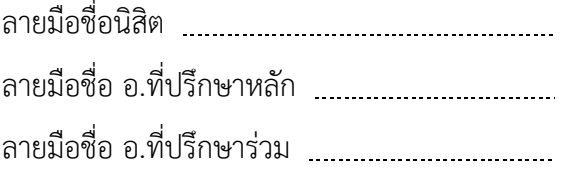

#### # # 5670346621 : MAJOR NUCLEAR TECHNOLOGY

KEYWORDS: GAMMA RAY SHIELDINGR / BUILD UP FACTOR / CONCRETE

MUHAMMADSU SULONG: Development of a Computer Program to Calculate Concrete Thickness for Gamma-ray Shielding. ADVISOR: ASSOC. PROF. SOMYOT SRISATIT, CO-ADVISOR: SOMBOON RASSAME, 99 pp.

This research a computer program was developed to calculate concrete wall thickness for gamma-ray shielding. The input data was obtained from measurement of the Build-up factors and linear attenuation coefficients of the three types of concrete slabs at density of 2.13 g/cm<sup>3</sup>, 2.44 g/cm<sup>3</sup> and 2.47 g/cm<sup>3</sup>, the thicknesses between 0-60 cm. The gamma-ray sources used were Cs-137, 0.662 MeV of energy and Co-60, 1.25 MeV of average energy. The other method to calculate the Build-up factors was simulation by using the MCNP5 program. This technique used the concrete slaps with density of 2.35 g/cm<sup>3</sup> and gamma-ray energy of 0.662 MeV, 1.25 MeV, 5 MeV and 10 MeV. We found that the Build-up factors of both techniques were corresponding with the standard values. The results of calculation by using the developed program and the obtained data set were satisfactory and convenient for calculation of the concrete wall thickness.

Department: Nuclear Engineering Field of Study: Nuclear Technology Academic Year: 2016

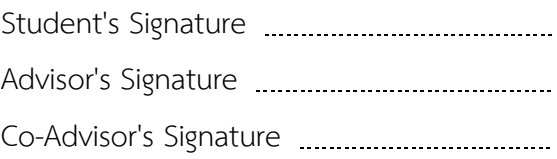

#### **กิตติกรรมประกาศ**

ขอขอบคุณ รองศาสตราจารย์ สมยศ ศรีสถิตย์ อาจารย์ที่ปรึกษาหลัก และ อาจารย์ ดร. สมบูรณ์ รัศมี อาจารย์ที่ปรึกษาร่วม ที่คอยให้ความช่วยเหลือและคำแนะนำอันเป็นประโยชน์ต่อ งานวิจัยครั้งนี้ ขอขอบคุณ รองศาสตราจารย์ นเรศร์ จันทน์ขาว ผู้ช่วยศาสตราจารย์ อรรถพร ภัทร สุมันต์ และ อาจารย์ ดร.พงษ์แพทย์ เพ่งวาณิชย์ ที่ให้คำแนะนำและช่วยเหลือในการทำ วิทยานิพนธ์ให้สมบูรณ์ อีกทั้งสละเวลาในการเป็นคณะกรรมการในการสอบวิทยานิพนธ์อีกด้วย ขอขอบคุณอาจารย์และเจ้าหน้าที่ทุกท่านในภาควิชาวิศวกรรมนิวเคลียร์ ที่คอยให้ความช่วยเหลือ และสนับสนุน ขอขอบคุณนายจุมพฏ จำเนียร นักฟิสิกส์รังสี และเจ้าหน้าที่ประจำ ณ สำนักงาน ปรมาณูเพื่อสันติทุกท่าน ที่ช่วยแนะนำและเอื้อเฟื้อสถานที่ในการทำวิจัยในครั้งนี้ ขอขอบคุณ เพื่อนๆทุกคน ที่คอยให้ความช่วยเหลือและให้กำลังใจเสมอมา และที่สำคัญ ขอขอบคุณคุณพ่อ คุณแม่ ที่คอยสนับสนุน ให้ความช่วยเหลือ ตลอดจนให้กำลังใจมาโดยตลอด

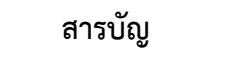

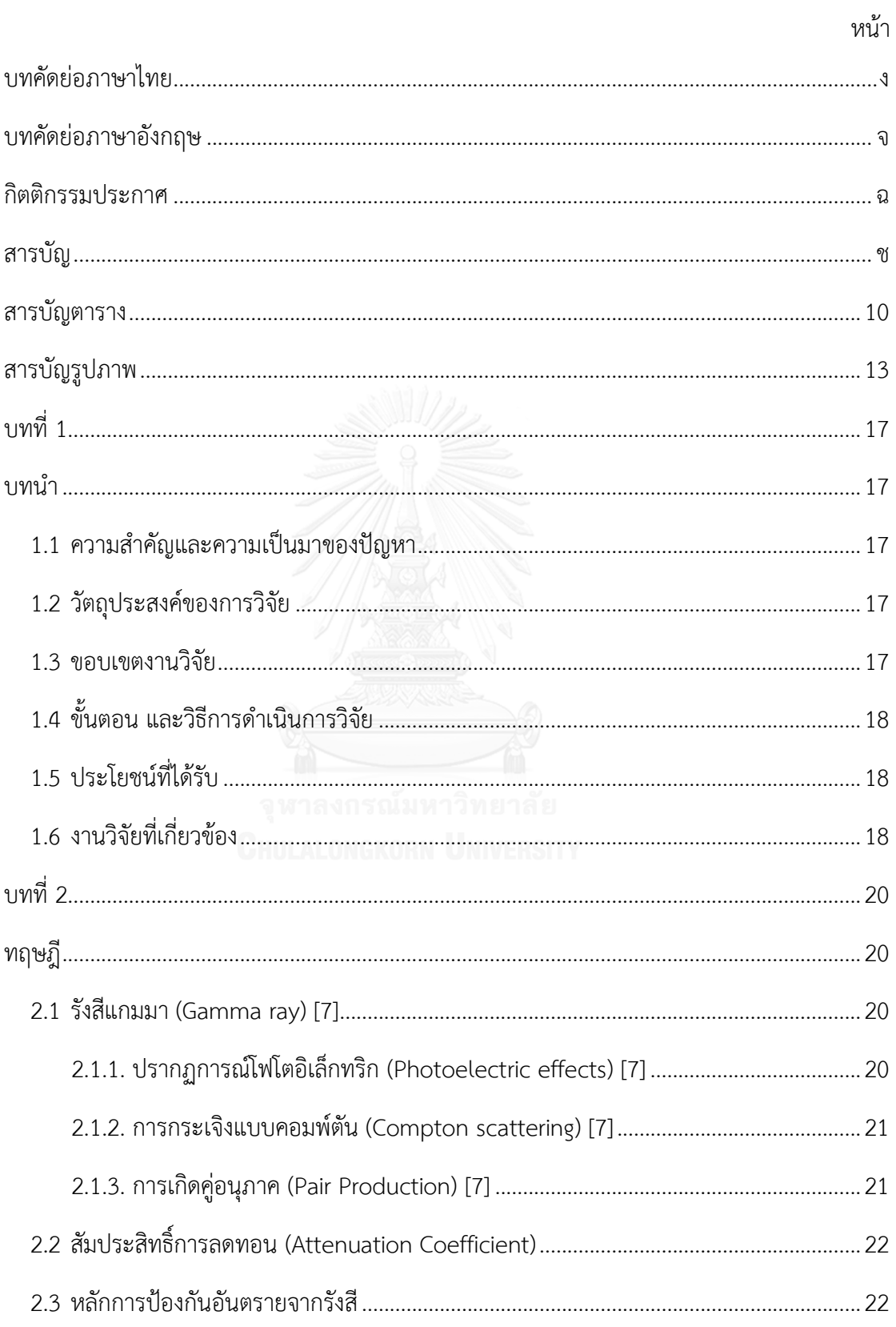

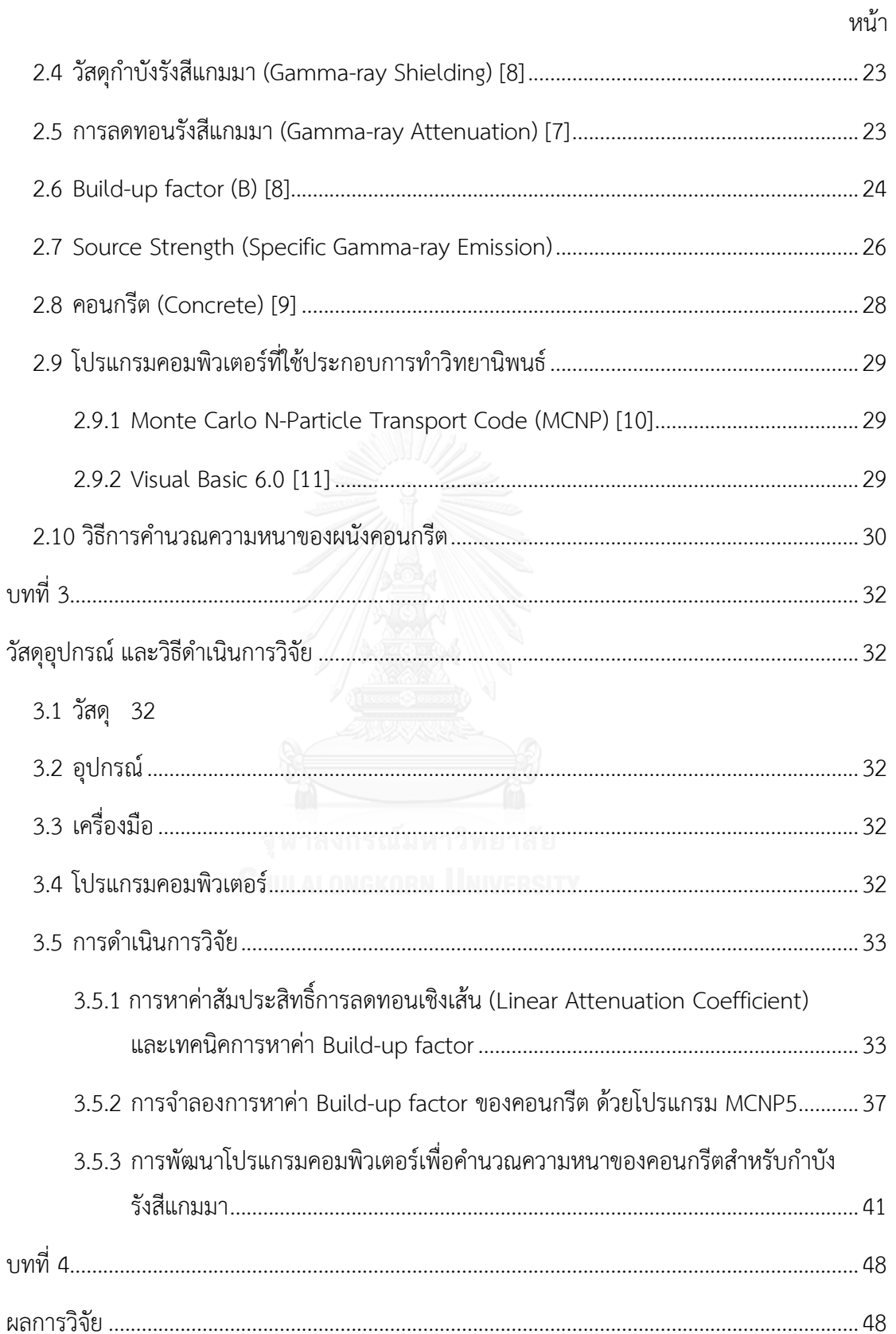

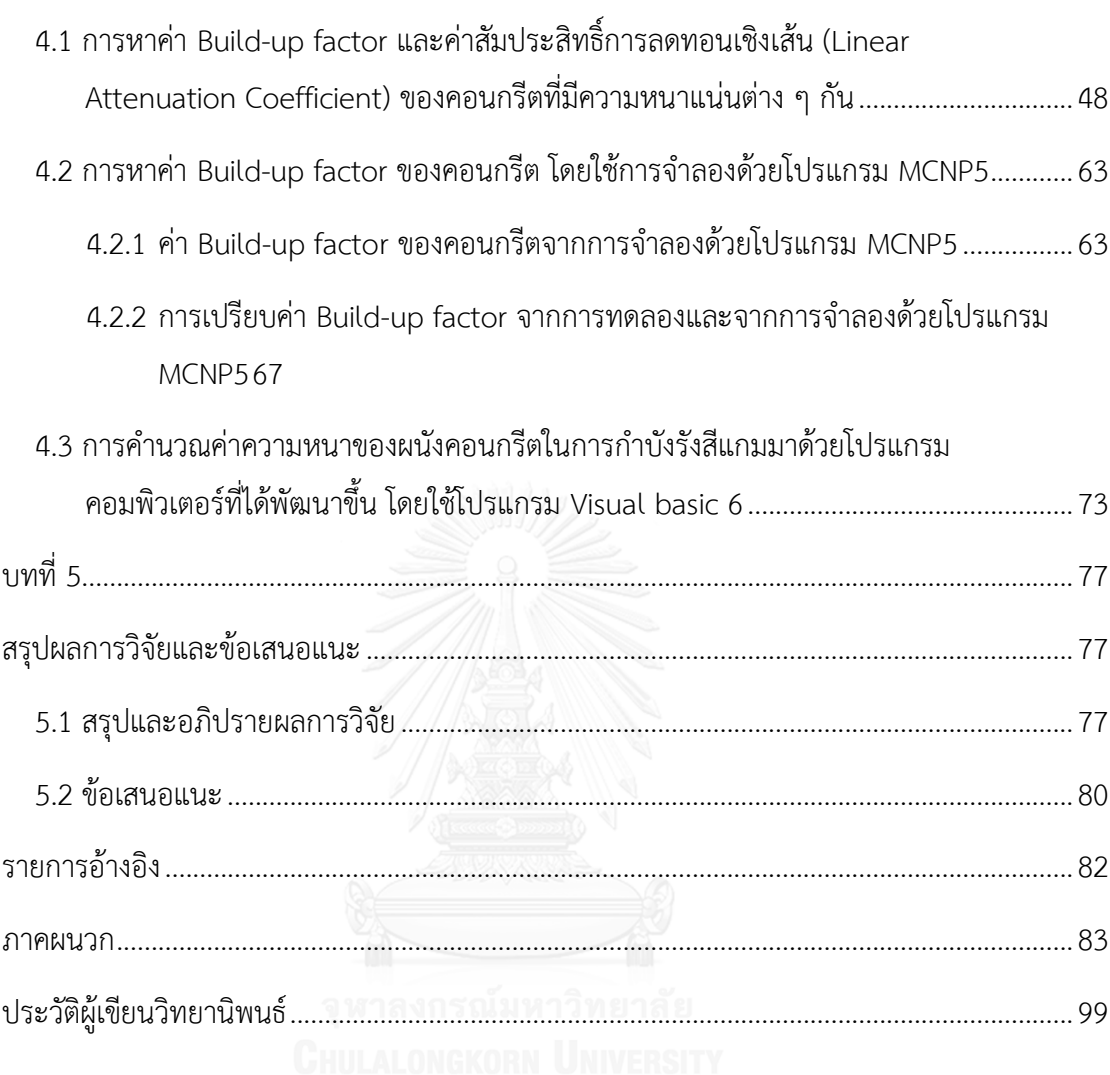

หน้า

# **สารบัญตาราง**

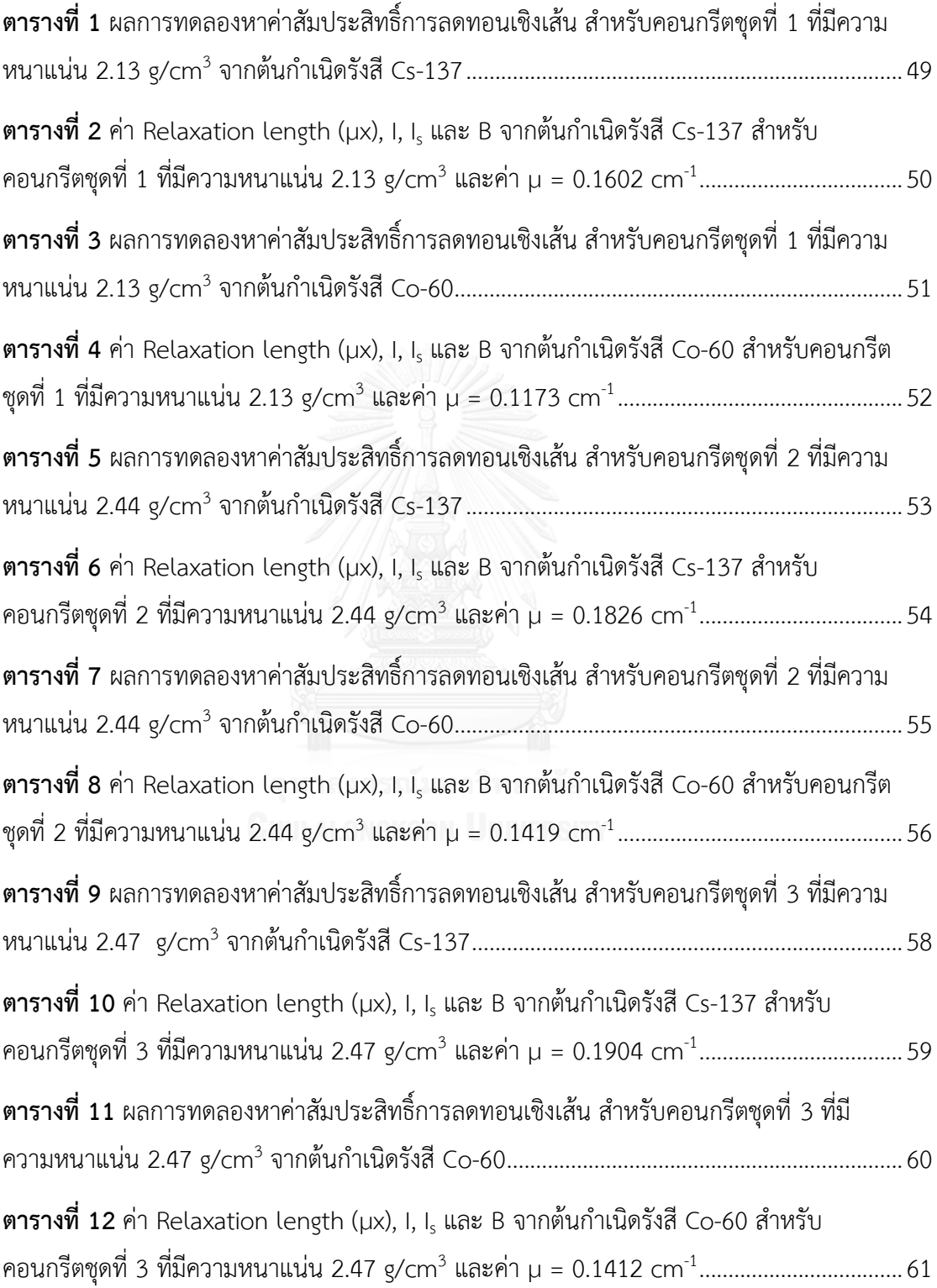

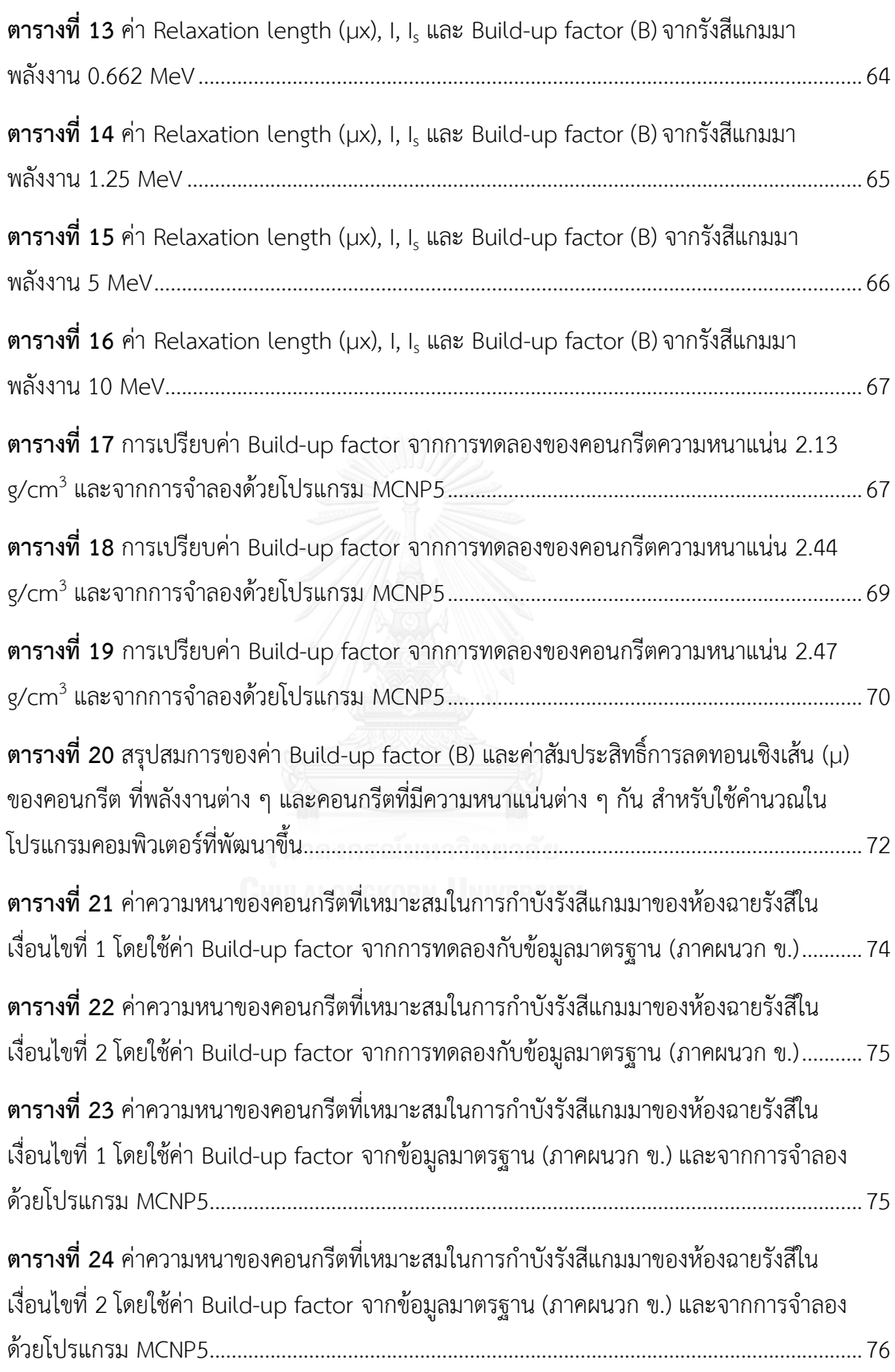

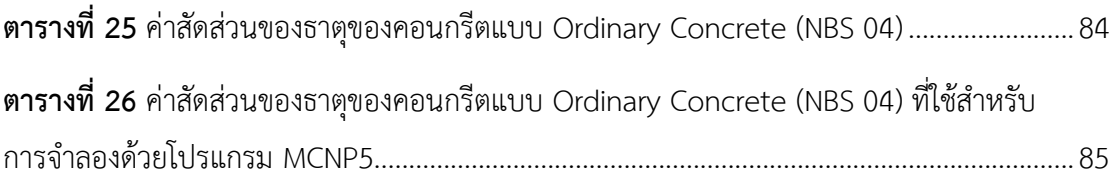

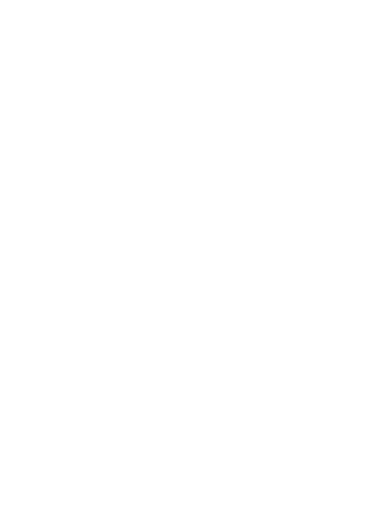

# **สารบัญรูปภาพ**

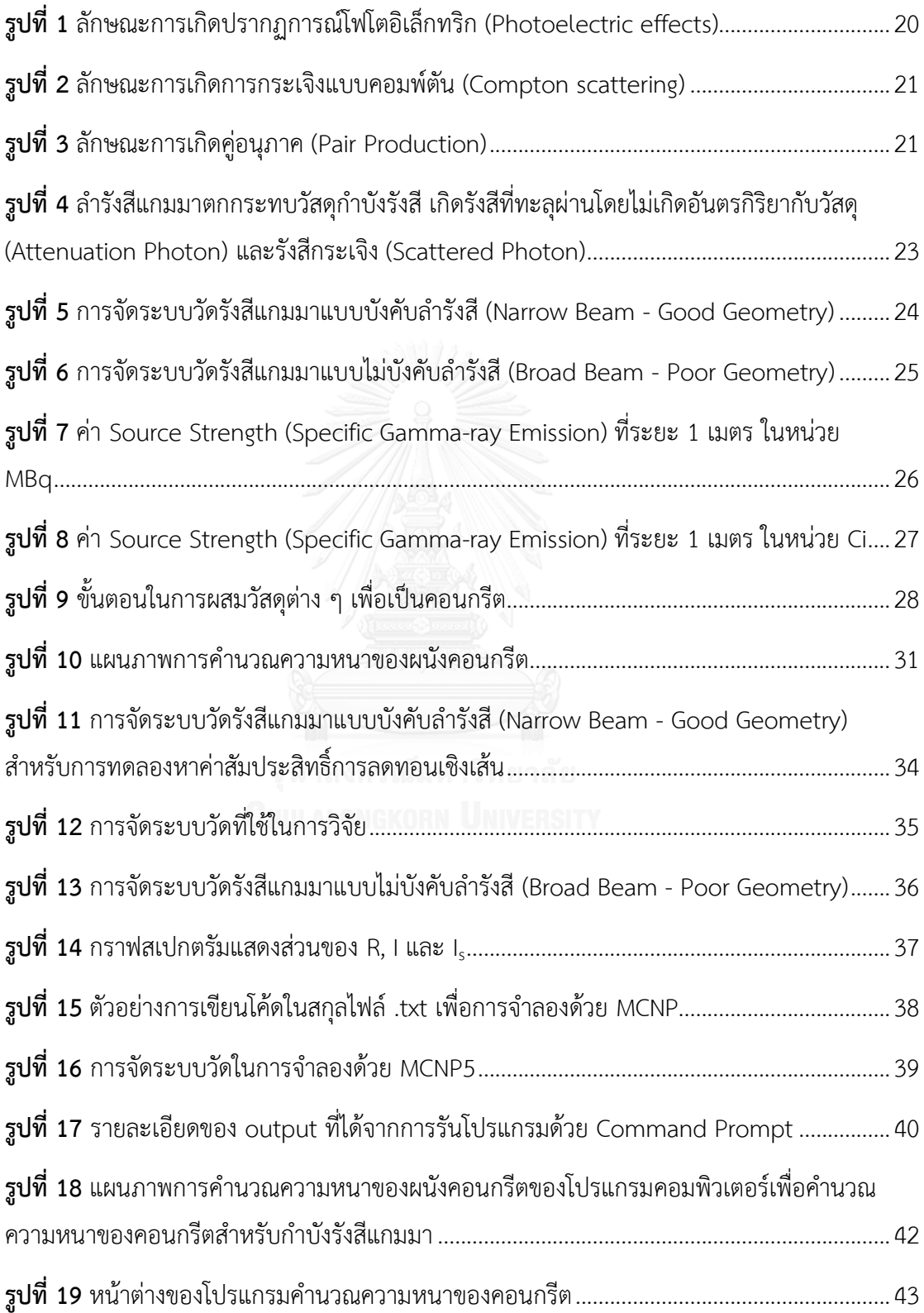

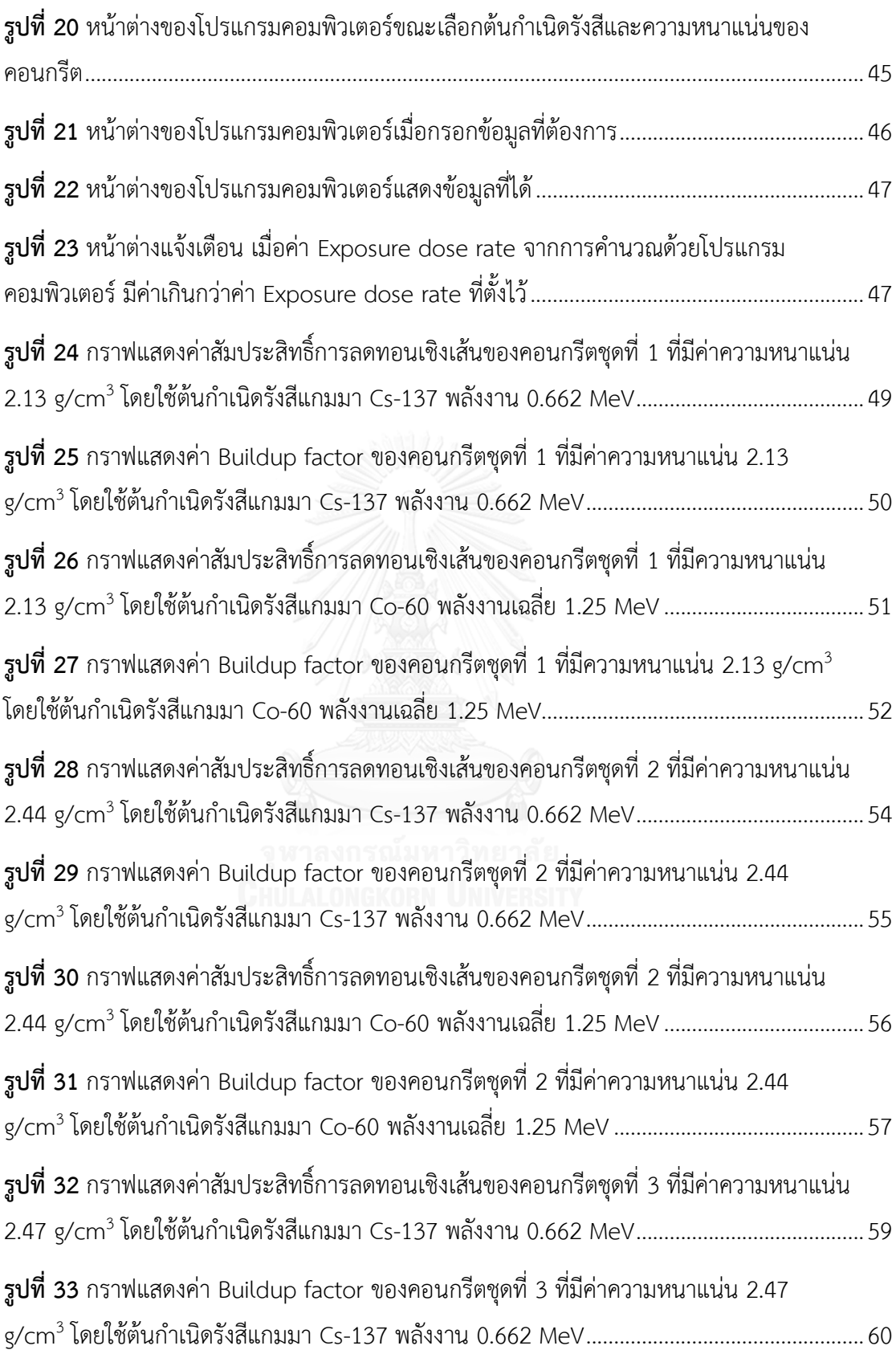

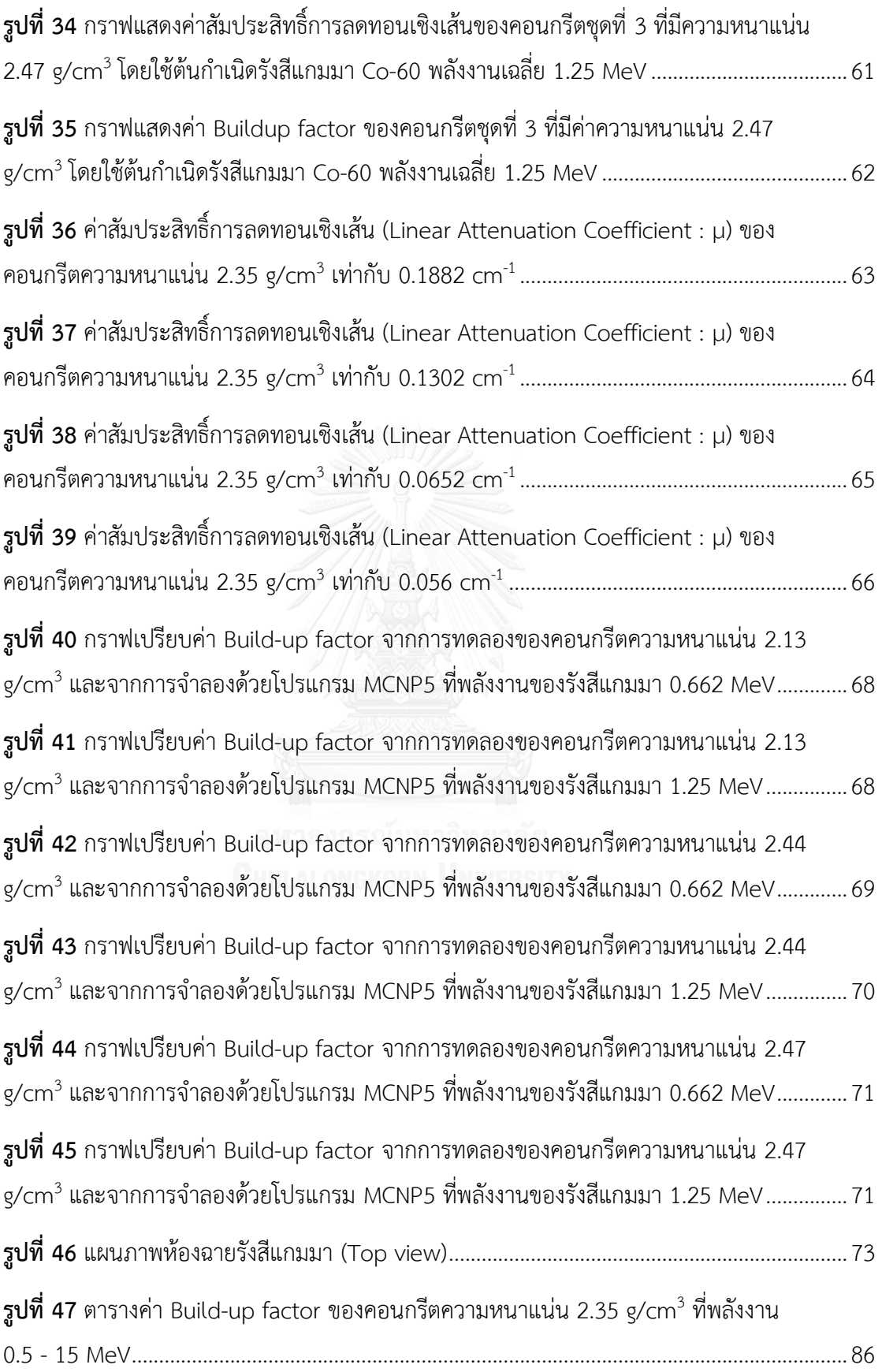

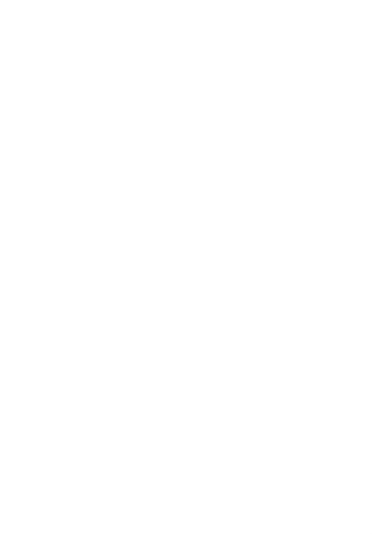

**บทที่ 1**

## **บทน า**

### **1.1 ความส าคัญและความเป็นมาของปัญหา**

ในปัจจุบันมีการใช้ประโยชน์จากรังสีต่าง ๆ อย่างแพร่หลาย ทั้งทางด้านอุตสาหกรรม ด้าน การแพทย์ และด้านเกษตรกรรม โดยรังสีที่นำมาใช้ประโยชน์มีหลายชนิด เช่น รังสีเอกซ์ รังสีแกมมา อิเล็กตรอน และนิวตรอน เป็นต้น ซึ่งการนำไปใช้นั้นแตกต่างกันขึ้นอยู่กับวัตถุประสงค์

รังสีแกมมาเป็นรังสีชนิดหนึ่งที่มีการนำมาใช้ประโยชน์กันอย่างแพร่หลายในปัจจุบัน เนื่องจากรังสีแกมมา มีอำนาจการทะลุทะลวงสูง สามารถทะลุผ่านวัสดุที่หนามาก ๆ ได้ ซึ่งสิ่งสำคัญที่ ต้องคำนึงถึงเมื่อมีการใช้รังสีแกมมา คือ วัสดุกำบังรังสี เพื่อความปลอดภัยของผู้ปฏิบัติงานและบุคคล ่ ทั่วไป การเลือกวัสดุกำบังรังสีแกมมาควรเป็นวัสดุที่มีค่าเลขอะตอมสูง ๆ เช่น ตะกั่ว เหล็ก เป็นต้น ใน การใช้ประโยชน์จากรังสีแกมมาของโรงงานอุตสาหกรรมหรือศูนย์ฉายรังสีนั้น ผนังห้องหรืออาคาร ้จะต้องมีความหนาและเป็นวัสดุที่สามารถป้องกันรังสีแกมมาได้ดี ซึ่งวัสดุที่นิยมนำมาใช้ในการสร้าง ผนังก าบังรังสีคือคอนกรีต โดยจะต้องมีความหนาและความหนาแน่นเหมาะสมกับพลังงานและความ แรงของรังสีที่สามารถป้องกันรังสีแกมมาได้ ทั้งนี้เพื่อความปลอดภัยสูงสุดของผู้ปฏิบัติงานขณะทำการ ฉายรังสี โดยการกำบังรังสีจะต้องมีการพิจารณาอัตราการได้รับปริมาณรังสีที่เป็นไปตามมาตรฐานที่ ICRP (International Commission on Radiological Protection) ซึ่งได้กำหนดว่า การสร้างกำบัง รังสีแกมมาจะต้องพิจารณาปัจจัยต่าง ๆ เช่น ความหนาของวัสดุ ชนิดของวัสดุ ความเข้มและพลังงาน ี ของต้นกำเนิดรังสีแกมมา ซึ่งในงานวิจัยนี้เลือกใช้คอนกรีตเป็นวัสดุกำบังรังสีแกมมาโดยศึกษา ความสามารถของคอนกรีตที่ความหนาแน่นต่าง ๆ

้ปัจจุบันเป็นยุคที่เทคโนโลยีเข้ามามีบทบาทอย่างสูงในการใช้ชีวิตประจำวัน ทำให้การเข้าถึง สิ่งต่าง ๆ เป็นไปได้อย่างรวดเร็วและแม่นยำ ในงานวิจัยนี้จึงมุ่งที่จะพัฒนาเทคโนโลยีโดยการสร้าง โปรแกรมคอมพิวเตอร์ในการคำนวณความหนาของคอนกรีตเพื่อความสะดวก รวดเร็ว แม่นยำ และ สามารถตอบสนองกับชีวิตในยุคปัจจุบันของผู้ปฏิบัติงาน

## **1.2 วัตถุประสงค์ของการวิจัย**

เพื่อพัฒนาโปรแกรมคอมพิวเตอร์ที่ใช้คำนวณความหนาของคอนกรีตสำหรับกำบังรังสีแกมมา

### **1.3 ขอบเขตงานวิจัย**

1.3.1 พัฒนาโปรแกรมคอมพิวเตอร์ที่ใช้คำนวณความหนาของคอนกรีตสำหรับกำบังรังสี แกมมา ช่วงพลังงาน 0.5-10 MeV

- 1.3.2 จ าลองการก าบังรังสีแกมมาด้วยแผ่นคอนกรีตโดยใช้โปรแกรม Monte Carlo N-Particle 5 (MCNP5) เพื่อคำนวณหาค่า Build-up factor ที่ความหนาของคอนกรีต ต่าง ๆ กัน
- 1.3.3 ทดสอบความถูกต้องค่า Build-up factor ที่ได้จากการทดลองเปรียบเทียบกับผล จากการคำนวณด้วยโปรแกรม MCNP5

### **1.4 ขั้นตอน และวิธีการด าเนินการวิจัย**

- 1.4.1 ศึกษาข้อมูลและงานวิจัยที่เกี่ยวข้อง
- 1.4.2 เตรียมแผ่นคอนกรีตและหาค่าความหนาแน่นของคอนกรีต
- 1.4.3 จัดระบบวัดรังสีแกมมา เพื่อการทดลองหาค่า Build up factor (B) ของคอนกรีตที่ ความหนาแน่นต่าง ๆ โดยใช้รังสีแกมมาจากซีเซียม-137 (Cs-137) และโคบอลต์-60 (Co-60)
- 1.4.4 ท าการจ าลองการจัดระบบวัดรังสีแกมมาและจ าลองการฉายด้วยรังสีแกมมาผ่าน วัสดุตัวอย่าง ด้วยโปรแกรม MCNP5 เพื่อหาค่า Build up factor (B) และนำค่าจาก การจำลองด้วยโปรแกรมเปรียบเทียบกับการทดลองจริง
- 1.4.5 พัฒนาโปรแกรมคำนวณการกำบังรังสีแกมมา
- 1.4.6 สรุปและวิจารณ์ผลการทำวิจัย

### **1.5 ประโยชน์ที่ได้รับ**

- 1.5.1 ได้โปรแกรมคำนวณกำบังรังสีแกมมาด้วยคอนกรีต
- 1.5.2 ได้เทคนิคการคำนวณค่า Build-up factor ด้วยโปรแกรม MCNP5

## **1.6 งานวิจัยที่เกี่ยวข้อง**

1.6.1 Charanjeet Singh [1] ได้ทำการวิจัยเรื่อง Simultaneous effect of collimator size and absorber thickness on the gamma ray build-up factor พบว่าสามารถหา ค่า Build-up factor จากการทดลองโดยใช้ต้นก าเนิดรังสีแกมมาพลังงาน 662 keV ที่มี ตัวกลางเป็น Bakelite และ Perspex ภายใต้เงื่อนไขของตัวบังคับลำรังสี (Collimator) โดย การวัดจะขึ้นอยู่กับขนาดของตัวบังคับลำรังสี (Collimator) และความหนาของวัสดุทดสอบ เพื่อป้องกันการกระเจิงของโฟตอนที่เข้ามาสู่หัววัด.

1.6.2 Adnan A. Abdulfattah [2] ได้ท าการวิจัยเรื่อง Effect of exposure Build-up factor on Reactor Shielding เพื่อวัดค่า Build-up factor จากต้นกำเนิดรังสีแกมมา พลังงานเดี่ยว (0.1, 1 และ 10 MeV) โดยพิจารณาที่ความหนา 10 mfp ของน้ำ เหล็ก ตะกั่ว และยูเรเนียมไดออกไซด์ (UO $_2$ ) อีกทั้งได้ทำการทดลองวัดค่า Build-up factor ของรังสี แกมมาในวัสดุผสม (2 ชั้น) เพื่อหาความแตกต่างในแต่ละชั้น โดยวางวัสดุที่มีเลขอะตอมต่ำ ๆ ้อยใกล้กับต้นกำเนิดรังสีและตามด้วยวัสดุที่มีเลขอะตอมสงกว่า หรือวางสลับกันจากข้างต้น.

1.6.3 S.J. Stankovic [3] ได้ทำการวิจัยเรื่อง Gamma Radiation Absorption Characteristics of Concrete with Components of Different Type Materials เพื่อค่า สัมประสิทธิ์การลดทอน (Mass Attenuation Coefficient) และการทะลุผ่านของรังสี (Transmission) ของคอนกรีตต่างชนิดกัน โดยใช้ต้นกำเนิดรังสีแกมมา Cs-137 ซึ่งทำการ จำลองด้วยโปรแกรม Monte Carlo โดยใช้โค้ด FOTELP-2K6 และนำมาเปรียบเทียบกับ ข้อมูลจากงานวิจัยของ Dunster's [4] และ Kirn's [5]

1.6.4 I. Akkurt [6] ได้ท าการวิจัยเรื่อง Gamma-ray shielding properties of concrete including barite at different energies เพื่อหาค่าสัมประสิทธ์การลดทอน (Linear Attenuation Coefficient) ของแบไรท์ (Barite) และคอนกรีตผสมแบไรท์ นำมา เปรียบเทียบกับค่าสัมประสิทธ์การลดทอนของตะกั่ว

**บทที่ 2**

## **ทฤษฎี**

#### **2.1 รังสีแกมมา (Gamma ray) [7]**

้ รังสีแกมมา เป็นคลื่นแม่เหล็กไฟฟ้า ที่มีความยาวคลื่นสั้นและมีความถี่สูง ทำให้มีพลังงานสูง ้มากและมีอำนาจการทะลุทะลวงสูง ซึ่งเกิดจากความไม่เสถียรในนิวเคลียสของอะตอมของธาตุ ใน ี ปัจจุบันรังสีแกมมาเป็นรังสีชนิดหนึ่งที่มีการนำมาใช้ประโยชน์เป็นอย่างมาก ทั้งทางด้านอุตสาหกรรม ้ด้านการแพทย์ และด้านการเกษตร เนื่องจากรังสีแกมมามีอำนาจการทะลุทะลวงสูง ทำให้เหมาะแก่ ึการฉายรังสีผ่านวัสดุที่หนามาก ๆ ได้ โดยนิยมใช้รังสีแกมมาจากต้นกำเนิดรังสีแกมมาซีเซียม-137 (Cs-137) และโคบอลต์-60 (Co-60) เป็นต้น

อันตรกิริยาของรังสีแกมมา มีดังนี้

#### **2.1.1. ปรากฏการณ์โฟโตอิเล็กทริก (Photoelectric effects) [7]**

้ ปรากฏการณ์โฟโตอิเล็กทริก เป็นอันตรกิริยาที่เกิดขึ้นเมื่อมีโฟตอนพลังงานต่ำเข้าชนวัสดุ ตัวอย่าง พลังงานของโฟตอนจะถูกดูดกลืนและถ่ายเทไปยังอิเล็กตรอน จนมีพลังงานมากกว่าพลังงาน ยึดเหนี่ยว ทำใหอิเล็กตรอนหลุดออกมา และอิเล็กตรอนชั้นนอกที่มีระดับพลังงานสูงกว่าจะเขามา แทนที่ พรอมคายพลังงานออกมาเปนรังสีเอกซ์เฉพาะ (Characteristic x-rays) ดังรูปที่ 1

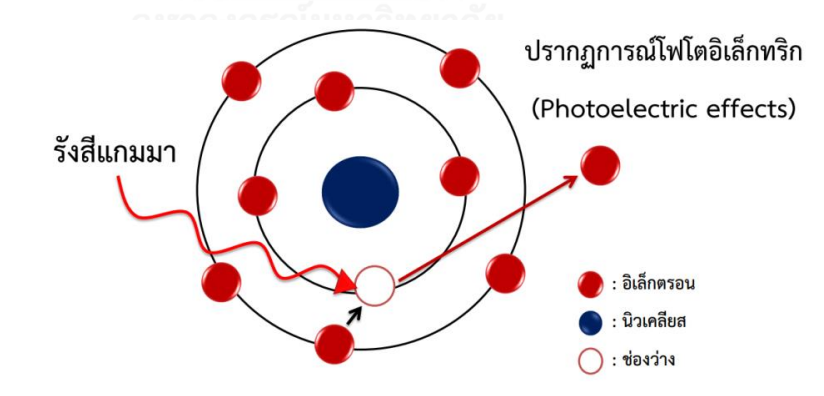

<span id="page-19-0"></span>**รูปที่ 1** ลักษณะการเกิดปรากฏการณ์โฟโตอิเล็กทริก (Photoelectric effects)

## **2.1.2. การกระเจิงแบบคอมพ์ตัน (Compton scattering) [7]**

การกระเจิงแบบคอมพ์ตัน เกิดขึ้นได้กับโฟตอนพลังงานสูง ที่มีช่วงพลังงานตั้งแต่ 30 keV ถึง 10 MeV ไปชนกับอิเล็กตรอนในวัสดุ ท าให้มีการถ่ายเทพลังงานบางส่วนให้กับอิเล็กตรอน จากนั้นโฟ ตอนจะกระเจิงไปอีกทางและอิเล็กตรอนจะหลุดออกจากวงโคจรกระเจิงไปอีกทางเช่นกัน โดยอันตร-กิริยาดังกล่าว จะเป็นไปตามกฎการอนุรักษ์พลังงานและโมเมนตัม อันตรกิริยานี้ไม่ขึ้นกับเลขอะตอม โดยตรง แต่ขึ้นกับความหนาแน่นอิเล็กตรอนของตัวกลาง ดังรูปที่ 2

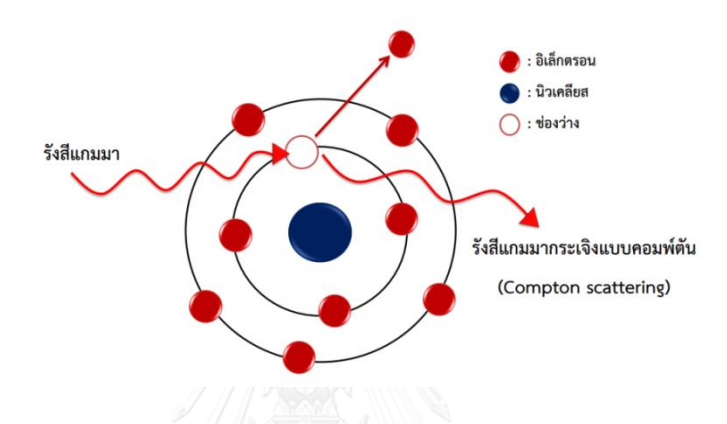

**รูปที่2** ลักษณะการเกิดการกระเจิงแบบคอมพ์ตัน (Compton scattering)

### <span id="page-20-0"></span>**2.1.3. การเกิดคู่อนุภาค (Pair Production) [7]**

เป็นอันตรกิริยาที่เกิดขึ้นเมื่อมีโฟตอนพลังงานสูงกว่า 1.022 MeV เข้าใกล้นิวเคลียสของ อะตอม และโฟตอนจะกลายเป็นคู่อนุภาคอิเล็กตรอนและโพสิตรอน ซึ่งทั้งคู่มีพลังงาน 0.511 MeV จากนั้นโพสิตรอนจะจับตัวกับอิเล็กตรอนอิสระและปล่อยรังสีแกมมาคู่พลังงาน 0.511 MeV ในทิศ ตรงกันข้าม เรียกรังสีคู่ที่ออกมาว่า แอนนิฮิเลชัน โฟตอน (Annihilation Photon) ดังรูปที่ 3

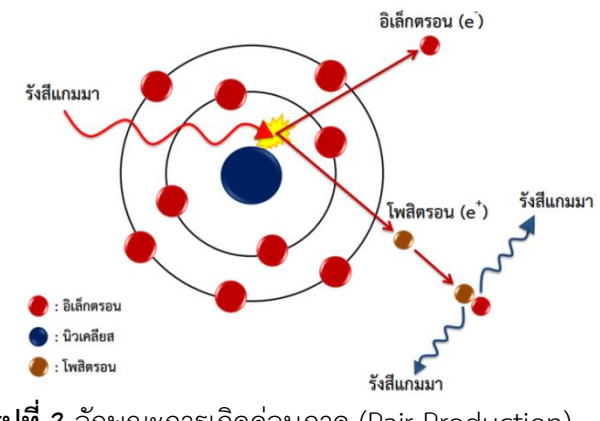

<span id="page-20-1"></span>**รูปที่ 3** ลักษณะการเกิดคู่อนุภาค (Pair Production)

### **2.2 สัมประสิทธิ์การลดทอน (Attenuation Coefficient)**

เมื่อรังสีแกมมาเข้าทำอันตรกิริยากับวัสดุกำบังรังสี จะสามารถเกิดได้ทั้ง 3 แบบดังกล่าวใน หัวข้อ 2.1 ซึ่งอาจขึ้นกับพลังงานของรังสีแกมมาและชนิดของวัสดกำบังรังสี โดยอันตรกิริยาส่วนใหญ่ จะเกิดกับอิเล็กตรอนในวงโคจรของอะตอม ถ้ากำหนดให้  $\sigma$  คือ โอกาสที่จะเกิดอันตรกิริยาของรังสี แกมมาต่ออะตอมของวัสดุ มีหน่วยเป็น บาร์น (Barn) โดย 1 บาร์น เท่ากับ 10<sup>-24</sup> ซม<sup>2</sup> ดังนั้นโอกาสที่ จะเกิดอันตรกิริยาทั้งหมดหาได้จากสมการที่ 1

$$
\sigma = \sigma_{PE} + \sigma_{PP} + \sigma_{CS} \tag{1}
$$

โดย  $\sigma_{\text{PE}}$ ,  $\sigma_{\text{PP}}$  และ  $\sigma_{\text{CS}}$  คือ โอกาสในการเกิดอันตรกิริยาของรังสีแกมมาต่ออะตอมแบบโฟโตอิ-เล็กตริก (Photoelectric Effects) แบบเกิดคู่อนุภาค (Pair Production) และแบบกระเจิงแบบ คอมพ์ตัน (Compton Scattering) ตามลำดับ

เมื่อพิจารณาจำนวนอะตอมต่อ 1 ลูกบาศก์เซนติเมตรของวัสดุกำบังรังสี โดยกำหนดให้ N คือ จำนวนอะตอมต่อ ซม<sup>3</sup> ดังนั้นจากสมการที่ 1 พบว่าถ้ารังสีแกมมาสามารถเกิดอันตรกิริยากับทุก ๆ อะตอม จะได้

$$
N\sigma = N\sigma_{PE} + N\sigma_{PP} + N\sigma_{CS}
$$
 (2)

คือ

$$
\mu = \mu_{PE} + \mu_{PP} + \mu_{CS} \tag{3}
$$

จากสมการที่ 3 ค่า µ คือ สัมประสิทธิ์การลดทอนเชิงเส้น (Linear Attenuation Coefficient) ของวัสดุกำบังรังสี หมายถึง แฟรกชัน (Fraction) ของการเกิดอันตรกิริยาของรังสี แกมมาต่อระยะทาง 1 เซนติเมตร

#### **2.3 หลักการป้องกันอันตรายจากรังสี**

เมื่อมีการปฏิบัติงานทางด้านรังสี สิ่งที่จะต้องคำนึงถึงขณะปฏิบัติงาน ซึ่งจะมี 3 อย่างหลัก ๆ

- 1. เวลา (Time)
- 2. ระยะทาง (Distance)
- 3. กำบังรังสี (Shielding)

ทั้งนี้เพื่อให้ผู้ปฏิบัติการทางรังสีได้รับปริมาณรังสีให้น้อยที่สุด ซึ่งจะเป็นไปตามหลัก ALARA (As Low As Reasonably Achievable)

#### **2.4 วัสดุก าบังรังสีแกมมา (Gamma-ray Shielding) [8]**

้วัสดุกำบังรังสีแกมมา ควรเป็นวัสดุที่มีค่าเลขอะตอมสูง ๆ เช่น ตะกั่ว เหล็ก คอนกรีต เป็นต้น

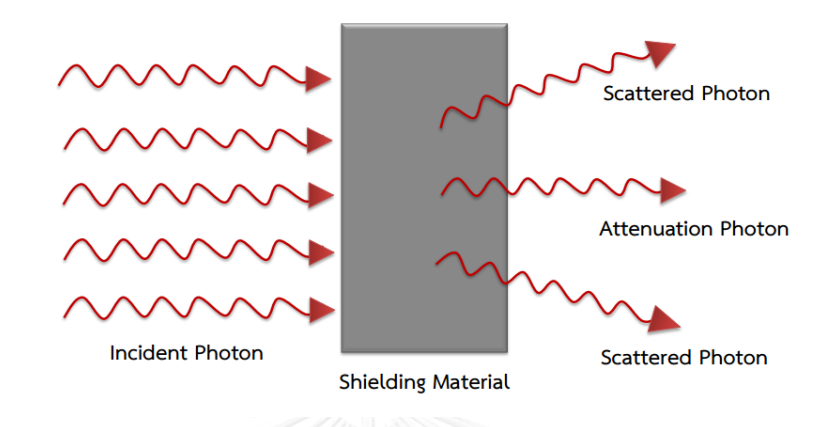

# <span id="page-22-0"></span>**รูปที่ 4** ลำรังสีแกมมาตกกระทบวัสดุกำบังรังสี เกิดรังสีที่ทะลุผ่านโดยไม่เกิดอันตรกิริยากับวัสดุ (Attenuation Photon) และรังสีกระเจิง (Scattered Photon)

การก าบังรังสีแกมมาโดยใช้วัสดุต่าง ๆ จะขึ้นอยู่กับค่าเลขอะตอม (Z) ของวัสดุและพลังงาน ของรังสีแกมมา อีกทั้งจำนวนของรังสีที่ทะลุผ่านวัสดุตัวอย่าง จะขึ้นอยู่กับ 2 ปัจจัย คือ แฟกเตอร์ของ การลดทอน (Attenuation factor :  $\mathrm{e}^{\text{-}\mu\text{x}}$ ) และ Build-up factor (B) โดยค่าแฟกเตอร์ของการ ลดทอน (Attenuation factor) จะพิจารณาจากค่าของรังสีที่เกิดการลดทอนผ่านวัสดุ รวมไปถึงรังสีที่ เกิดอันตรกิริยากับวัสดุและรังสีทะลุผ่าน ส่วนค่า Build-up factor สามารถคำนวณจากอัตราส่วนของ ผลรวมระหว่างรังสีกระเจิงกับรังสีที่ทะลุผ่านโดยไม่เกิดอันตรกิริยาต่อรังสีที่ทะลุผ่านโดยไม่เกิดอันตร กิริยา ซึ่งค่า Build-up factor จะเปลี่ยนแปลง เมื่อมีความหนาของวัสดุกำบังรังสีเปลี่ยน โดยพิจารณา จากค่า Relaxation Lengths ( $\mu$ x) โดยจะต้องทราบค่าสัมประสิทธิ์การลดทอน (Linear Attenuation Coefficient,  $\mu$  (cm<sup>-1</sup>)) ของวัสดุชนิดนั้น ๆ

#### **2.5 การลดทอนรังสีแกมมา (Gamma-ray Attenuation) [7]**

เมื่อพิจารณาระบบวัดรังสี ให้ลำรังสีแกมมาทะลุผ่านวัสดุกำบังรังสี โดยกำหนดให้ลำรังสีที่ ทะลุผ่าน โดยไม่เกิดอันตรกิริยาการลดทอนรังสีแสดงดังรูป 5 ดังนั้นการทะลุผ่านของรังสีแกมมาต่อ วัสดุ โดยไม่เกิดอันตรกิริยากับวัสดุ สามารถหาได้จากสมการกฎของแลมเบริกท์ (Lambert's Law) ดังนี้

$$
I = I_0 e^{-\mu x} \tag{4}
$$

- โดยที่ I<sub>x</sub> คือ ความเข้มรังสี เมื่อผ่านวัสดุหรือสิ่งกำบังรังสี
	- $I_0$  คือ ความเข้มรังสี เมื่อไม่มีวัสดุหรือไม่มีสิ่งกำบังรังสี
	- คือ สัมประสิทธิ์การลดทอน (Linear Attenuation Coefficient) มีหน่วย เป็น cm-1

## $\times$  คือ ความหนาของวัสดุหรือสิ่งกำบังรังสี มีหน่วยเป็น cm

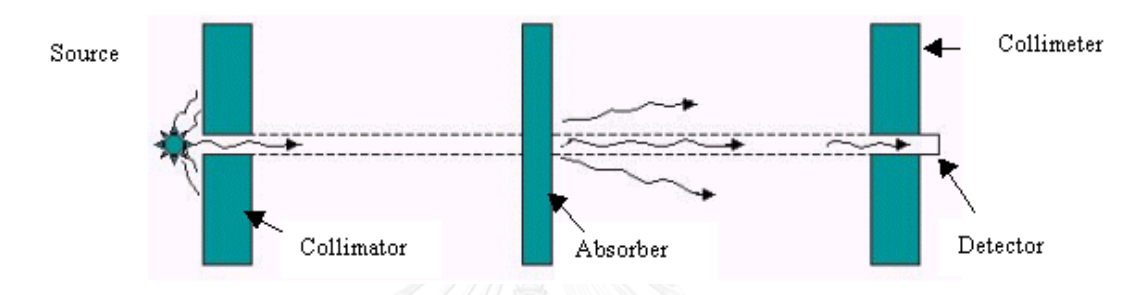

<span id="page-23-0"></span>รูปที่ 5 การจัดระบบวัดรังสีแกมมาแบบบังคับลำรังสี (Narrow Beam - Good Geometry) ที่มา http://www.nucleonica.net

#### **2.6 Build-up factor (B) [8]**

เมื่อลำรังสีตกกระทบวัสดุกำบัง จะมีการทะลุผ่านของลำรังสีบางส่วน และจะมีลำรังสีส่วน หนึ่งเกิดอันตรกิริยาชนแบบกระเจิงและทะลุออกมา ทำให้ปริมาณรังสีเพิ่มขึ้น ซึ่งการจัดระบบนี้ เรียกว่า ระบบการทำกำบังรังสีแบบไม่บังคับลำรังสี (Poor Geometry) ปริมาณรังสีที่ทะลุผ่านหาได้ จากสมการที่ 5

$$
I_x = BI_0 e^{-\mu x}
$$
 (5)

โดยที่ I<sup>x</sup> คือ ความเข้มรังสี เมื่อผ่านวัสดุหรือสิ่งก าบังรังสี

- $I_0$  คือ ความเข้มรังสี เมื่อไม่มีวัสดุหรือไม่มีสิ่งกำบังรังสี
- B คือ ค่า Build-up factor
- คือ สัมประสิทธิ์การลดทอน (Linear Attenuation Coefficient) มีหน่วย เป็น cm-1
- $\times$  คือ ความหนาของวัสดุหรือสิ่งกำบังรังสี มีหน่วยเป็น cm

เนื่องจากรังสีแกมมา เมื่อทำอันตรกิริยากับแผ่นคอนกรีต จะมีทั้งการทะลุผ่านและการ กระเจิง ปริมาณความเข้มรังสีที่ทะลุผ่านแผ่นคอนกรีต จะมีปริมาณมากหรือน้อยจะขึ้นอยู่กับอันตร ้กิริยาที่เกิดขึ้น ดังนั้นในการคำนวณจึงต้องพิจารณาค่า Build-up factor ซึ่งเป็นค่าที่ทำให้ปริมาณ ความเข้มรังสีเพิ่มขึ้นจากการกระเจิงของรังสี ลักษณะดังกล่าวจะเกิดกับการจัดระบบวัดแบบไม่บังคับ ล ารังสี(Broad Beam - Poor Geometry) ดังรูปที่ 6

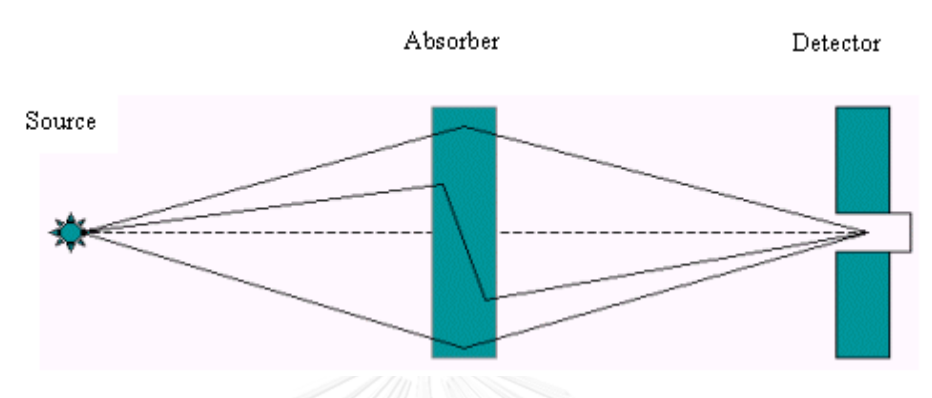

<span id="page-24-0"></span>รูปที่ 6 การจัดระบบวัดรังสีแกมมาแบบไม่บังคับลำรังสี (Broad Beam - Poor Geometry) ที่มา http://www.nucleonica.net

ค่า Build-up factor หมายถึง อัตราปริมาณความเข้มรังสีรวมที่ทะลุผ่านและรังสีกระเจิงต่อ ปริมาณความเข้มรังสีที่ทะลุผ่าน ดังสมการที่ 6 ดังนั้นค่า Build-up factor จะต้องมีค่ามากกว่าหรือ เท่ากับ 1 เสมอ

$$
\mathbb{R}^{W \cap \mathbb{R} \cap \mathbb{R}^{W \cap \mathbb{R} \times \mathbb{R}^{W \cap \mathbb{R} \times \mathbb{R} \times \math
$$

- โดยที่ I คือ ความเข้มรังสีรวมที่ทะลุผ่านวัสดุ
	- I<sup>s</sup> คือ ความเข้มรังสีกระเจิง
	- B คือ ค่า Build-up factor

ค่า Build-up factor, B จะขึ้นอยู่กับ

1 ปริมาณที่ได้จากการวัดหรือการคำนวณ เช่น ปริมาณรังสี เป็นต้น

2 การจัดระบบาัด

2.1 แบบบังคับลำรังสี

2.2 แบบไม่บังคับลำรังสี

2.3 แบบต้นกำเนิดรังสีเป็นจด

2.4 การจัดระบบวัดแบบอื่น ๆ

3.ความหนาของวัสดกำบังรังสี ที่อยู่ในรูปของ Relaxation Lengths ( $\mu$ x)

3.1 ค่า Linear Attenuation Coefficient, จะขึ้นอยู่กับ พลังงานของรังสีแกมมา และชนิดของวัสดุหรือเลขอะตอม (Z) ของวัสดุ

3.2 ความหนาของสิ่งกำบังรังสี

## **2.7 Source Strength (Specific Gamma-ray Emission)**

Source Strength หมายถึง อัตราปริมาณรังสีที่ระยะห่าง 1 เมตร เมื่อวางต้นกำเนิดรังสี แกมมาหนึ่งหน่วยความแรง (เช่น 1 MBq หรือ 1 Ci) มีหน่วยเป็น (C/kg)/MBq-hr at 1 m หรือ R/Cihr at 1 m

ส าหรับหน่วย SI

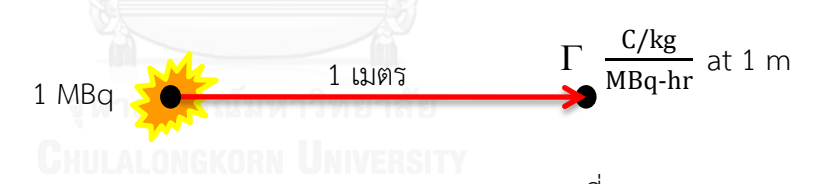

<span id="page-25-0"></span>**รูปที่ 7** ค่า Source Strength (Specific Gamma-ray Emission) ที่ระยะ 1 เมตร จากต้นกำเนิดรังสีแกมมา ในหน่วย MBq

$$
\text{vari}_{\text{max}}^2 \text{var} \quad \Gamma = 3.65 \times 10^{-9} \sum_{i} f_i \times E_i \quad \frac{C/kg}{MBq \text{-}hr} \text{ at } 1 \text{ m} \tag{7}
$$

โดย คือ Source Strength หรือ Specific Gamma-ray Emission มีหน่วยเป็น  $\frac{C/kg-m^2}{MBq-hr}$ f<sup>i</sup> คือ เปอร์เซ็นต์การสลายตัวให้แต่ละพลังงาน F<sub>i</sub> คือ พลังงานของต้นกำเนิดรังสีแกมมา

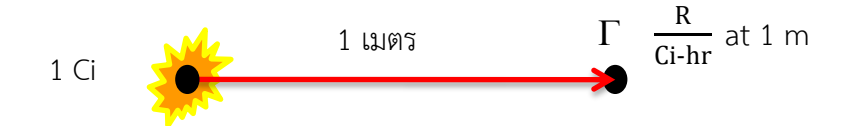

<span id="page-26-0"></span>**รูปที่ 8** ค่า Source Strength (Specific Gamma-ray Emission) ที่ระยะ 1 เมตร จากต้นกำเนิดรังสีแกมมา ในหน่วย Ci

จะได้สมการ 
$$
\Gamma = 0.5 \sum_{i} f_{i} \times E_{i} \quad \frac{R}{Ci-hr} \text{ at 1 m}
$$
 (8)  
โดย 
$$
\Gamma
$$
 คือ Source Strength หรือ Specific Gamma-ray Emission มีหน่วยเป็น 
$$
\frac{R-m^{2}}{Ci-hr}
$$
  $f_{i}$  คือ เปอร์เซ็นต์การสถานย้วให้แต่ละพลังงาน

 $E_i$  คือ พลังงานของต้นกำเนิดรังสีแกมมา มีหน่วยเป็น MeV

เมื่อได้ค่า Source Strength หรือ Specific Gamma-ray Emission ( $\Gamma$ ) ตามสมการข้างต้น แล้ว ทำให้สามารถคำนวณปริมาณรังสีที่ระยะต่าง ๆ ได้ ดังนี้

จากกฎกำลังสองผกผัน (Inverse square law)

$$
\frac{I_1}{I_2} = \frac{d_2^2}{d_1^2} \tag{9}
$$

เมื่อ  $d_1 = 1$  เมตร จะได้ ALONGKORN UNIVERSITY

$$
I_2 = \frac{I_1}{d_2^2} \tag{10}
$$

ดั้งนั้น

$$
\dot{\mathbf{X}} = \frac{\Gamma \times \mathbf{A}}{\mathbf{d}^2} \tag{11}
$$

โดย  $I_1, I_2$ ์ คือ ค่าความเข้มของรังสี ณ ตำแหน่งใดๆ

- $\dot{X}$  คือ Exposure rate มีหน่วยเป็น (C/kg)/hr at 1 m หรือ R/hr at 1 m
- คือ Source Strength หรือ Specific Gamma-ray Emission

มีหน่วยเป็น 
$$
\frac{C/kg}{MBq-hr}
$$
 at 1 m หรือ  $\frac{R}{Ci-hr}$  at 1 m

A คือ Activity มีหน่วยเป็น MBq หรือ Ci

# $\mathsf{d}_1,\mathsf{d}_2$  คือ ระยะจากต้นกำเนิดรังสีไปถึงจุดที่ต้องการวัดปริมาณรังสี มีหน่วยเป็น เมตร (m)

#### **2.8 คอนกรีต (Concrete) [9]**

คอนกรีต เป็นวัสดุที่สำคัญมากในการก่อสร้างสิ่งต่าง ๆ เช่น อาคาร บ้านเรือน และ สาธารณูปโภคต่าง ๆ เป็นต้น และคอนกรีตจะแยกพิจารณาออกเป็น 2 ส่วน คือ

1. ส่วนที่เป็นตัวประสาน คือ ปนซีเมนต์กับน้ำและน้ำยาผสมคอนกรีต

2. ส่วนที่เป็นมวลรวม คือ ทราย หินหรือกรวด

เมื่อนำทั้ง 2 ส่วนมาผสมกันตามสัดส่วนที่ต้องการ จะได้คอนกรีตออกมาในรูปของของเหลว ที่มีความหนืดสามารถเทในแบบหล่อตามต้องการได้ ซึ่งจะเป็นของเหลวในช่วงแรกเท่านั้น เรียก คอนกรีตช่วงนี้ว่า คอนกรีตสด (Fresh concrete) จากนั้นจากของเหลวจะกลายเป็นกึ่งเหลวกึ่งแข็ง และสุดท้ายจะกลายเป็นของแข็งในที่สุด เรียกว่า คอนกรีตแข็งตัว (Hardened concrete) ซึ่งจะ สามารถรับแรงอัดได้มากขึ้นเรื่อย ๆ และเมื่อมีอายุของคอนกรีตมากขึ้นจนถึงช่วงเวลาหนึ่ง ความสามารถในการรับแรงอัดจะเริ่มคงที่

ในการผสมส่วนประกอบต่าง ๆ เพื่อทำคอนกรีต จะมีชื่อเรียกวัสดุต่าง ๆ ที่ผสม ดังรูปที่ 9

<span id="page-27-0"></span>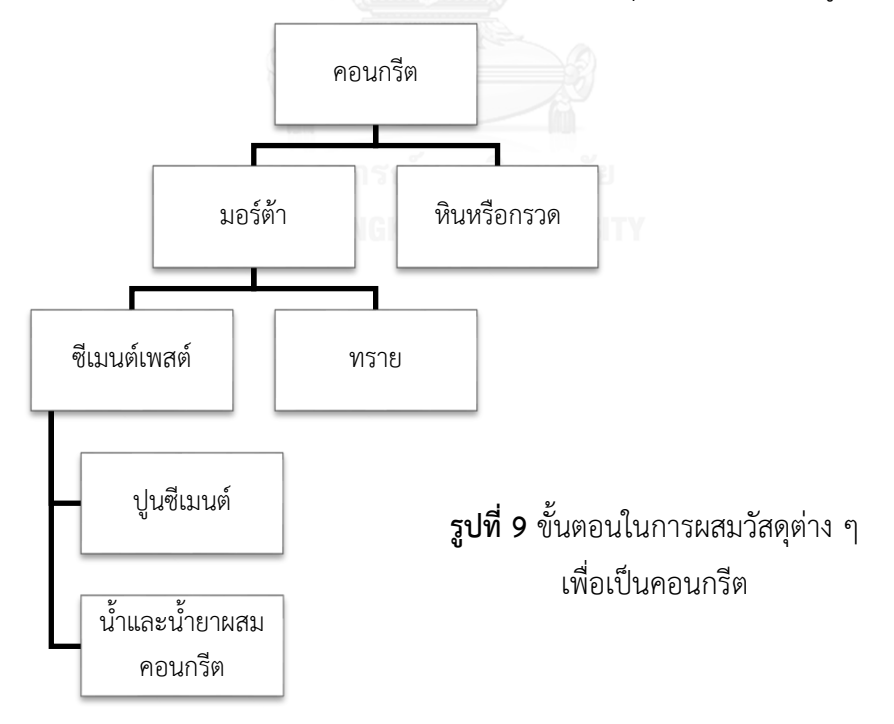

## **2.9 โปรแกรมคอมพิวเตอร์ที่ใช้ประกอบการท าวิทยานิพนธ์**

#### **2.9.1 Monte Carlo N-Particle Transport Code (MCNP) [10]**

Monte Carlo N-Particle Transport Code (MCNP) เป็นโปรแกรมหรือซอฟท์แวร์ที่ใช้ใน การจ าลองกระบวนการต่างๆทางนิวเคลียร์ ซึ่งถูกพัฒนามาจาก Los Alamos National Laboratory ตั้งแต่ปี ค.ศ.1957 และมีการปรับปรุงแก้ไขต่อไป ซึ่งถูกนำมาใช้อย่างแพร่หลายใน Radiation Safety Information Computational Center ในเมือง Oak Ridge, Tennessee ประเทศ สหรัฐอเมริกา และในต่างประเทศโดย Nuclear Energy Agency ในเมืองปารีส ประเทศฝรั่งเศส ้ ประเทศเหล่านี้นำไปใช้เพื่อการจำลองกระบวนการทางนิวเคลียร์ เช่น การเกิดปฏิกิริยาฟิชชัน ้ นอกจากนั้นสามารถจำลองการเกิดอันตรกิริยากับวัสดุของอนุภาคนิวตรอน โฟตอนและอิเล็กตรอนอีก ด้วย

โดยมีการเขียนโค้ดหรือคำสั่งเป็นข้อมูลขาเข้า (Input file) ในการจำลองด้วยโปรแกรม MCNP ซึ่งข้อมูลขาเข้าจะประกอบไปด้วย

- 1. ข้อมูลทางกายภาพของวัสดุในการจำลองฯ
- 2. ข้อมูลของวัสดุและการเลือกตำแหน่งของวัสดุในการจำลองฯ
- 3. ตำแหน่งและคุณสมบัติเฉพาะของต้นกำเนิดรังสี
- 4. ชนิดของการแสดงผลของข้อมูลขาออก (Output file)

**2.9.2 Visual Basic 6.0 [11]**

Visual Basic เป็นภาษาคอมพิวเตอร์ที่ได้รับความนิยมในการนำมาใช้งานพัฒนาโปรแกรม บนระบบ Windows เนื่องจากเป็นภาษาคอมพิวเตอร์ที่ใช้เทคโนโลยีในลักษณะ Visualize ท าให้ สะดวกในการใช้เครื่องไม้เครื่องมือที่โปรแกรมได้จัดเตรียมไว้ให้สำหรับการออกแบบหน้าจอและสิ่ง ต่าง ๆ เพื่อการเขียนโปรแกรมให้สำเร็จ ซึ่งจะแตกต่างจากสมัยก่อน ที่จะออกแบบหน้าจอยังคงต้อง เขียน Source Code ซึ่งมีความยุ่งยากและเกิดความยากลำบาก

Visual Basic เป็นเครื่องมือที่ใช้ในการพัฒนาโปรแกรม ที่ใช้ได้ตั้งแต่ระดับต้น เพื่อใช้สร้าง โปรแกรมง่าย ๆ บน Windows หรือโปรแกรมเมอร์ระดับกลาง ที่สามารถเรียกใช้ฟังชั่นต่าง ๆ ได้ อย่างมีประสิทธิภาพ ตลอดจนโปรแกรมเมอร์ระดับมืออาชีพ ที่จะพัฒนาโปรแกรมในระดับสูง โดย การใช้ Object Linking and Embedding (OLE) และ Application Programming Interface (API) ของระบบ windows มาประกอบการเขียนโปรแกรม

Visual Basic เป็นเครื่องมือที่ใช้สร้างโปรแกรมต่างๆ เช่น

- 1. โปรแกรมบนระบบปฏิบัติการ windows เช่น โปรแกรมคำนวณเลข เป็นต้น
- 2. โปรแกรมฐานข้อมูล เช่น Microsoft access, Microsoft SQL server
- 3. โปรแกรมบนอินเตอร์เน็ต

หลักในการเขียนโปรแกรมใน Visual Basic สามารถแบ่งออกเป็น 2 ขั้นตอนหลัก ๆ คือ

- 1. การออกแบบหน้าจอของโปรแกรม เป็นส่วนที่ใช้ติดต่อกับผู้ใช้เรียกว่า user interface
- 2. การเขียนโปรแกรม เป็นการกำหนดคุณสมบัติต่าง ๆ ของระบบควบคุม บนฟอร์มให้ เหมาะสมและเขียนค าสั่งตอบสนองโปรแกรมที่สร้างขึ้น

# **2.10 วิธีการค านวณความหนาของผนังคอนกรีต**

- 2.8.1 ใส่ข้อข้อมูล
	- 1. พลังงานของของรังสีแกมมา (MeV)
	- 2. ความแรงรังสี (Ci)
	- 3. ระยะห่างระหว่างต้นกำเนิดรังสีกับจุด Exposure (m)
	- 4. ความหนาของคอนกรีต (cm)
	- 5. ค่า Exposure ที่ระยะที่ต้องการ (mR/hr)
	- 6. ชนิดของคอนกรีต
- 2.8.2 อ่านค่าคงที่
	- 1. ค่า µ และค่า µx (เป็นค่าที่ได้จากการทดลอง)
	- 2. ค่า B (ค่าที่คำนวณจากสมการ)
- 2.8.3 การคำนวณ

ค่า Exposure ที่ระยะที่ต้องการเปรียบเทียบกับค่าที่ต้องการ จากสมการที่ 5

# $I_x = BI_0 e^{-\mu x}$

- โดยที่ I<sub>x</sub> คือ ความเข้มรังสี เมื่อผ่านวัสดุหรือสิ่งกำบังรังสี
	- $I_0$  คือ ความเข้มรังสี เมื่อไม่มีวัสดุหรือไม่มีสิ่งกำบังรังสี
	- B คือ ค่า Build-up factor
	- คือ สัมประสิทธิ์การลดทอน (Linear Attenuation Coefficient) มีหน่วยเป็น cm-1

 $\times$  คือ ความหนาของวัสดุหรือสิ่งกำบังรังสี มีหน่วยเป็น cm

ถ้าค่า Exposure ที่กำหนด มีค่ามากกว่าค่า Exposure ที่ต้องการ ให้ใส่ค่าความ หนาเพิ่มขึ้น หรือถ้าค่า Exposure ที่กำหนด มีค่าน้อยกว่าค่า Exposure ที่ต้องการ ให้ใส่ค่า ้ความหนาลดลง แล้วคำนวณใหม่จนได้ค่าที่ต้องการ ดังแผนภาพการคำนวณในรูปที่ 10

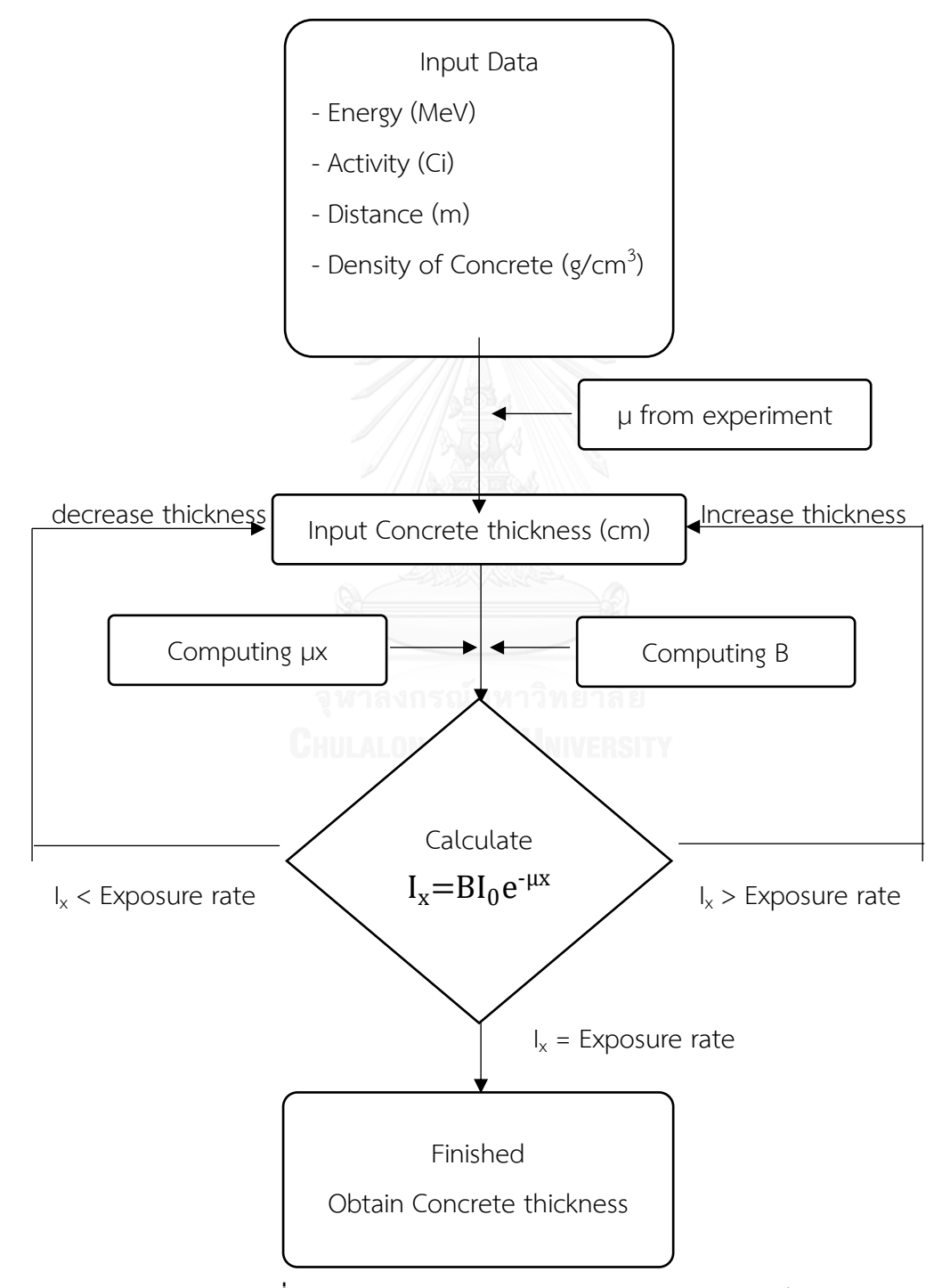

<span id="page-30-0"></span>ี **รูปที่ 10** แผนภาพการคำนวณความหนาของผนังคอนกรีต

# **บทที่ 3**

# **วัสดุอุปกรณ์ และวิธีด าเนินการวิจัย**

### **3.1 วัสดุ**

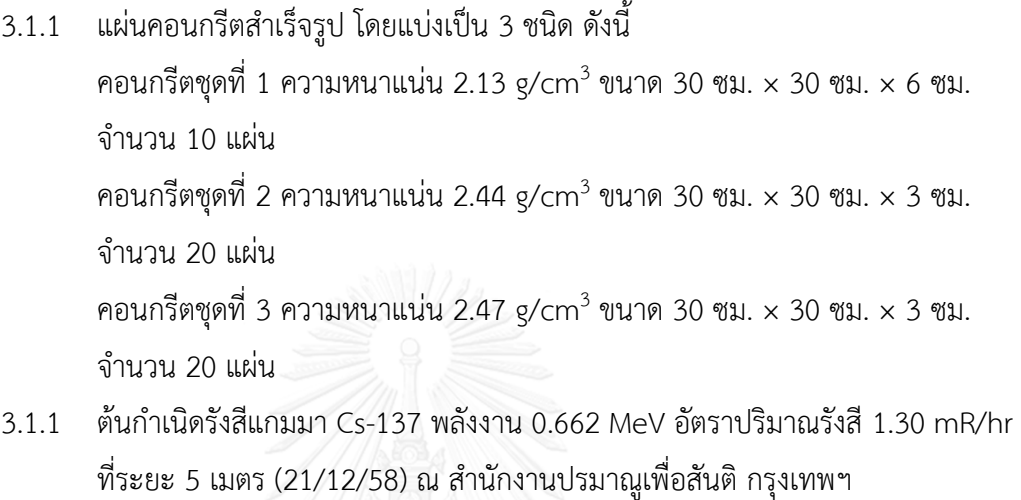

3.1.2 ต้นก าเนิดรังสีแกมมา Co-60 พลังงานเฉลี่ย 1.25 MeV อัตราปริมาณรังสี1.27 mR/hr ที่ระยะ 5 เมตร (21/12/58) ณ สำนักงานปรมาณูเพื่อสันติ กรุงเทพฯ

### **3.2 อุปกรณ์**

- 3.2.1 โต๊ะวางแผ่นคอนกรีตและอื่น ๆ
- 3.2.2 ตะกั่วหุ้มหัววัดรังสี <sub>มกรถโมหาวิทยาลัย</sub>

## **3.3 เครื่องมือ**

- 3.3.1 หัววัดรังสีโซเดียมไอโอไดด์ [NaI(Tl)] ขนาด 2 นิ้ว × 2 นิ้ว
- 3.3.2 อุปกรณ์ขยายและวิเคราะห์สัญญาณ พร้อมโปรแกรมควบคุมการทำงาน Genie-2000 ของ CANBERRA
- 3.3.3 เครื่องคอมพิวเตอร์โน้ตบุ๊ก

### **3.4 โปรแกรมคอมพิวเตอร์**

- 3.4.1 โปรแกรมคอมพิวเตอร์ Visual Basic 6.0
- 3.4.2 โปรแกรมคอมพิวเตอร์ Monte Carlo N-Particle Transport Code 5 (MCNP5)

#### **3.5 การด าเนินการวิจัย**

การวิจัยในครั้งนี้สามารถแบ่งการด าเนินการวิจัยออกเป็น 3 ส่วน คือ ส่วนที่ 1 การทดลองหา ค่าสัมประสิทธิ์การลดทอนเชิงเส้น (Linear Attenuation Coefficient) และเทคนิคการหาค่า Buildup factor ของคอนกรีต, ส่วนที่ 2 การจำลองการหาค่า Build-up factor ของคอนกรีต ด้วย โปรแกรม MCNP5 และส่วนที่ 3 การพัฒนาโปรแกรมคอมพิวเตอร์ด้วยโปรแกรม Visual Basic 6 ดังต่อไปนี้

# **3.5.1 การหาค่าสัมประสิทธิ์การลดทอนเชิงเส้น (Linear Attenuation Coefficient) และ เทคนิคการหาค่า Build-up factor**

ขั้นตอนของการทดลองในงานวิจัยนี้ ได้มุ่งเน้นในการหาค่าสัมประสิทธิ์การลดทอนเชิงเส้น (Linear Attenuation Coefficient) และเทคนิคการหาค่า Build-up factor เพื่อนำไปสู่การหาค่า ความหนาของคอนกรีตในการเป็นวัสดุกำบังรังสีแกมมา โดยคอนกรีตที่ใช้มีความหนาแน่นต่างกัน 3 ชนิด ดังที่ได้ระบุในหัวข้อ 3.1 และนำค่าที่ได้ไปใช้เป็นข้อมูลในการสร้างโปรแกรมคอมพิวเตอร์ที่ใช้ ้ คำนวณความหนาของคอนกรีตสำหรับกำบังรังสีแกมมา ซึ่งจะกล่าวในหัวข้อ 3.4.3 ทั้งนี้การทดลองได้ แบ่งออกเป็น 2 ขั้นตอน ดังนี้

## **3.5.1.1 การหาค่าสัมประสิทธิ์การลดทอนเชิงเส้น (Linear Attenuation Coefficient)**

ท าการจัดระบบวัดรังสีแกมมาแบบบังคับล ารังสี (Narrow Beam - Good Geometry) เพื่อ หาค่าสัมประสิทธิ์กรลดทอนเชิงเส้นของคอนกรีต ดังรูปที่ 11

้วางแผ่นคอนกรีตระหว่างต้นกำเนิดรังสีและหัววัดรังสี วัดค่าความเข้มรังสี (I) และเพิ่มแผ่น ้ คอนกรีต แล้ววัดค่าความเข้มรังสี นำค่าความสัมพันธ์ดังกล่าวมาเขียนกราฟ จะได้ค่าสัมประสิทธิ์การ ลดทอนเชิงเส้น (Linear Attenuation Coefficient) จากความชันของกราฟ ซึ่งได้แสดงกราฟค่า สัมประสิทธิ์การลดทอนเชิงเส้นในบทที่ 4 ผลการวิจัย

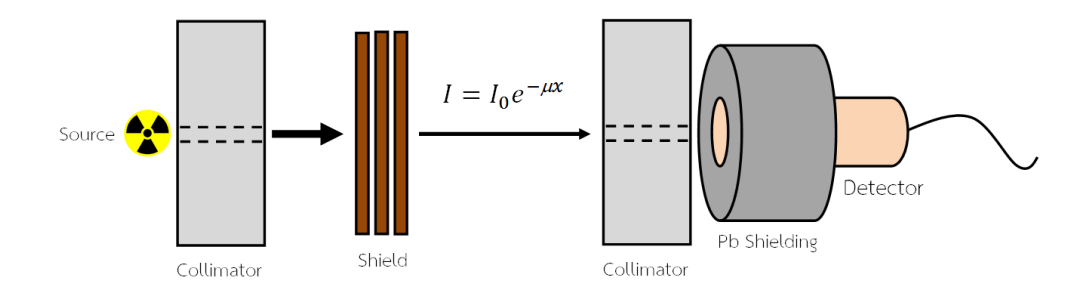

<span id="page-33-0"></span>ร**ูปที่ 11** การจัดระบบวัดรังสีแกมมาแบบบังคับลำรังสี (Narrow Beam - Good Geometry) ส าหรับการทดลองหาค่าสัมประสิทธิ์การลดทอนเชิงเส้น

#### **3.5.1.2 เทคนิคการหาค่า Build-up factor**

การหาค่า Build-up factor ของคอนกรีต โดยใช้ต้นกำเนิดรังสีแกมมา Cs-137 พลังงาน 0.662 MeV และ Co-60 พลังงานเฉลี่ย 1.25 MeV มีขั้นตอนดังนี้

ขั้นตอนที่ 1 จัดระบบวัดแบบไม่บังคับลำรังสี (Broad Beam - Poor Geometry) เพื่อให้รังสี เกิดอันตรกิริยากับแผ่นคอนกรีต เมื่อรังสีเกิดอันตรกิริยาการกระเจิงแบบคอมพ์ตันกับคอนกรีตและ เข้าสู่หัววัดรังสีแกมมา ท าให้หัววัดได้วัดค่าความเข้มของรังสี ดังนั้นรังสีที่เข้าสู่หัววัด จะมีทั้งรังสีที่ไม่ เกิดอันตรกิริยากับคอนกรีต และรังสีที่เกิดจากการกระเจิงแบบคอมพ์ตัน ท าให้สามารถหาค่า Buildup factor ได้ดังรูปที่ 14

์ ขั้นตอนที่ 2 ทำการวัดค่าความเข้มรังสี โดยใช้ต้นกำเนิดรังสีแกมมา Cs-137 พลังงาน 0.662 MeV อัตราปริมาณรังสี 3400 mR/hr ที่ระยะ 1 เมตร (ณ วันที่ 29/5/58) โดยวางหัววัด NaI(Tl) ี ขนาด 2×2 นิ้ว ห่างจากต้นกำเนิดรังสีเป็นระยะ 5 เมตร และทำการวัดโดยใช้เวลา 300 วินาทีต่อครั้ง พร้อมบันทึกผล

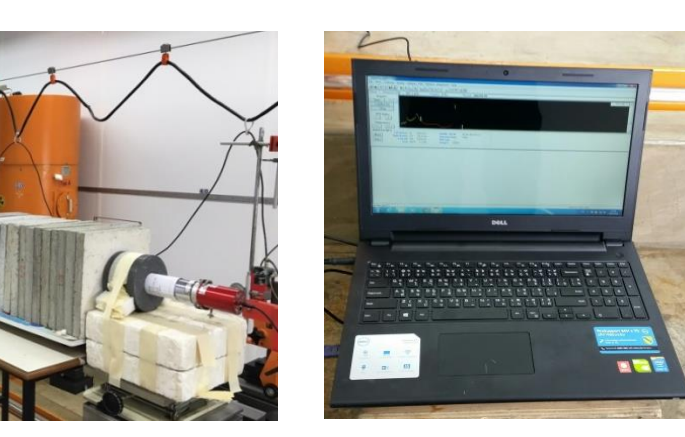

 $(a)$  (b)

j

MO

l

hünchuusungumoaud

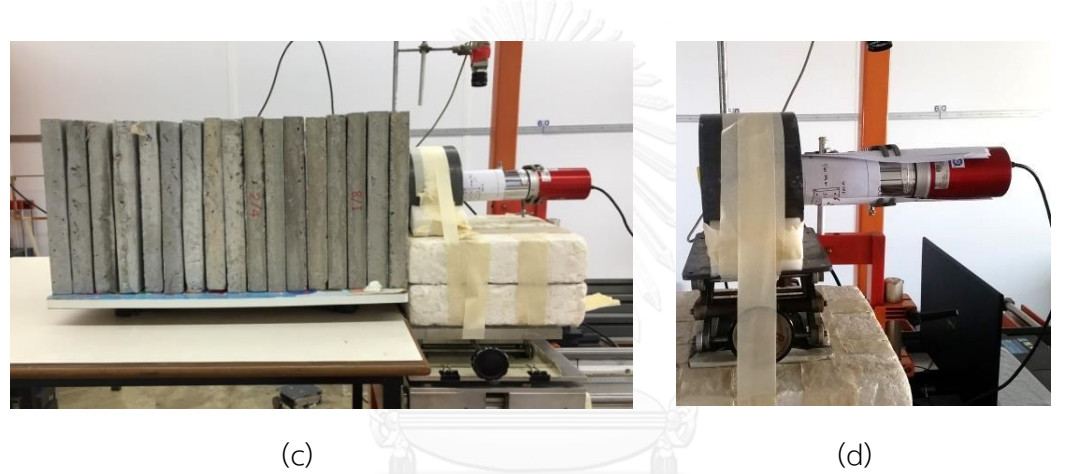

<span id="page-34-0"></span>

**รูปที่ 12** การจัดระบบวัดที่ใช้ในการวิจัย

- -<br>(a) การจัดระบบวัดไม่บังคับลำรังสี
	- (b) เครื่องคอมพิวเตอร์ที่ใช้ในการประมวลผล
	- (c) การจัดวางแผ่นคอนกรีตกับหัววัดรังสีแกมมา
	- (d) หัววัดรังสีแกมมา NaI(Tl) ขนาด 2 นิ้ว  $\times$  2 นิ้ว ที่ถูกหุ้มด้วยตะกั่ว

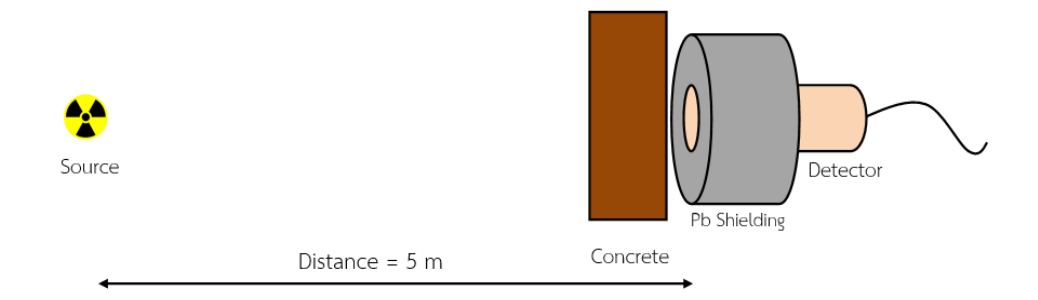

<span id="page-35-0"></span>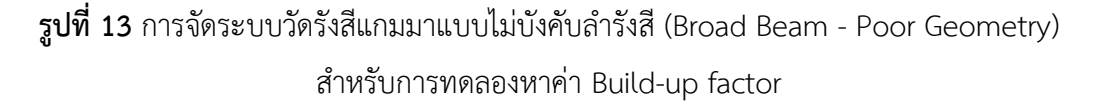

์ ขั้นตอนที่ 3 นำแผ่นคอนกรีตที่เตรียมไว้ มาวางเป็นวัสดุกำบังรังสีระหว่างต้นกำเนิดรังสีและ หัววัดรังสี โดยขนาดของแผ่นและจำนวนของแผ่นคอนกรีตได้แสดงรายละเอียดในภาคผนวก ก. ทำ การวัดโดยเพิ่มความหนาของแผ่นคอนกรีตทีละแผ่น และฉายรังสีนาน 300 วินาทีต่อครั้ง จากนั้น บันทึกค่า integral ของสเปกตรัมทั้งหมด (R) และค่า integral จาก Photo peak (I) จากต้นกำเนิด รังสี Cs-137 และทำซ้ำเมื่อมีการเพิ่มความหนาของคอนกรีต เมื่อทำการวัดค่าครบทั้ง 20 แผ่น ิจากนั้นเปลี่ยนคอนกรีตที่มีความหนาแน่นต่างกัน ทำการทดลองซ้ำจนครบ 3 ความหนาแน่น สำหรับ ์ต้นกำเนิดรังสีแกมมา Co-60 ทำตามขั้นตอนเดียวกันกับการใช้ต้นกำเนิดรังสีแกมมา Cs-137 แต่ปรับ เวลาในการฉายรังสีเป็น 420 วินาทีต่อครั้ง

ขั้นตอนที่ 4 นำค่า integral ของสเปกตรัมทั้งหมด (R) มาลบกับค่า integral จาก Photo peak (I) ที่ความหนาต่าง ๆ จะได้ส่วนเฉพาะสเปกตรัมที่เกิดการกระเจิงทั้งหมด ซึ่งเป็นการกระเจิง รวม ที่เกิดขึ้นในหัววัดรังสีเองและจากวัสดุกำบังรังสี จากนั้นนำค่าการกระเจิงทั้งหมด ลบกับค่าที่เกิด จากการกระเจิงในหัววัด ดังนั้นจะได้ส่วนของการกระเจิงที่เกิดจากวัสดุกำบังรังสีจริง ๆ หรือ I. นั่นเอง ดังแสดงในรูปที่ 14
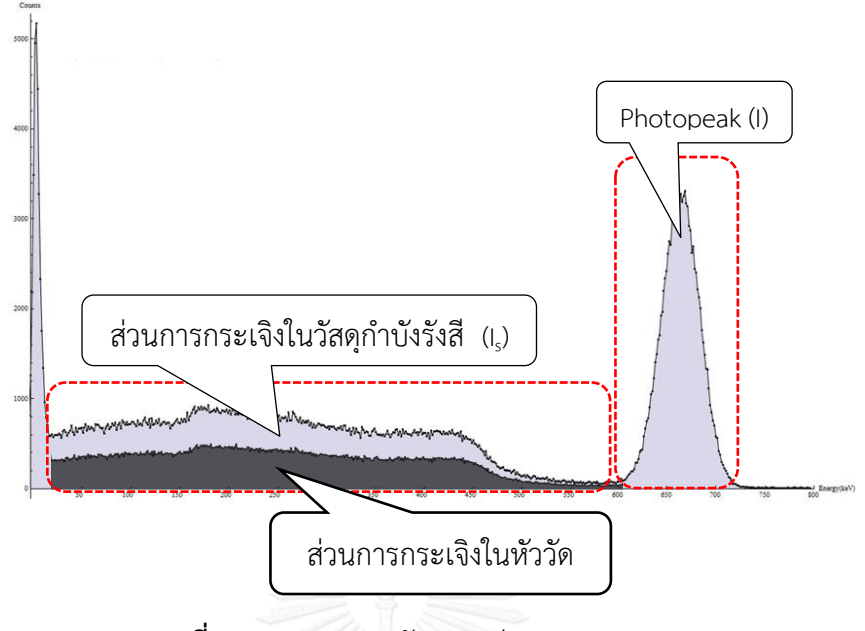

**รูปที่ 14** กราฟสเปกตรัมแสดงส่วนของ R, I และ I<sup>s</sup> ที่มา <http://en.academic.ru/dic.nsf/enwiki/1459031>

ขั้นตอนที่ 5 นำค่า I และ I $_{\rm s}$  มาคำนวณหาค่า Build-up factor ตามสมการที่ 6 และได้ค่าดัง ตารางในบทที่ 4

ในส่วนของการทดลองทั้ง 2 ขั้นตอน ผลที่ได้คือ ค่าสัมประสิทธิ์การลดทอนเชิงเส้น (Linear Attenuation Coefficient) และค่า Build-up factor ของคอนกรีตทั้ง 3 ความหนาแน่น โดยใช้ต้น ก าเนิดรังสีแกมมา Cs-137 ทั้งนี้ค่าที่ได้จะแสดงรายละเอียดผลการทดลองในบทที่ 4

#### **3.5.2 การจ าลองการหาค่า Build-up factor ของคอนกรีต ด้วยโปรแกรม MCNP5**

ส่วนนี้เป็นขั้นตอนของการจำลองด้วย MCNP5 เพื่อหาค่า Build-up factor โดยใช้คอนกรีต แบบ Ordinary (NBS04) ที่มีค่าความหนาแน่น 2.35 g/cm $^3$  (ข้อมูลตามคู่มือของโปรแกรม MCNP5) จำนวน 20 แผ่น และใช้ต้นกำเนิดรังสีแกมมาที่มีพลังงาน 0.5 MeV, 0.662 MeV, 1.25 MeV, 5 MeV และ 10 MeV ทำการจัดระบบการวัดเหมือนกับการทดลองจริง ดังรูปที่ 14 โดยการเขียนโค้ดหรือ ค าสั่งแสดงรายละเอียดต่าง ๆ ดังนี้

ส่วนที่ 1 แสดงขอบเขตพื้นผิวของความหนาแน่นของวัสดุอุปกรณ์ทั้งหมดในระบบวัด เช่น คอนกรีต หัววัดรังสี และตะกั่ว เป็นต้น

้ส่วนที่ 2 แสดงขนาดและตำแหน่งของวัสดุอุปกรณ์ในระบบวัด

และส่วนที่ 3 แสดงรายละเอียดสัดส่วนของธาตุต่าง ๆ ในวัสดุอุปกรณ์ตามตารางในคู่มือของ โปรแกรม M C N P 5 ค่าพลังงานของรังสีแกมมา จ านวนอนุภาคของโฟตอนที่ปล่อยออกมา และ ตำแหน่งของต้นกำเนิดรังสี ดังรูปที่ 15 โดยได้แสดงโค้ดหรือคำสั่งแบบละเอียดในภาคผนวกท้ายเล่ม

```
\Box×
c10 - Notepad
File Edit Format View Help
c Concrete
c cell mat density surface
1 1 -0.001205 -1 #2 #3 #4 imp:p=1 $air
2 2 -2.35 -2 3 imp:p=1 $concrete ordinary
3 3 -3.667 -3 2 imp:p=1 $detector
4 4 -11.34 -4 3 5 imp:p=1 $Shield of Detector
5 0 1 imp:p=0
c surface card
1 so 300.0
2 BOX -15 215 -15 30 0 0 0 30 0 0 0 30 $shielding
3 RCC 0 250 0 0 10 0 2.54 $Nal boundary
4 RCC 0 245 0 0 20 0 10.16 $Shield of Detector
5 RCC 0 245 0 0 5 0 2.54
c data card
mode p
sdef ERG=10 pos=0 -250 0
m16000 -0.000124 $air
    7014 -0.755268
    8016 -0.231781
    18000 -0.012827
m21001 -0.005558 $concrete ordinary
    8016 -0.498077
    11023 -0.017101
     12000 -0.002565
     13027 -0.045746
    14000 -0.315092
    16000 -0.001283
     19000 -0.019239
     20000 -0.082941
    26000 -0.012398
m3
      11023 -0.153373 $NaI
     53127 - 0.846627
m482000 1.000000 $Shield of Detector
f8:p3e8 0 298i 12
nps 1000000000
```
**รูปที่ 15** ตัวอย่างการเขียนโค้ดในสกุลไฟล์ .txt เพื่อการจำลองด้วย MCNP

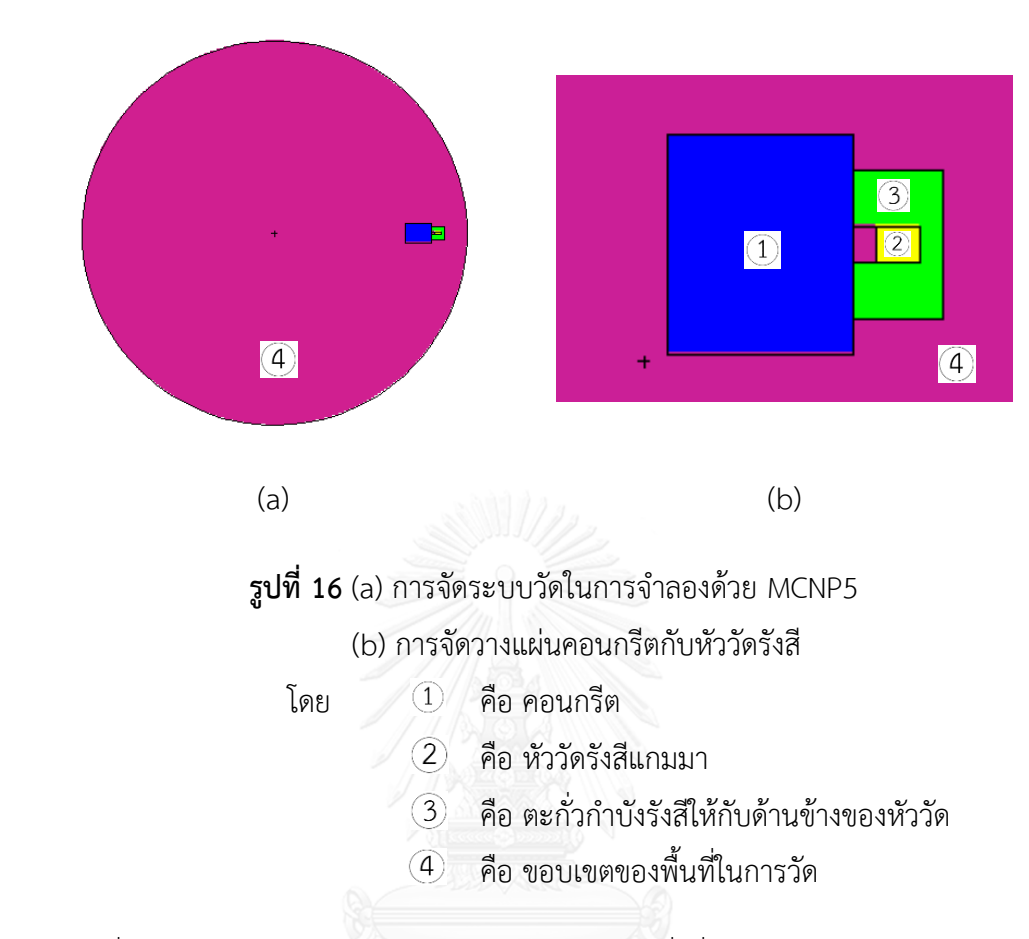

เมื่อทำการจัดระบบวัดรังสีด้วยการเขียนโค้ดหรือคำสั่งที่อยู่ในรูปของสกุลไฟล์ .txt เรียบร้อย แล้ว จากนั้นทำการรันโปรแกรมโดยใช้ Command Prompt ที่มีอยู่ในคอมพิวเตอร์ โดยการแจ้ง ตำแหน่งและชื่อของไฟล์ input และไฟล์ output ในรูปของสกุลไฟล์ .txt พร้อมทั้งทำการรันข้อมูล จากนั้นเมื่อได้ข้อมูลที่เป็น output (สกุลไฟล์ .txt) และแสดงข้อมูลต่าง ๆ หลังจากการรันข้อมูล โดย ท าการเลือกข้อมูลที่แสดงค่าพลังงานของโฟตอนกับค่าการนับวัด ดังรูปที่ 17

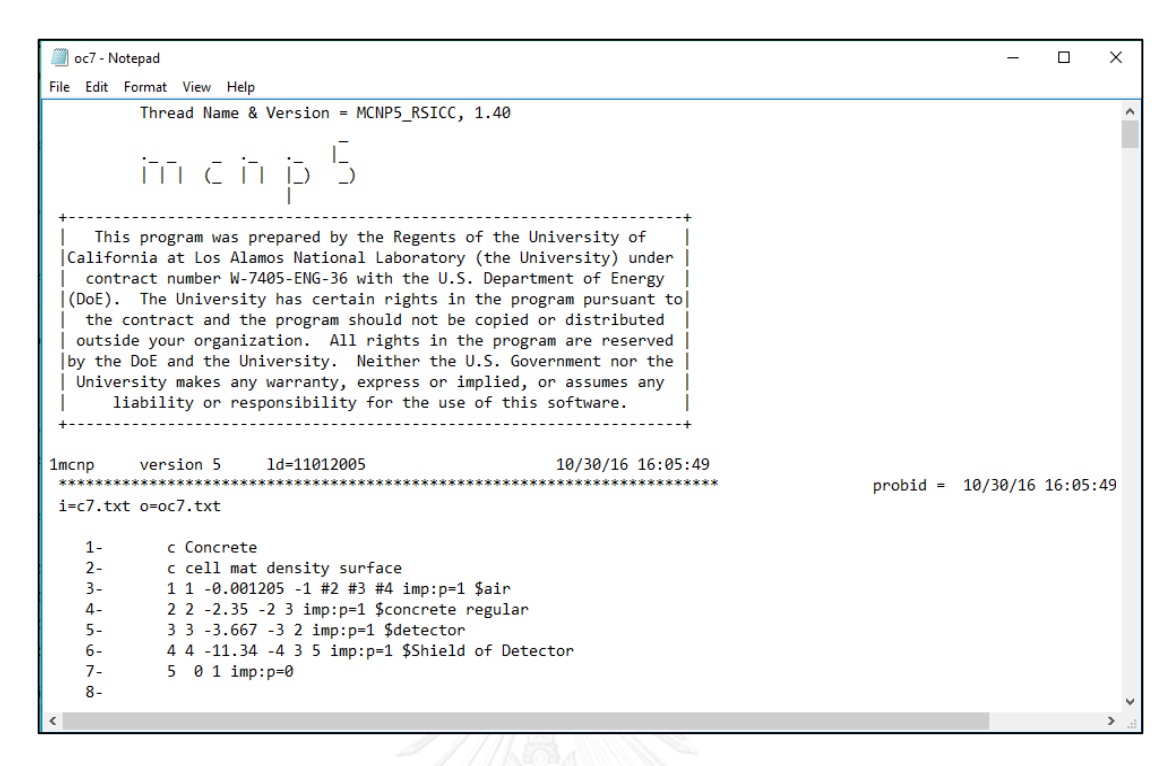

(a)

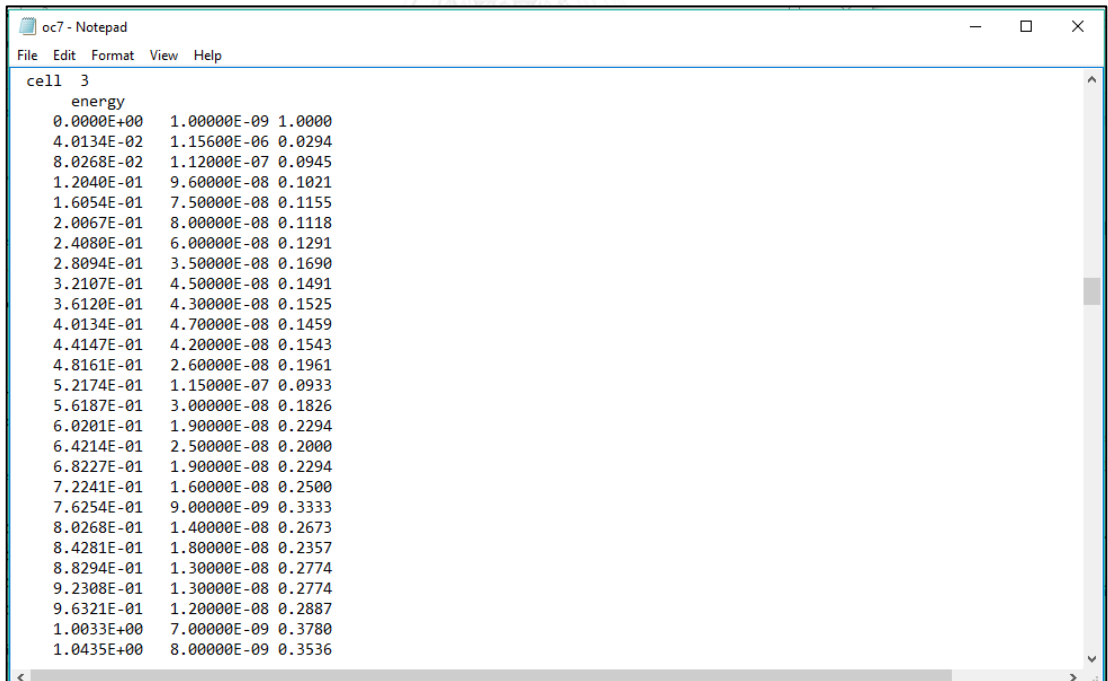

(b)

**รูปที่ 17** (a) รายละเอียดของ output ที่ได้จากการรันโปรแกรมด้วย Command Prompt (b) ค่าพลังงานของโฟตอนกับสัดส่วนของค่านับวัดรังสี

นำค่าสัดส่วนของค่านับวัดรังสีคูณกับจำนวนอนุภาค (ตามภาคผนวก ค.) จะได้ค่านับวัดรังสีที่ เข้าหัววัด นำค่าพลังงานของรังสีแกมมากับค่านับวัดรังสีเขียนกราฟและวิเคราะห์ตามขั้นตอนที่ 4 ใน หัวข้อ 3.4.1.1 เพื่อคำนวณหาค่า Build-up factor ได้แสดงรายละเอียดในบทที่ 4

# **3.5.3 การพัฒนาโปรแกรมคอมพิวเตอร์เพื่อค านวณความหนาของคอนกรีตส าหรับก าบังรังสี แกมมา**

โปรแกรมคอมพิวเตอร์ที่ใช้ในการสร้าง คือ โปรแกรม Visual Basic 6 โดยการสร้างโปรแกรม จะแบ่งออกเป็น 2 ส่วน คือ ส่วนที่หนึ่ง เป็นหน้าจอของโปรแกรม เป็นส่วนที่ใช้ติดต่อกับ ผู้ใช้ เรียกว่า user interface และส่วนที่สอง เป็นการกำหนดคุณสมบัติต่าง ๆ ของระบบควบคุมบน ฟอร์มให้เหมาะสมและเขียนคำสั่งตอบสนองโปรแกรมที่สร้างขึ้น

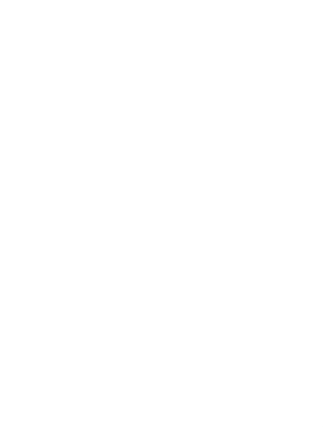

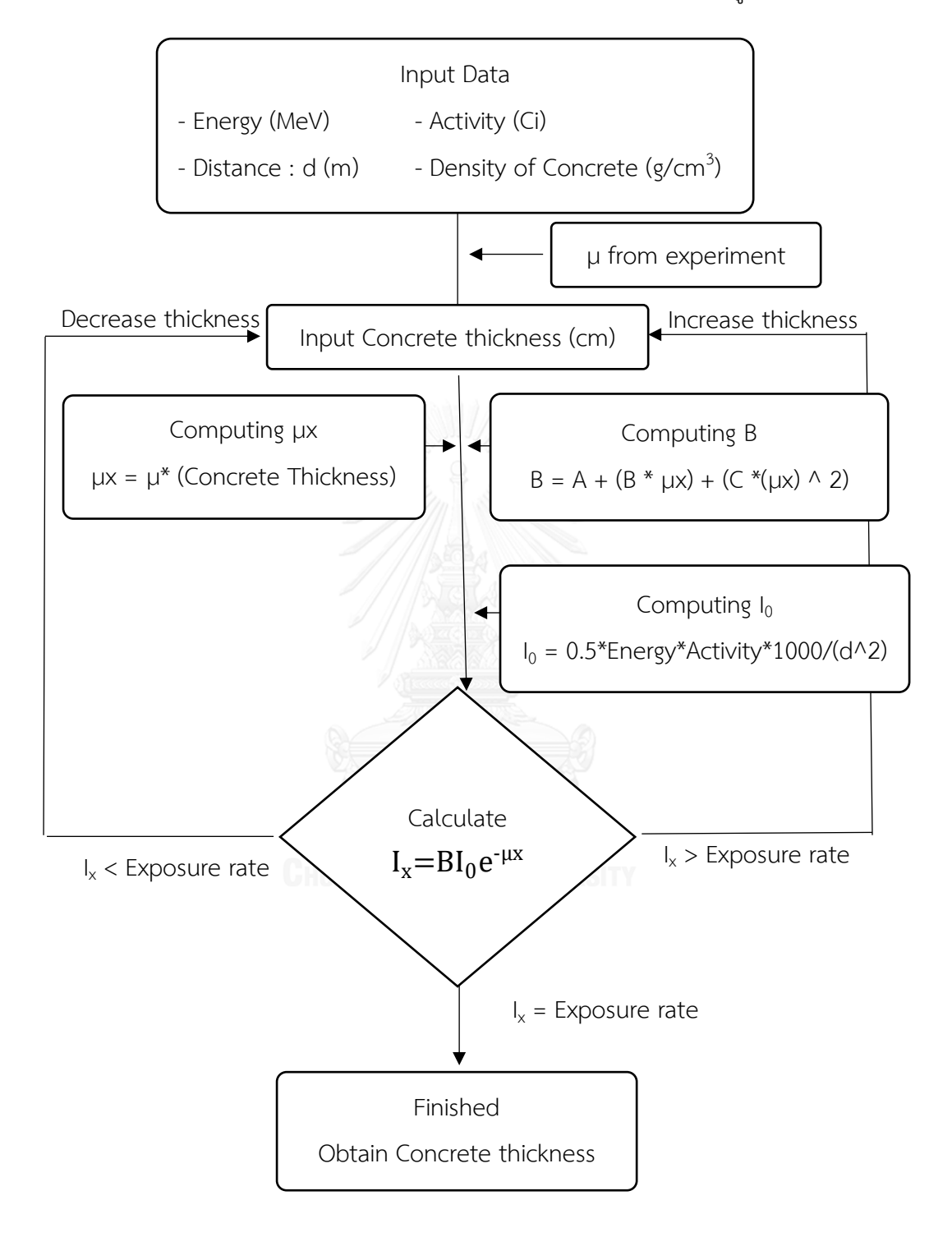

ขั้นตอนการคำนวณของโปรแกรมคอมพิวเตอร์ สามารถอธิบายได้ดังรูปที่ 18

**รูปที่ 18** แผนภาพการคำนวณความหนาของผนังคอนกรีตของโปรแกรมคอมพิวเตอร์เพื่อคำนวณ ความหนาของคอนกรีตสำหรับกำบังรังสีแกมมา

# **3.5.3.1 โปรแกรมคอมพิวเตอร์เพื่อค านวณความหนาของคอนกรีตส าหรับก าบังรังสี แกมมา**

จากงานวิจัยนี้ ได้พัฒนาโปรแกรมคอมพิวเตอร์เพื่อคำนวณความหนาของคอนกรีตสำหรับ กำบังรังสีแกมมา โดยการเขียนคำสั่งให้โปรแกรมได้คำนวณตามที่เราต้องการ และมีฟังก์ชั่นการใช้งาน ดังต่อไปนี้

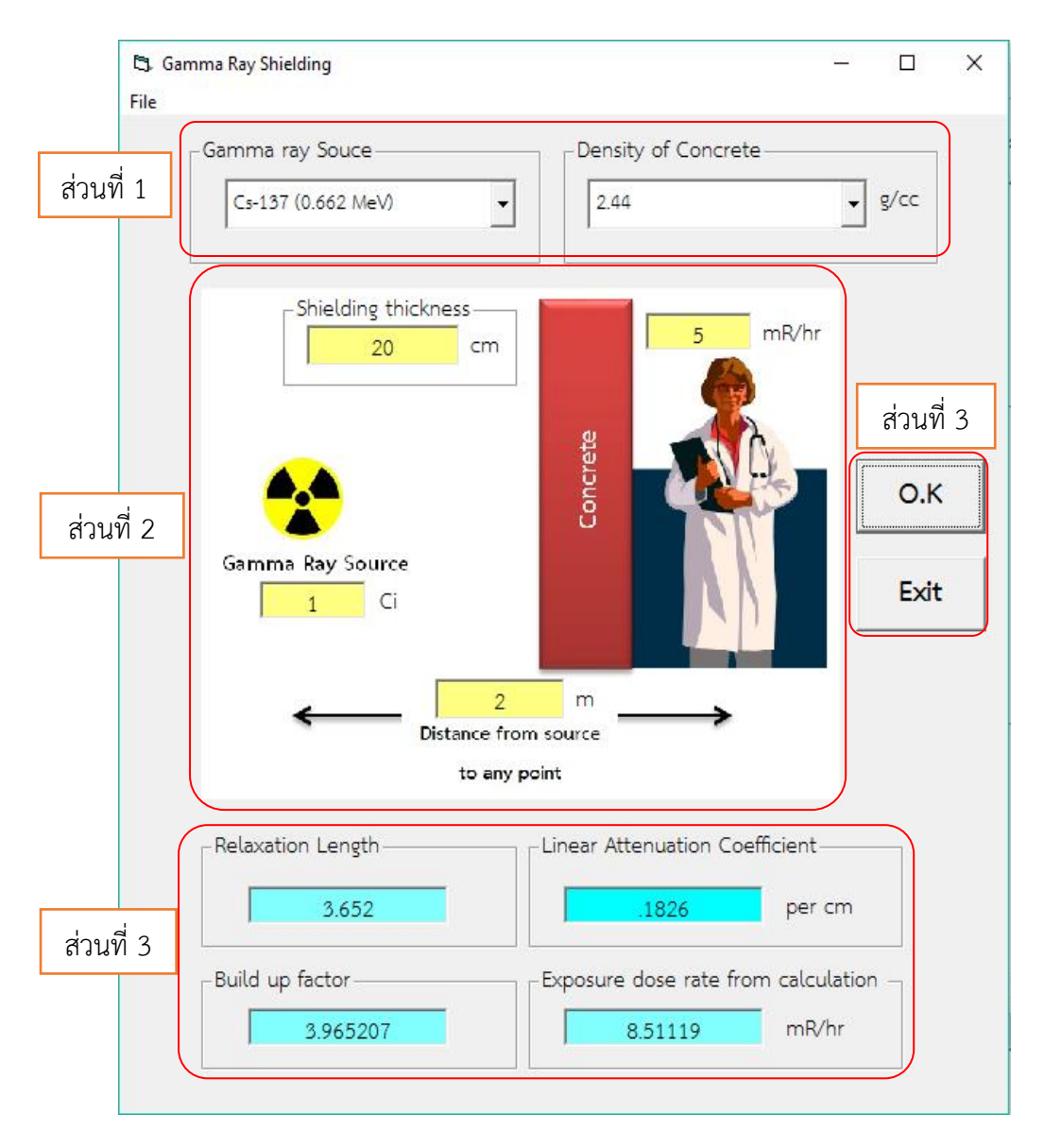

**รูปที่ 19** หน้าต่างของโปรแกรมคำนวณความหนาของคอนกรีต

ได้ออกแบบหน้าจอเพื่อรับข้อมูลและแสดงผลการคำนวณในโปรแกรมที่พัฒนาขึ้น ดังรูปที่ 19 ซึ่ง ได้แบ่งออกเป็น 4 ส่วน คือ

ส่วนที่ 1 เป็นส่วนที่เลือกข้อมูลจากโปรแกรม มีดังนี้

1. ต้นกำเนิดรังสีแกมมาและพลังงานของรังสีแกมมา

1.1 Cs-137 พลังงาน 0.662 MeV

- 1.2 Co-60 พลังงานเฉลี่ย 1.25 MeV
- 2. ความหนาแน่นของคอนกรีต (Density:  $g/cm^{3}$ ) )

2.1 ความหนาแน่น 2.13  $\rm g/cm^{3}$ 

2.2 ความหนาแน่น 2.44 g/cm $3$ 

2.3 ความหนาแน่น 2.47 g/cm $3$ 

2.4 ความหนาแน่น 2.35 g/cm $^3$ 

ส่วนที่ 2 เป็นส่วนที่จะต้องใส่ข้อมูล มีดังนี้

1. ค่าความหนาของวัสดุกำบังรังสีหรือคอนกรีต (Shielding thickness: cm)

2. อัตราปริมาณรังสีด้านหลังกำบังรังสีแกมมา (ในหน่วยมิลลิเรนเกนต่อชั่วโมง: mR/hr)

3. ค่าความแรงของต้นกำเนิดรังสีแกมมา (Activity: Ci)

4. ระยะห่างระหว่างต้นกำเนิดรังสีและผู้ปฏิบัติงานที่อยู่ด้านหลังกำบังรังสี (Distance: m) <u>ส่วนที่ 3</u> เป็นส่วนที่ใช้ในการสั่งการให้โปรแกรมทำงาน หยุดทำงาน หรือนำข้อมูลจากแหล่งอื่น มาใช้ มีดังนี้

1. ปุ่ม O.K. เป็นปุ่มเพื่อตกลงหรือยืนยันให้โปรแกรมได้คำนวณค่าที่ต้องการ

2. ปุ่ม Exit เป็นปุ่มเพื่อยกเลิกหรือหยุดการใช้งานของโปรแกรม

3. เมนู file มีเมนู Exit สำหรับยกเลิกหรือหยุดการทำงานของโปรแกรม

ส่วนที่ 4 เป็นส่วนของการแสดงผล มีดังนี้

1. ค่า Relaxation length

2. ค่า Build-up factor

3. ค่า Linear Attenuation Coefficient (cm-1 )

4. ค่า Exposure dose rate จากการคำนวณด้วยโปรแกรมคอมพิวเตอร์ (mR/hr)

การพัฒนาโปรแกรมดังกล่าวท าได้โดยการเขียนโค้ดหรือค าสั่งด้วยภาษาของโปรแกรม รายละเอียดการเขียนโค้ดของโปรแกรม ได้แสดงในภาคผนวกท้ายเล่ม

# **3.5.3.2 วิธีการใช้โปรแกรมคอมพิวเตอร์เพื่อค านวณความหนาของคอนกรีตส าหรับก าบัง รังสีแกมมา**

1. ทำการเปิดโปรแกรมคอมพิวเตอร์เพื่อคำนวณความหนาของคอนกรีตสำหรับกำบังรังสี แกมมา จนได้หน้าต่างดังรูปที่ 19

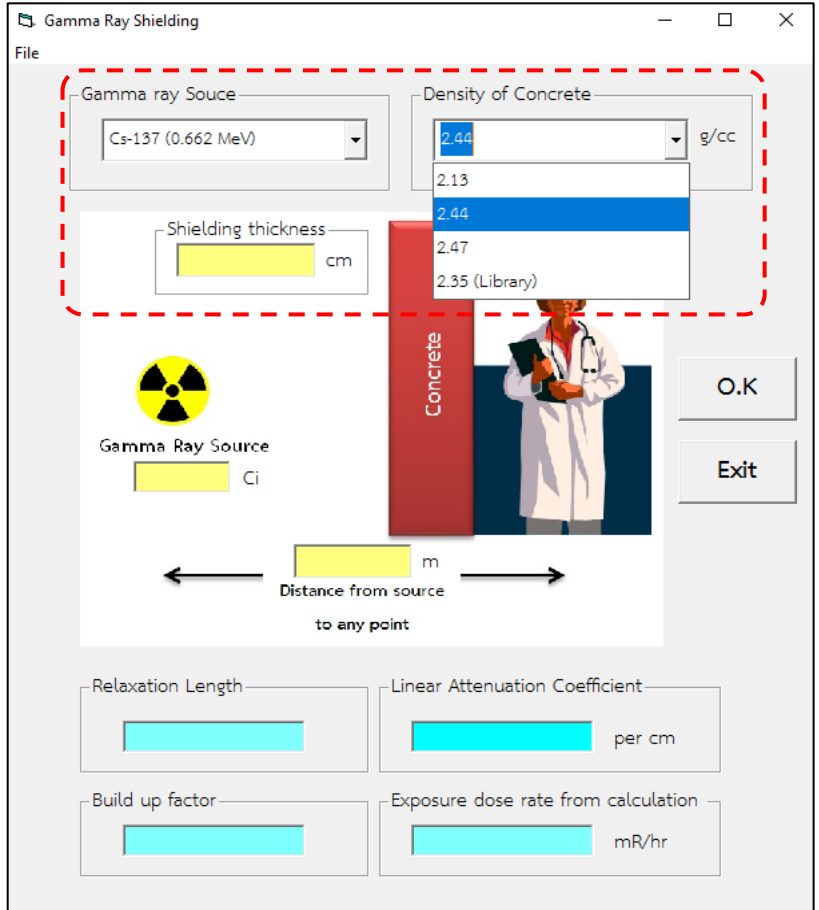

่ 2. เลือกต้นกำเนิดรังสีและความหนาแน่นของคอนกรีตที่ต้องการ

**รูปที่ 20** หน้าต่างของโปรแกรมคอมพิวเตอร์ขณะเลือกต้นกำเนิดรังสีและความหนาแน่นของคอนกรีต

- 3. กรอกข้อมูลต่าง ๆ ที่ต้องการ ดังนี้
	- ค่าความหนาของวัสดุกำบังรังสีหรือคอนกรีต (cm)
	- ค่าความแรงรังสีที่ต้องการหลังจากก าบังรังสีแกมมา (mR/hr)
	- ค่าความแรงของต้นกำเนิดรังสีแกมมา (Ci)
	- ระยะห่างระหว่างต้นกำเนิดรังสีและผู้ปฏิบัติงาน (m)

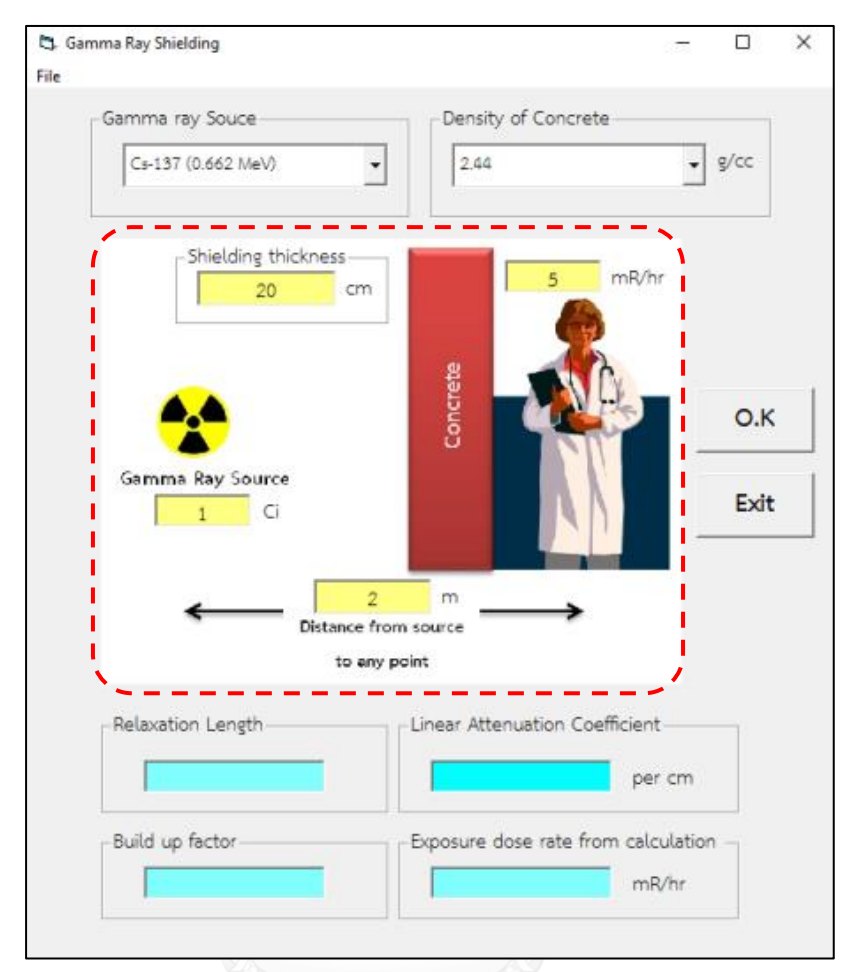

**รูปที่ 21** หน้าต่างของโปรแกรมคอมพิวเตอร์เมื่อกรอกข้อมูลที่ต้องการ

4. เมื่อเลือกและกรอกรายละเอียดอย่างครบถ้วน จากนั้นกดปุ่ม O.K.

- 5. โปรแกรมคอมพิวเตอร์จะทำการคำนวณและแสดงข้อมูลต่าง ๆ ดังนี้
	- ค่า Relaxation length
	- ค่า Build-up factor
	- ค่า Linear Attenuation Coefficient (cm-1 )
	- ค่า Exposure dose rate (mR/hr)

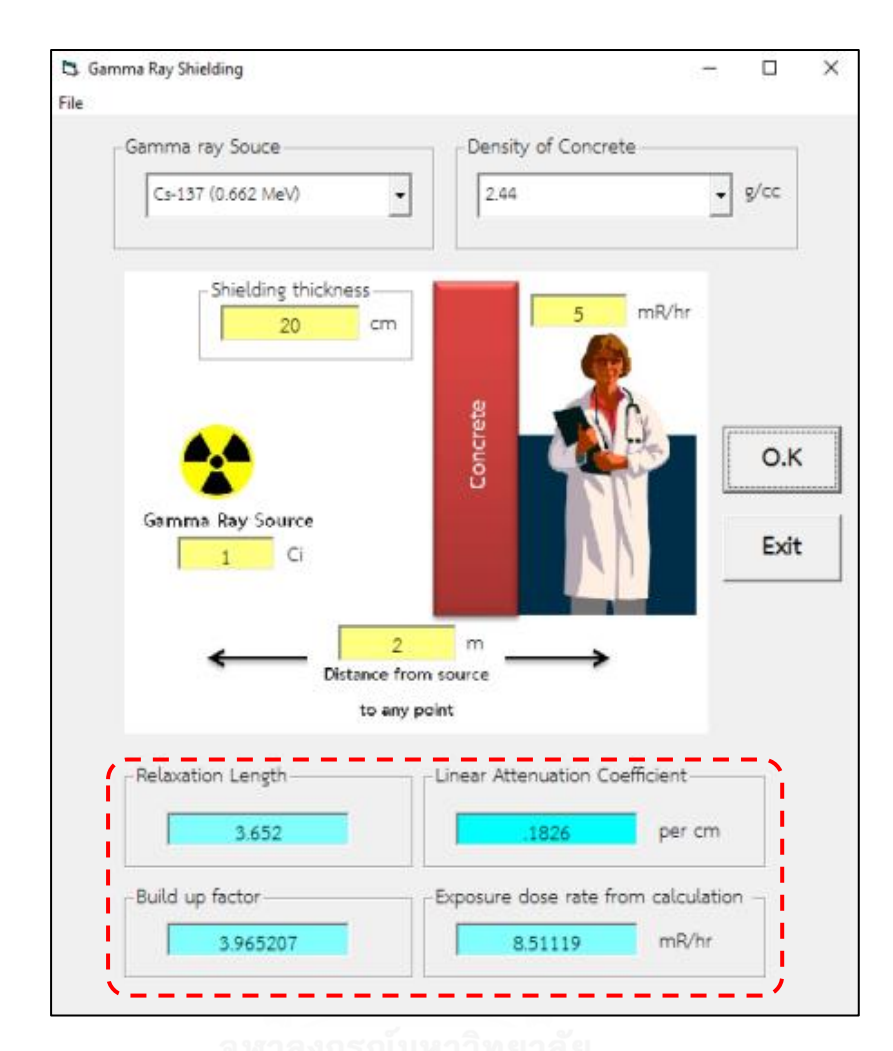

**รูปที่ 22** หน้าต่างของโปรแกรมคอมพิวเตอร์แสดงข้อมูลที่ได้

เมื่อค่า Exposure dose rate จากการคำนวณด้วยโปรแกรมคอมพิวเตอร์ มีค่าเกินกว่าค่า Exposure dose rate ที่ตั้งไว้ โปรแกรมจะแสดงหน้าต่างแจ้งเตือนให้ปรับค่าความหนาของคอนกรีต เพิ่มขึ้น ดังรูปที่ 23 เพื่อหาค่าความหนาที่เหมาะสมในการเป็นกำบังรังสีแกมมา

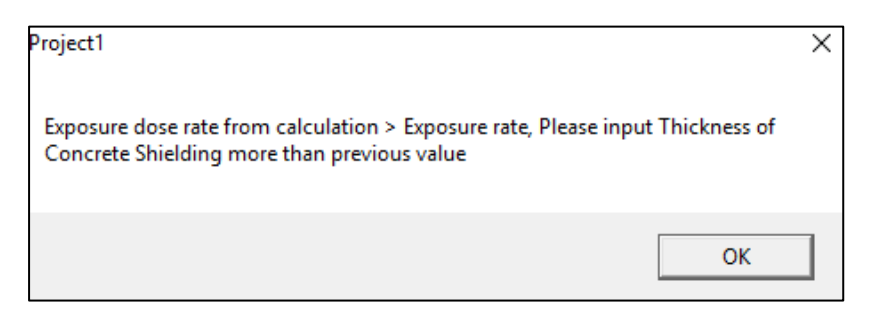

**รูปที่ 23** หน้าต่างแจ้งเตือน เมื่อค่า Exposure dose rate จากการคำนวณด้วยโปรแกรม คอมพิวเตอร์มีค่าเกินกว่าค่า Exposure dose rate ที่ตั้งไว้

### **บทที่ 4**

#### **ผลการวิจัย**

การวิจัยนี้ เป็นการวิจัยเพื่อพัฒนาโปรแกรมคอมพิวเตอร์ที่ใช้คำนวณความหนาของคอนกรีต สำหรับกำบังรังสีแกมมา โดยสนใจค่า Build-up factor ของคอนกรีต เพื่อนำไปคำนวณความหนา ของคอนกรีต ดังนั้นการวิจัยจึงมุ่งเน้นในการหาค่า Build-up factor และการพัฒนาโปรแกรม คอมพิวเตอร์ ในบทนี้แบ่งผลการวิจัยออกเป็น 3 ส่วน ดังนี้

ส่วนที่ 1 การแสดงผลการทดลองในการหาค่า Build-up factor และค่าสัมประสิทธิ์การ ลดทอนเชิงเส้น (Linear Attenuation Coefficient) ของคอนกรีตที่มีความหนาแน่นต่าง ๆ กัน 3 ค่า คือ คอนกรีตชุดที่ 1 มีค่าความหนาแน่น 2.13 g/cm<sup>3</sup>, คอนกรีตชุดที่ 2 มีค่าความหนาแน่น 2.44 g/cm<sup>3</sup> และคอนกรีตชุดที่ 3 มีค่าความหนาแน่น 2.47 g/cm<sup>3</sup> โดยใช้ต้นกำเนิดรังสีแกมมาจาก Cs-137 พลังงาน 0.662 MeV และ Co-60 พลังงานเฉลี่ย 1.25 MeV

้ส่วนที่ 2 การแสดงค่า Build-up factor จากจำลองด้วยโปรแกรม MCNP5 และแสดงค่า Build-up factor จากการทดลองเปรียบเทียบกับการจำลองด้วยโปรแกรม MCNP5

้ส่วนที่ 3 การแสดงค่าต่าง ๆ จากการคำนวณด้วยโปรแกรมคอมพิวเตอร์ที่ได้พัฒนาขึ้น พบว่า ได้รายละเอียดของผลการวิจัยตามข้อมูลข้างล่างนี้

## **4.1 การหาค่า Build-up factor และค่าสัมประสิทธิ์การลดทอนเชิงเส้น (Linear Attenuation Coefficient) ของคอนกรีตที่มีความหนาแน่นต่าง ๆ กัน**

 $4.1.1$  คอนกรีตชุดที่ 1 ค่าความหนาแน่น 2.13 g/cm<sup>3</sup>

คอนกรีตชุดที่ 1 ขนาด 6×30×30 cm $^3$  จำนวน 8 แผ่น น้ำหนักเฉลี่ยต่อแผ่น 11.50 kg และ มีค่าความหนาแน่นเฉลี่ย 2.13 g/cm<sup>3</sup> ต้นกำเนิดรังสีแกมมาจาก Cs-137 พลังงาน 0.662 MeV และ Co-60 พลังงานเฉลี่ย 1.25 MeV

| Thickness (cm) | $1$ (cps) | 1/10     | ln( / 0) |
|----------------|-----------|----------|----------|
| 0              | 6188.260  | 1        | 0.000    |
| 6              | 2741.098  | 0.442951 | $-0.814$ |
| 12             | 1156.875  | 0.186947 | $-1.677$ |
| 18             | 457.920   | 0.073998 | $-2.604$ |
| 24             | 175.303   | 0.028328 | $-3.564$ |
| 30             | 66.702    | 0.010779 | $-4.530$ |
| 36             | 25.085    | 0.004054 | $-5.508$ |
| 42             | 9.230     | 0.001492 | $-6.508$ |
| 48             | 2.658     | 0.00043  | $-7.753$ |

**ิตารางที่ 1** ผลการทดลองหาค่าสัมประสิทธิ์การลดทอนเชิงเส้น สำหรับคอนกรีตชุดที่ 1 ที่มีความ หนาแน่น 2.13 g/cm $^{\rm 3}$  จากต้นกำเนิดรังสี Cs-137

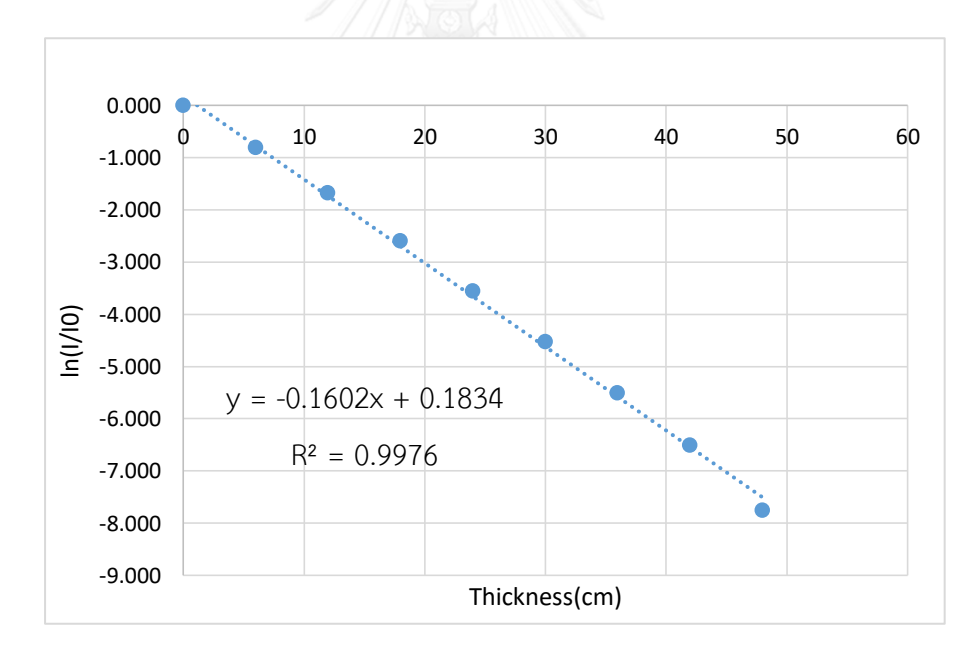

**รูปที่ 24** กราฟแสดงค่าสัมประสิทธิ์การลดทอนเชิงเส้นของคอนกรีตชุดที่ 1 ที่มีค่าความหนาแน่น 2.13 g/cm<sup>3</sup> โดยใช้ต้นกำเนิดรังสีแกมมา Cs-137 พลังงาน 0.662 MeV

จากรูปที่ 24 เป็นกราฟระหว่างค่า ln(I/I<sub>0</sub>) กับค่าความหนาของคอนกรีต ซึ่งได้ค่าสัมประสิทธิ์ การลดทอนเชิงเส้นเท่ากับ 0.1602 cm-1

| Thickness (cm) | μx    | I (cps)   | $I_s$ (cps) | B     |
|----------------|-------|-----------|-------------|-------|
| 6              | 0.961 | 68527.458 | 89997.708   | 2.313 |
| 12             | 1.922 | 28921.875 | 48036.000   | 2.661 |
| 18             | 2.884 | 11448.000 | 24946.583   | 3.179 |
| 24             | 3.845 | 4382.583  | 13327.625   | 4.041 |
| 30             | 4.806 | 1667.542  | 7966.125    | 5.777 |

**ตารางที่ 2** ค่า Relaxation length (μx), I, I<sub>s</sub> และ B จากต้นกำเนิดรังสี Cs-137 สำหรับคอนกรีตชุด ที่ 1 ที่มีความหนาแน่น 2.13 g/cm $^3$  และค่า  $\mu$  = 0.1602 cm $^{\text{-}1}$ 

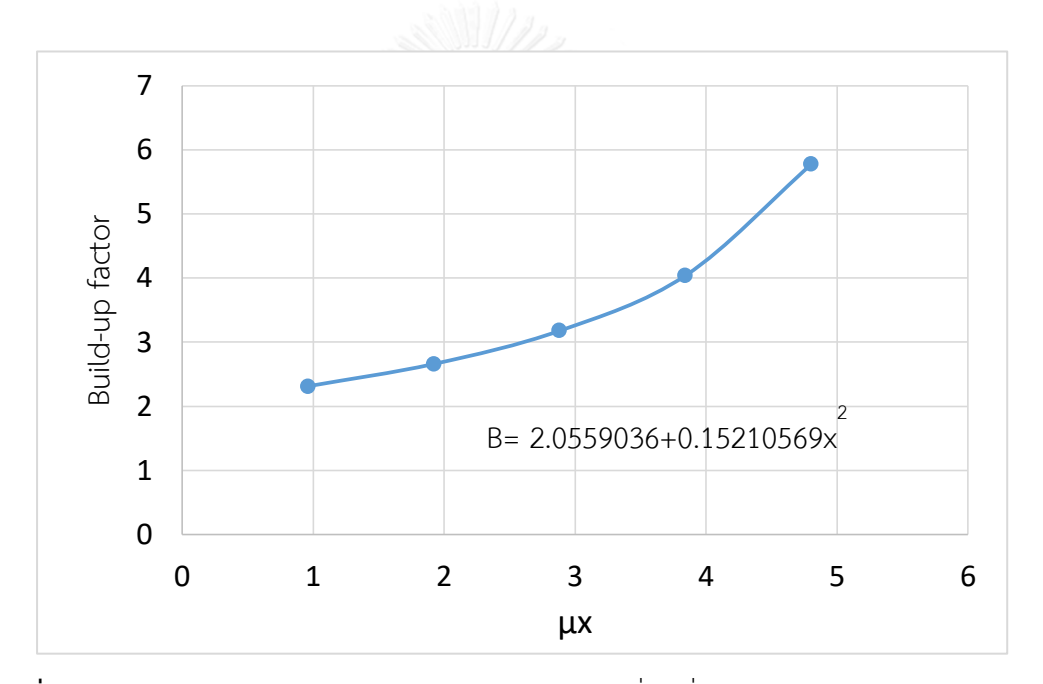

**รูปที่ 25** กราฟแสดงค่า Buildup factor ของคอนกรีตชุดที่ 1 ที่มีค่าความหนาแน่น 2.13 g/cm<sup>3</sup> โดยใช้ต้นกำเนิดรังสีแกมมา Cs-137 พลังงาน 0.662 MeV

| thickness | $1$ (cps) | 1/10     | ln( / 0)   |
|-----------|-----------|----------|------------|
| 0         | 1678.583  | 1        | 0          |
| 6         | 895.108   | 0.533252 | $-0.62876$ |
| 12        | 465.405   | 0.277261 | $-1.2828$  |
| 18        | 231.930   | 0.13817  | $-1.97927$ |
| 24        | 115.073   | 0.068554 | $-2.68014$ |
| 30        | 55.530    | 0.033081 | $-3.40878$ |
| 36        | 26.613    | 0.015855 | $-4.14429$ |
| 42        | 13.062    | 0.007781 | -4.85602   |
| 48        | 5.998     | 0.003573 | -5.63422   |
| 54        | 3.319     | 0.001977 | $-6.22602$ |

**ิตารางที่ 3** ผลการทดลองหาค่าสัมประสิทธิ์การลดทอนเชิงเส้น สำหรับคอนกรีตชุดที่ 1 ที่มีความ หนาแน่น 2.13 g/cm $^{\rm 3}$  จากต้นกำเนิดรังสี Co-60

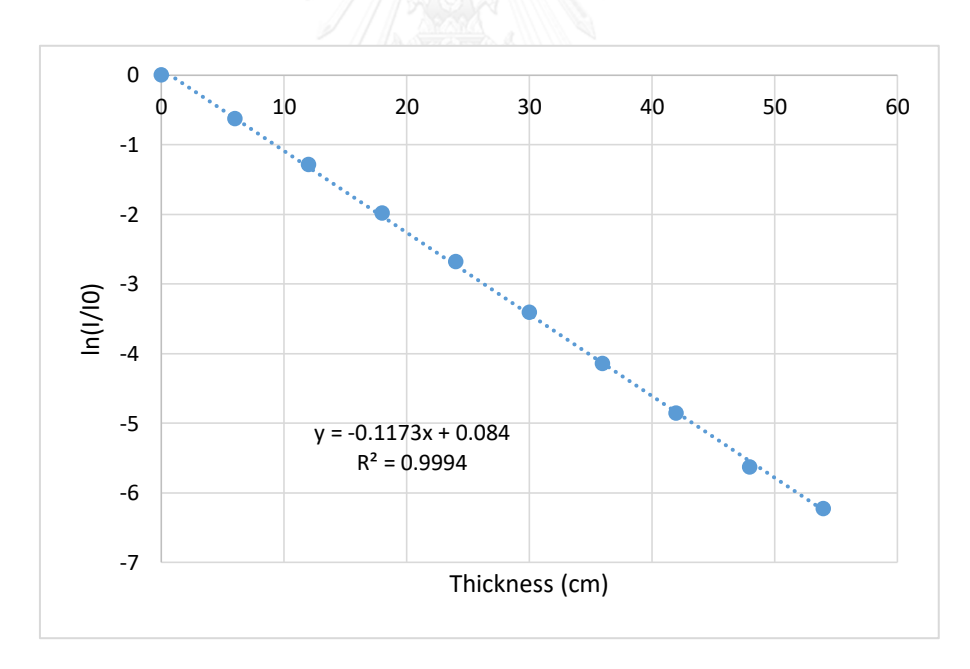

**รูปที่ 26** กราฟแสดงค่าสัมประสิทธิ์การลดทอนเชิงเส้นของคอนกรีตชุดที่ 1 ที่มีความหนาแน่น 2.13 g/cm<sup>3</sup> โดยใช้ต้นกำเนิดรังสีแกมมา Co-60 พลังงานเฉลี่ย 1.25 MeV

จากรูปที่ 26 เป็นกราฟระหว่างค่า ln(I/I<sub>0</sub>) กับค่าความหนาของคอนกรีต ซึ่งได้ค่าสัมประสิทธิ์ การลดทอนเชิงเส้นเท่ากับ 0.1173 cm-1

| Thickness (cm) | μx    | $1$ (cps) | $I_s$ (cps) | B     |
|----------------|-------|-----------|-------------|-------|
| 6              | 0.706 | 22377.708 | 85718.250   | 4.831 |
| 12             | 1.412 | 11635.125 | 49457.417   | 5.251 |
| 18             | 2.119 | 5798.250  | 27548.958   | 5.751 |
| 24             | 2.825 | 2876.833  | 15649.833   | 6.440 |
| 30             | 3.531 | 1388.250  | 9211.458    | 7.635 |
| 36             | 4.237 | 665.333   | 5647.292    | 9.488 |

**ตารางที่ 4** ค่า Relaxation length (µx), I, I<sub>s</sub> และ B จากต้นกำเนิดรังสี Co-60 สำหรับคอนกรีตชุดที่ 1 ที่มีความหนาแน่น 2.13 g/cm $^3$  และค่า  $\mu$  = 0.1173 cm $^{\text{-}1}$ 

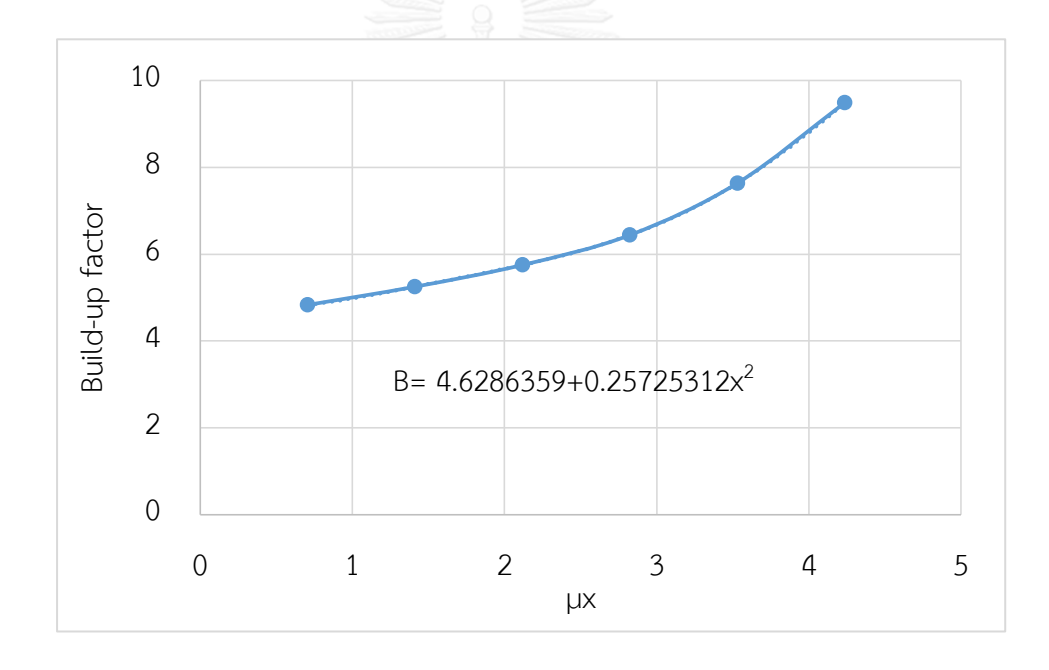

**รูปที่ 27** กราฟแสดงค่า Buildup factor ของคอนกรีตชุดที่ 1 ที่มีความหนาแน่น 2.13 g/cm<sup>3</sup> โดย ใช้ต้นกำเนิดรังสีแกมมา Co-60 พลังงานเฉลี่ย 1.25 MeV

### 4.1.2 คอนกรีตชุดที่ 2 ค่าความหนาแน่น 2.44 g/cm<sup>3</sup>

คอนกรีตชุดที่ 2 ขนาด 3×30×30 cm $^3$  จำนวน 15 แผ่น น้ำหนักเฉลี่ยต่อแผ่น 6.60 kg และ มีค่าความหนาแน่นเฉลี่ย 2.44 g/cm<sup>3</sup> ต้นกำเนิดรังสีแกมมาจาก Cs-137 พลังงาน 0.662 MeV และ Co-60 พลังงานเฉลี่ย 1.25 MeV

**ตารางที่ 5** ผลการทดลองหาค่าสัมประสิทธิ์การลดทอนเชิงเส้น สำหรับคอนกรีตชุดที่ 2 ที่มีความ หนาแน่น 2.44 g/cm $^3$  จากต้นกำเนิดรังสี Cs-137

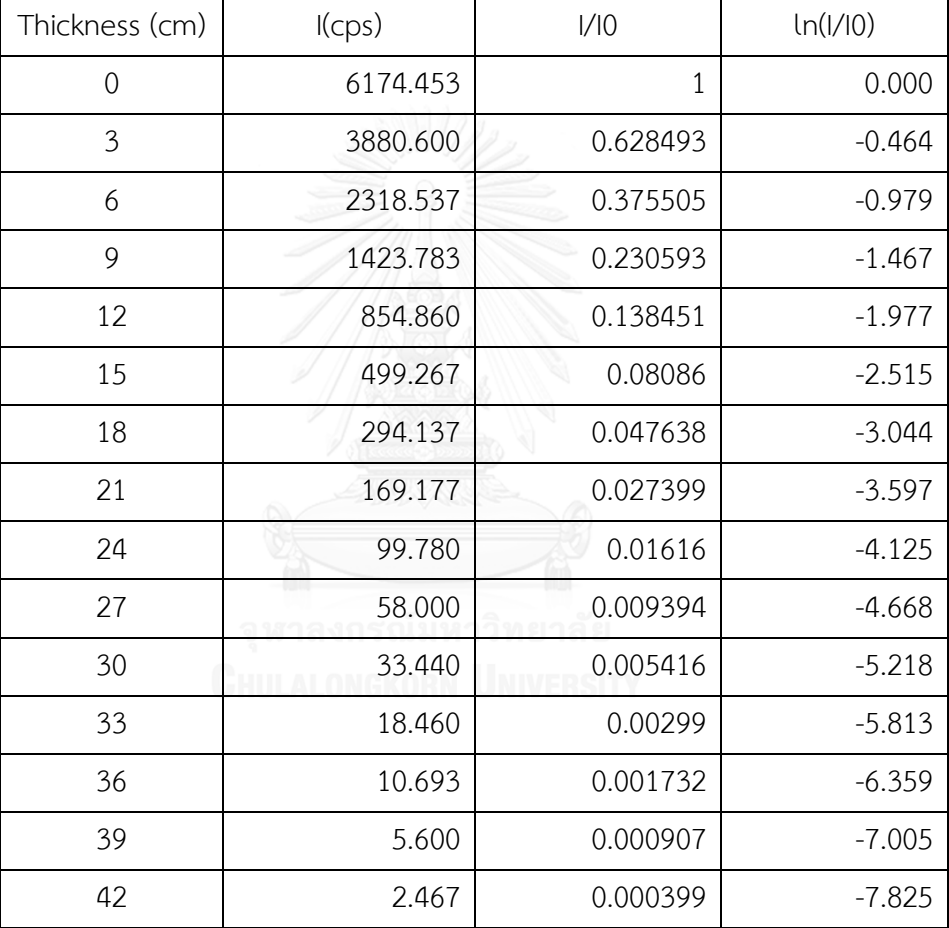

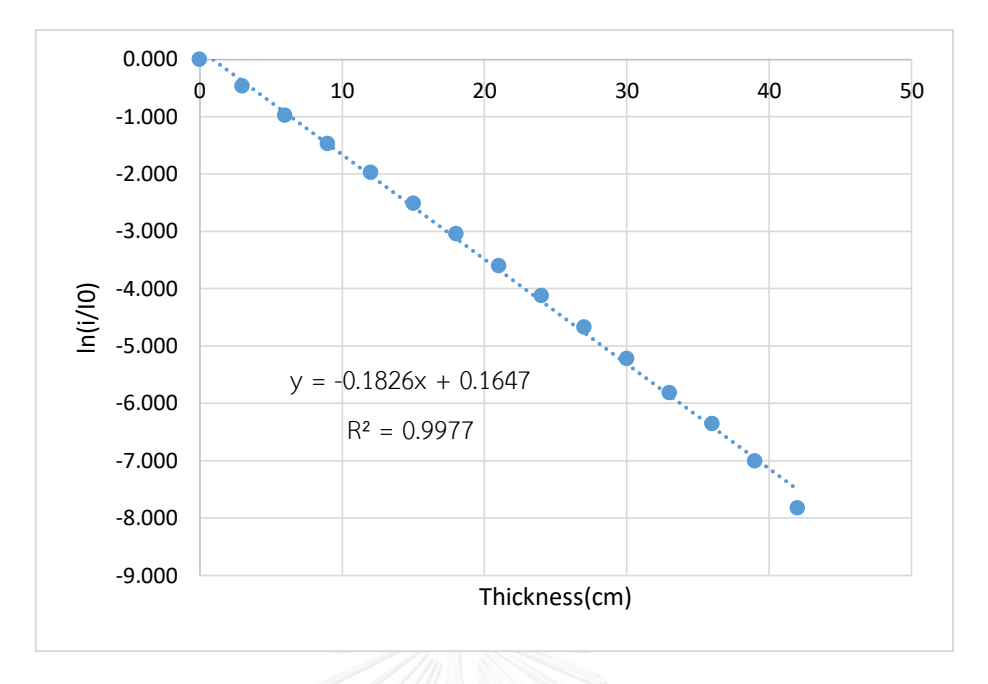

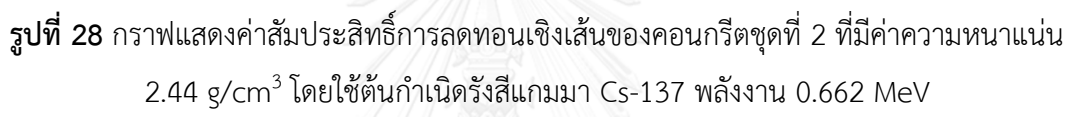

จากรูปที่ 28 เป็นกราฟระหว่างค่า ln(I/I<sub>0</sub>) กับค่าความหนาของคอนกรีต ซึ่งได้ค่าสัมประสิทธิ์ การลดทอนเชิงเส้นเท่ากับ 0.1826 cm-1

**ตารางที่ 6** ค่า Relaxation length (μx), I, I, และ B จากต้นกำเนิดรังสี Cs-137 สำหรับคอนกรีตชุด ที่ 2 ที่มีความหนาแน่น 2.44 g/cm $^3$  และค่า  $\mu$  = 0.1826 cm $^{\text{-}1}$ 

| Thickness (cm) | $\mu x$ | $1$ (cps) | $I_s$ (cps) | B     |
|----------------|---------|-----------|-------------|-------|
| 3              | 0.548   | 97015.000 | 114953.417  | 2.185 |
| 6              | 1.096   | 57963.417 | 79132.500   | 2.365 |
| 9              | 1.643   | 35594.583 | 55587.333   | 2.562 |
| 12             | 2.191   | 21371.500 | 38328.667   | 2.793 |
| 15             | 2.739   | 12481.667 | 26078.250   | 3.089 |
| 18             | 3.287   | 7353.417  | 17803.167   | 3.421 |
| 21             | 3.835   | 4229.417  | 12432.500   | 3.940 |
| 24             | 4.382   | 2494.500  | 9111.917    | 4.653 |
| 27             | 4.930   | 1450.000  | 6784.500    | 5.679 |
| 30             | 5.478   | 836.000   | 5399.083    | 7.458 |

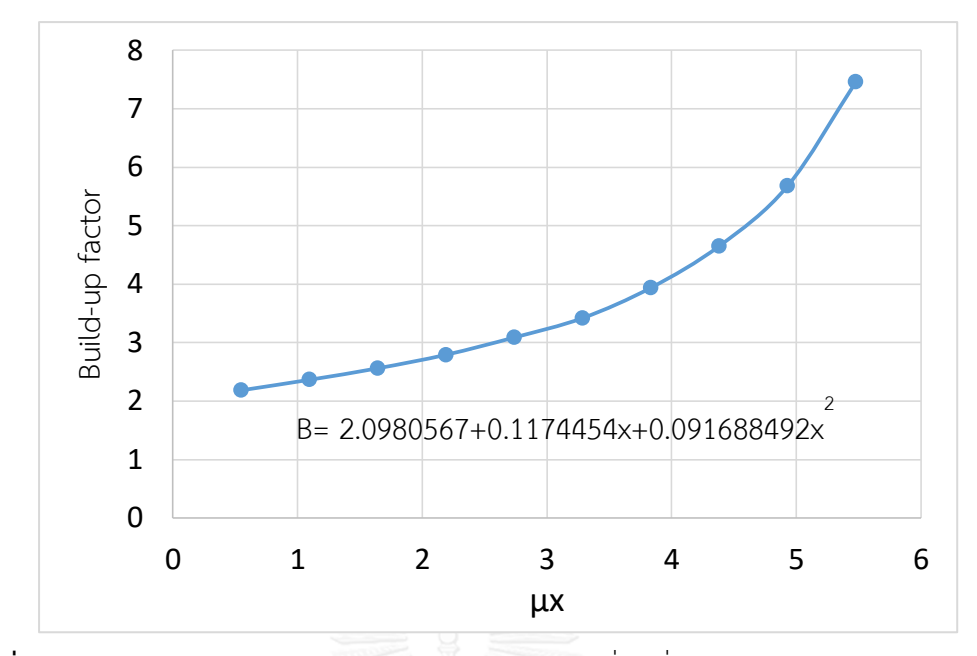

**รูปที่ 29** กราฟแสดงค่า Buildup factor ของคอนกรีตชุดที่ 2 ที่มีค่าความหนาแน่น 2.44 g/cm<sup>3</sup> โดยใช้ต้นกำเนิดรังสีแกมมา Cs-137 พลังงาน 0.662 MeV

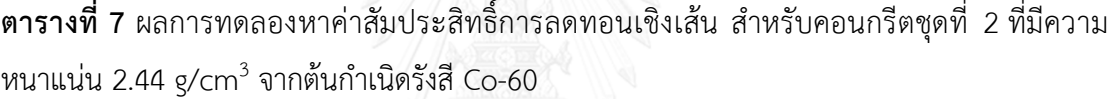

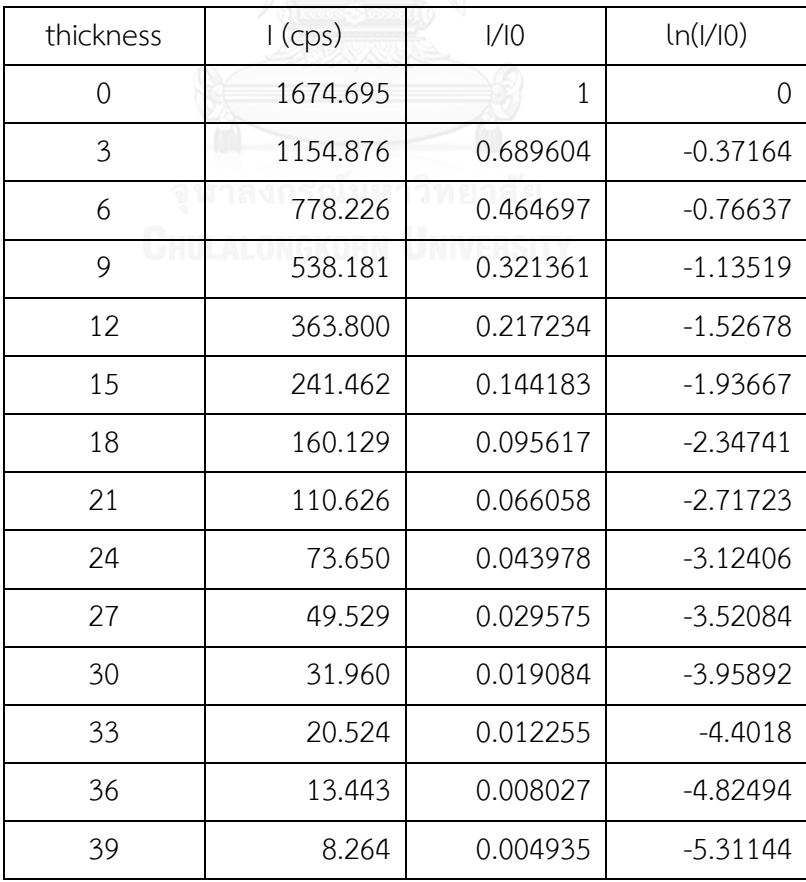

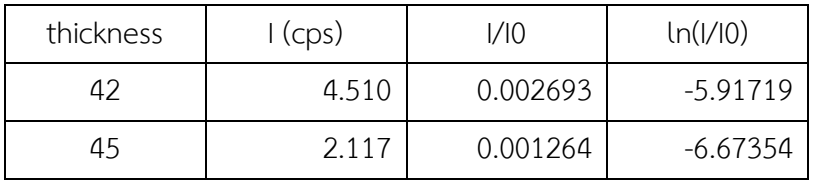

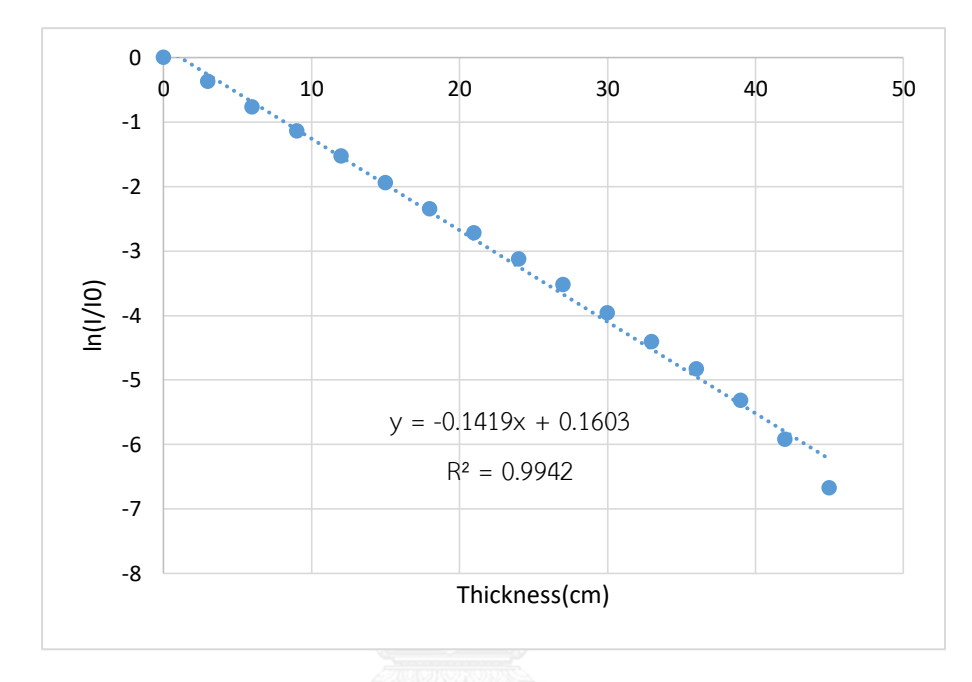

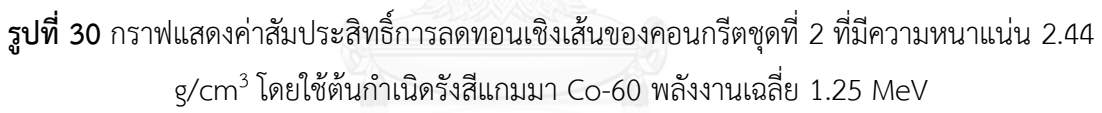

จากรูปที่ 30 เป็นกราฟระหว่างค่า ln(I/I<sub>0</sub>) กับค่าความหนาของคอนกรีต ซึ่งได้ค่าสัมประสิทธิ์ การลดทอนเชิงเส้นเท่ากับ 0.1419 cm-1

**ตารางที่ 8** ค่า Relaxation length (μx), I, I, และ B จากต้นกำเนิดรังสี Co-60 สำหรับคอนกรีตชุดที่ 2 ที่มีความหนาแน่น 2.44 g/cm $^3$  และค่า  $\mu$  = 0.1419 cm $^{\text{-}1}$ 

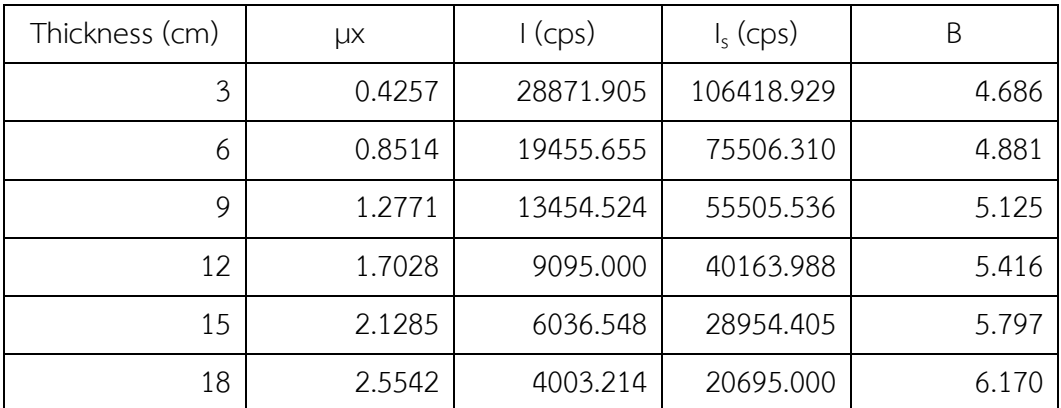

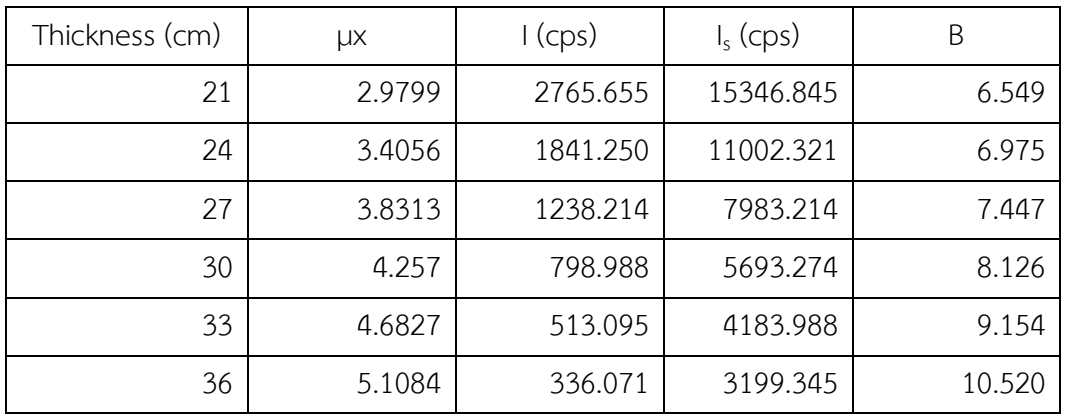

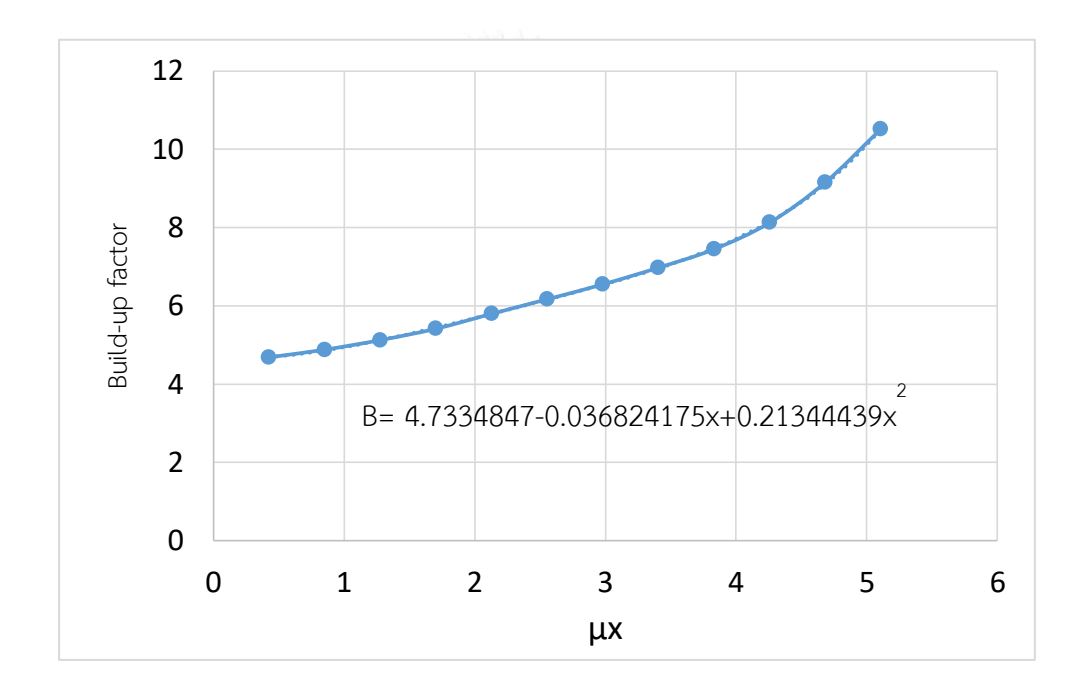

**รูปที่ 31** กราฟแสดงค่า Buildup factor ของคอนกรีตชุดที่ 2 ที่มีค่าความหนาแน่น 2.44 g/cm<sup>3</sup> โดยใช้ต้นกำเนิดรังสีแกมมา Co-60 พลังงานเฉลี่ย 1.25 MeV

## 4.1.3 คอนกรีตชุดที่ 3 ค่าความหนาแน่น 2.47 g/cm<sup>3</sup>

คอนกรีตชุดที่ 3 ขนาด 3×30×30 cm $^3$  จำนวน 14 แผ่น น้ำหนักเฉลี่ยต่อแผ่น 6.68 kg และมีค่าความหนาแน่นเฉลี่ย 2.47 g/cm<sup>3</sup> ต้นกำเนิดรังสีแกมมาจาก Cs-137 พลังงาน 0.662 MeV และ Co-60 พลังงานเฉลี่ย 1.25 MeV

**ตารางที่ 9** ผลการทดลองหาค่าสัมประสิทธิ์การลดทอนเชิงเส้น สำหรับคอนกรีตชุดที่ 3 ที่มีความ หนาแน่น 2.47  $\,$ g/cm $^3$  จากต้นกำเนิดรังสี Cs-137

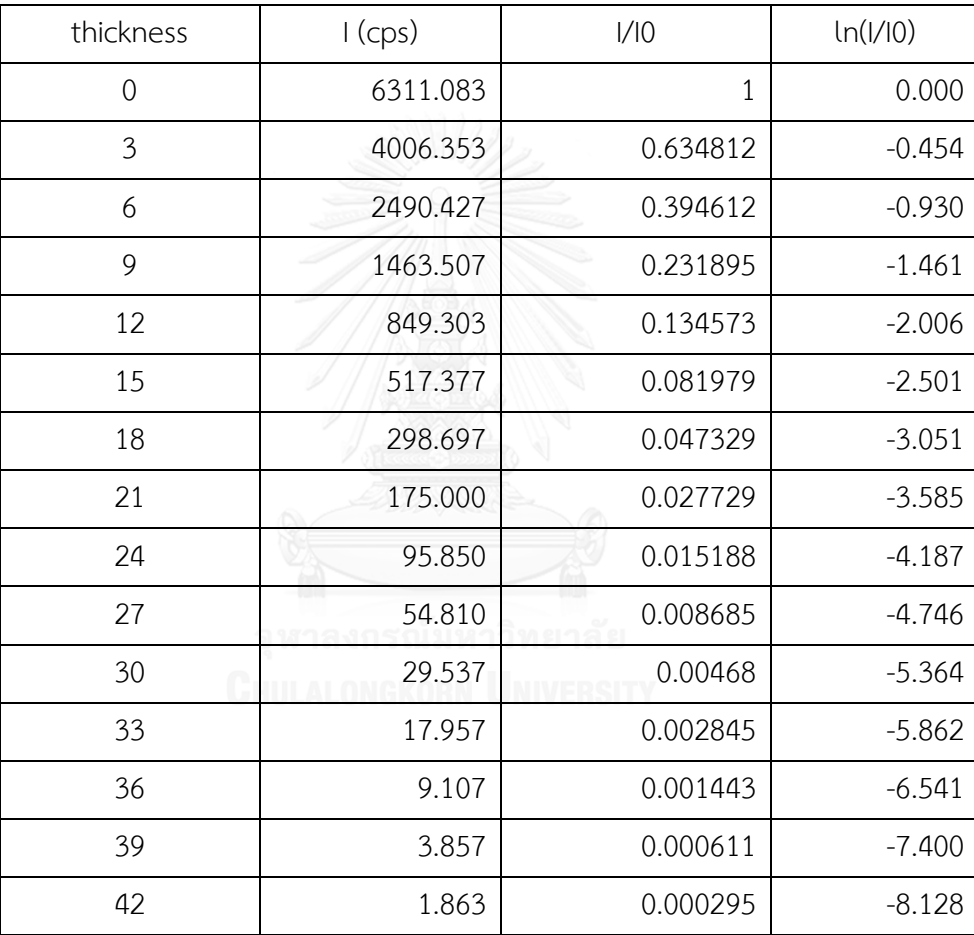

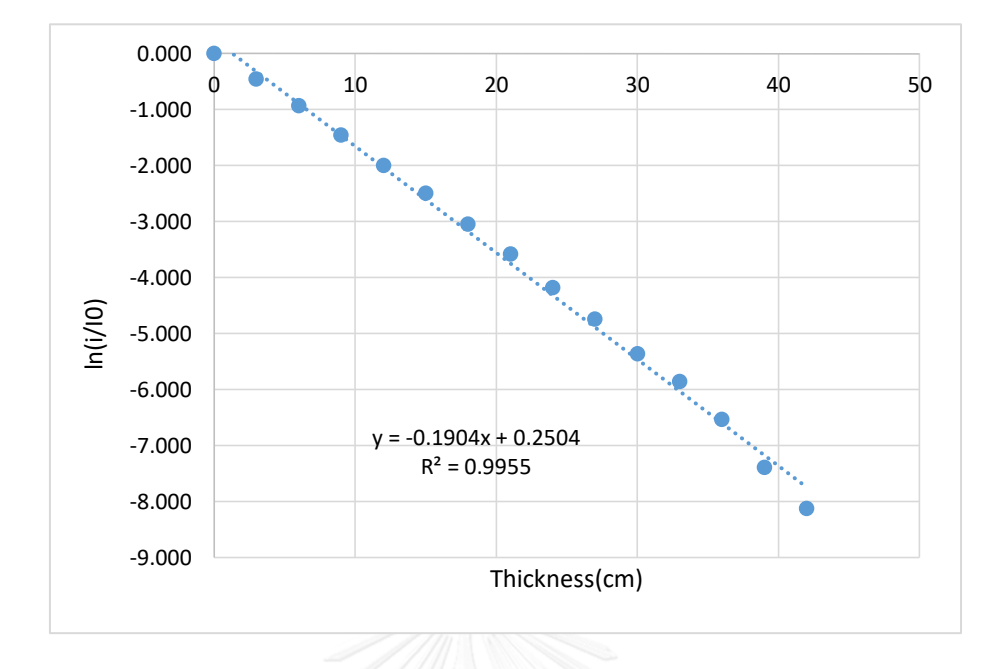

**รูปที่ 32** กราฟแสดงค่าสัมประสิทธิ์การลดทอนเชิงเส้นของคอนกรีตชุดที่ 3 ที่มีค่าความหนาแน่น 2.47 g/cm $^3$  โดยใช้ต้นกำเนิดรังสีแกมมา Cs-137 พลังงาน 0.662 MeV

จากรูปที่ 32 เป็นกราฟระหว่างค่า ln(I/I<sub>0</sub>) กับค่าความหนาของคอนกรีต ซึ่งได้ค่าสัมประสิทธิ์ การลดทอนเชิงเส้นเท่ากับ 0.1904 cm-1

**ตารางที่ 10** ค่า Relaxation length (μx), I, I, และ B จากต้นกำเนิดรังสี Cs-137 สำหรับคอนกรีต ชุดที่ 3 ที่มีความหนาแน่น 2.47 g/cm $^3$  และค่า  $\mu$  = 0.1904 cm $^{\text{-}1}$ 

| Thickness (cm) | μx    | $1$ (cps)  | $I_s$ (cps) | B     |
|----------------|-------|------------|-------------|-------|
| 3              | 0.571 | 100158.833 | 112426.500  | 2.122 |
| 6              | 1.142 | 62260.667  | 80082.750   | 2.286 |
| 9              | 1.714 | 36587.667  | 55042.500   | 2.504 |
| 12             | 2.285 | 21232.583  | 37997.083   | 2.790 |
| 15             | 2.856 | 12934.417  | 26839.750   | 3.075 |
| 18             | 3.427 | 7467.417   | 18654.250   | 3.498 |
| 21             | 3.998 | 4375.000   | 13444.667   | 4.073 |
| 24             | 4.570 | 2396.250   | 9643.500    | 5.024 |
| 27             | 5.141 | 1370.250   | 7479.917    | 6.459 |

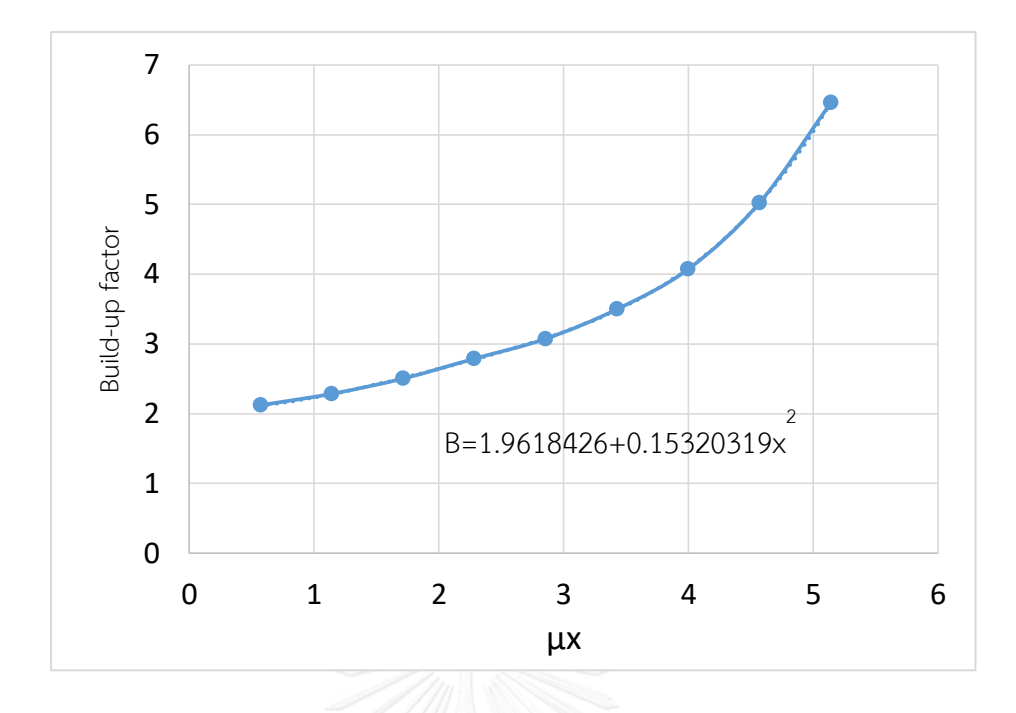

**รูปที่ 33** กราฟแสดงค่า Buildup factor ของคอนกรีตชุดที่ 3 ที่มีค่าความหนาแน่น 2.47 g/cm<sup>3</sup> โดยใช้ต้นกำเนิดรังสีแกมมา Cs-137 พลังงาน 0.662 MeV

**ิตารางที่ 11** ผลการทดลองหาค่าสัมประสิทธิ์การลดทอนเชิงเส้น สำหรับคอนกรีตชุดที่ 3 ที่มีความ หนาแน่น 2.47 g/cm $^3$  จากต้นกำเนิดรังสี Co-60

| thickness | $1$ (cps) | 1/10     | ln( / 0)   |
|-----------|-----------|----------|------------|
| 0         | 1658.095  | 1        | $\Omega$   |
| 3         | 1135.071  | 0.684563 | $-0.37897$ |
| 6         | 753.093   | 0.454192 | $-0.78924$ |
| 9         | 502.043   | 0.302783 | $-1.19474$ |
| 12        | 328.976   | 0.198406 | $-1.61744$ |
| 15        | 229.507   | 0.138416 | $-1.97749$ |
| 18        | 157.369   | 0.09491  | $-2.35483$ |
| 21        | 107.336   | 0.064734 | $-2.73746$ |
| 24        | 66.867    | 0.040327 | $-3.21072$ |
| 27        | 43.702    | 0.026357 | $-3.63602$ |
| 30        | 27.912    | 0.016834 | $-4.08437$ |
| 33        | 19.269    | 0.011621 | $-4.45492$ |
| 36        | 11.457    | 0.00691  | $-4.97481$ |

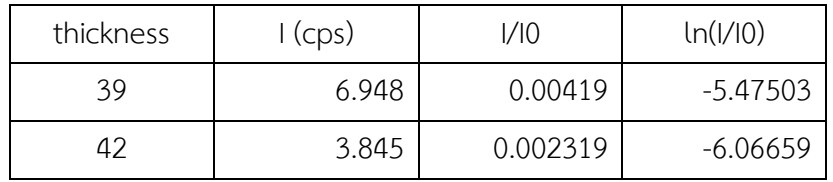

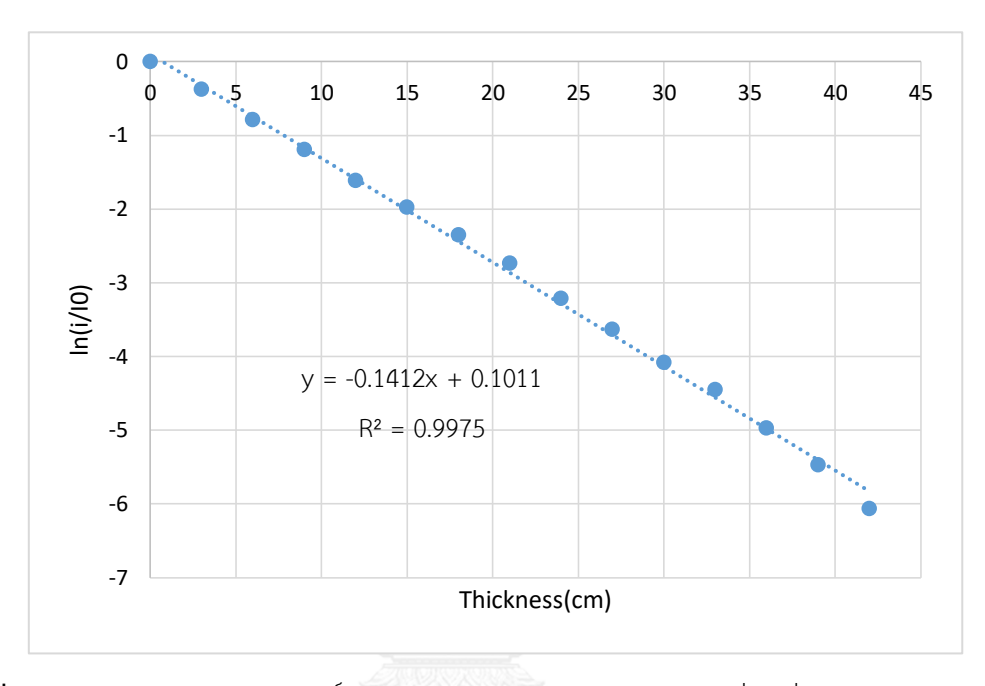

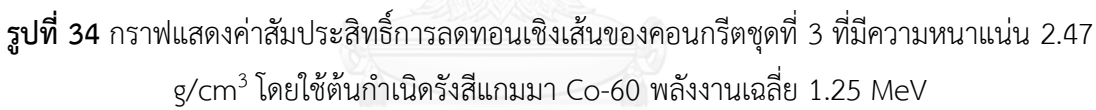

จากรูปที่ 34 เป็นกราฟระหว่างค่า ln(I/I<sub>0</sub>) กับค่าความหนาของคอนกรีต ซึ่งได้ค่าสัมประสิทธิ์ การลดทอนเชิงเส้นเท่ากับ 0.1412 cm-1

ี **ตารางที่ 12** ค่า Relaxation length (μx), I, I<sub>s</sub> และ B จากต้นกำเนิดรังสี Co-60 สำหรับคอนกรีตชุด ที่ 3 ที่มีความหนาแน่น 2.47 g/cm $^3$  และค่า  $\mu$  = 0.1412 cm $^{\text{-}1}$ 

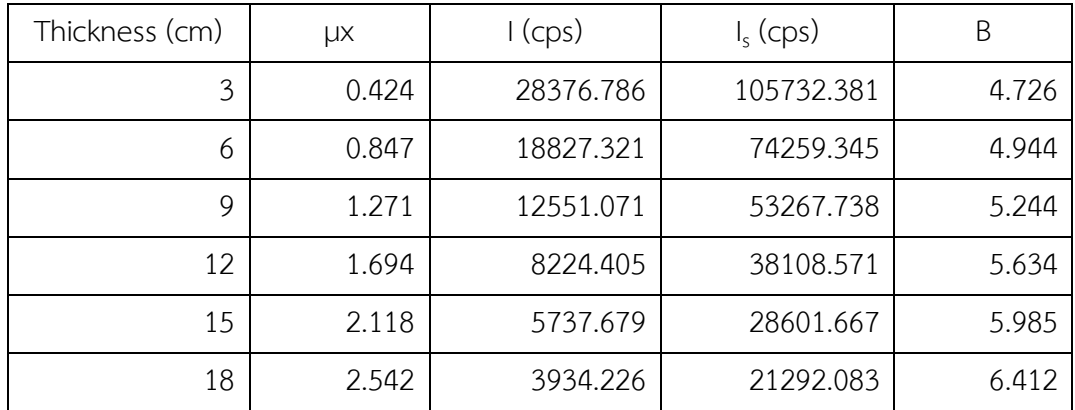

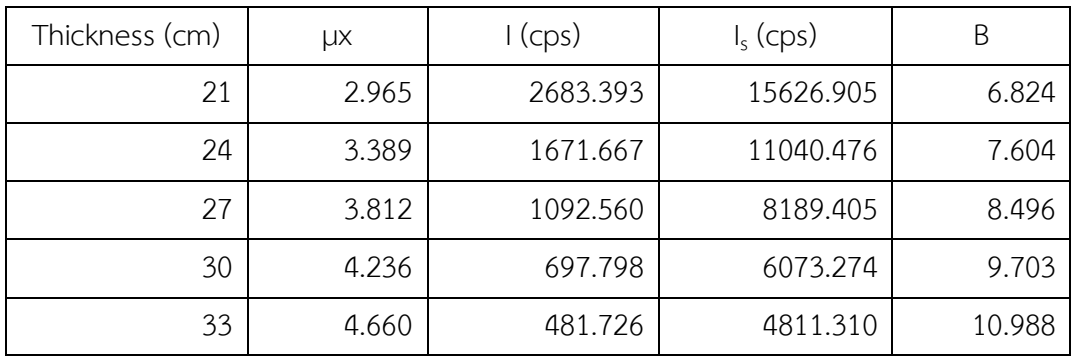

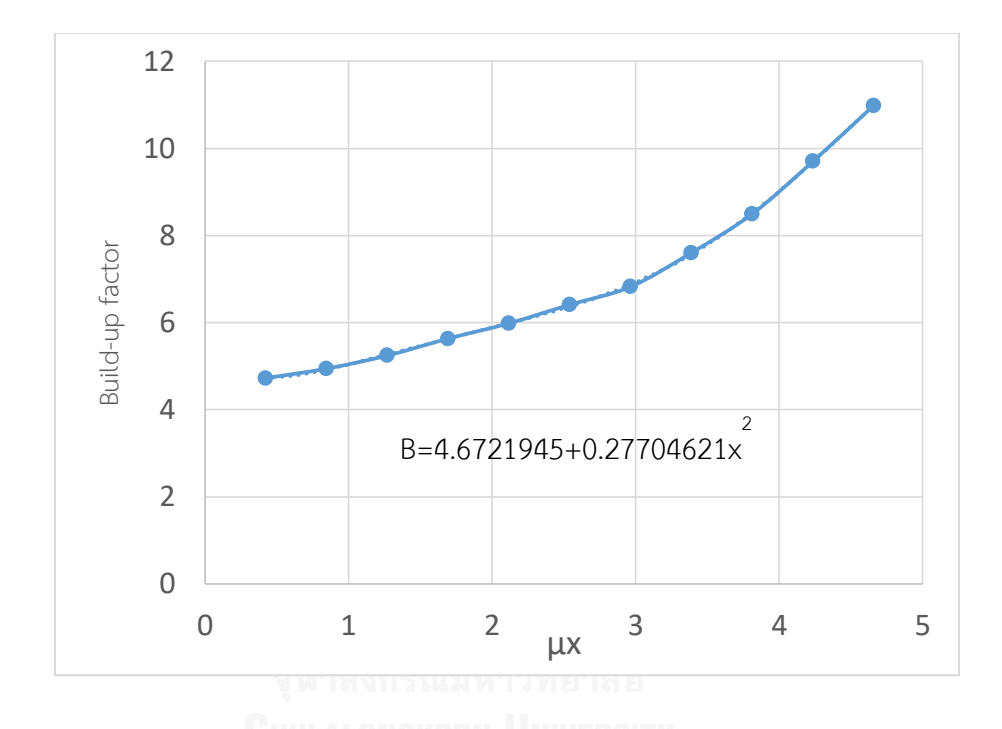

**รูปที่ 35** กราฟแสดงค่า Buildup factor ของคอนกรีตชุดที่ 3 ที่มีค่าความหนาแน่น 2.47 g/cm<sup>3</sup> โดยใช้ต้นก าเนิดรังสีแกมมา Co-60 พลังงานเฉลี่ย 1.25 MeV

จากนั้นน าค่าที่ได้เป็นข้อมูลในการเขียนโปรแกรมคอมพิวเตอร์ และโปรแกรมดังกล่าว สามารถนำมาใช้ประโยชน์แก่ผู้ปฏิบัติงานทางรังสีที่ต้องใช้รังสีแกมมาในการทำงานได้อย่างสะดวก และรวดเร็ว ข้อมูลดังกล่าว ได้แก่ ค่าสัมประสิทธิ์การลดทอนของคอนกรีตแต่ละความหนาแน่นที่ พลังงานต่าง ๆ และสมการค่า Build-up factor

#### **4.2 การหาค่า Build-up factor ของคอนกรีต โดยใช้การจ าลองด้วยโปรแกรม MCNP5**

การจำลองด้วยโปรแกรม MCNP5 ในการหาค่า Build-up factor ของคอนกรีต โดยใช้ คอนกรีตแบบ Ordinary (NBS04) ที่มีค่าความหนาแน่น 2.35 g/cm $^3$  (ข้อมูลตามคู่มือของโปรแกรม MCNP5) ความหนาของคอนกรีตอยู่ในช่วง 0-30 เซนติเมตร และใช้ต้นกำเนิดรังสีแกมมาที่มีพลังงาน 0.662 MeV, 1.25 MeV, 5 MeV และ 10 MeV โดยทำการจัดระบบการวัดเหมือนกับการทดลองจริง ดังรูปที่ 16 ในบทที่ 3

#### **4.2.1 ค่า Build-up factor ของคอนกรีตจากการจ าลองด้วยโปรแกรม MCNP5**

ได้ผลการจำลองด้วยโปรแกรม MCNP5 ตามตารางและกราฟดังนี้

#### **4.2.1.1 รังสีแกมมาพลังงาน 0.662 MeV**

จำนวนอนุภาคที่ฉายรังสีเท่ากับ 2×10<sup>9</sup> ตัว ได้ค่าสัมประสิทธิ์การลดทอนเชิงเส้น (Linear Attenuation Coefficient) และค่า Build-up factor ของคอนกรีต ดังต่อไปนี้

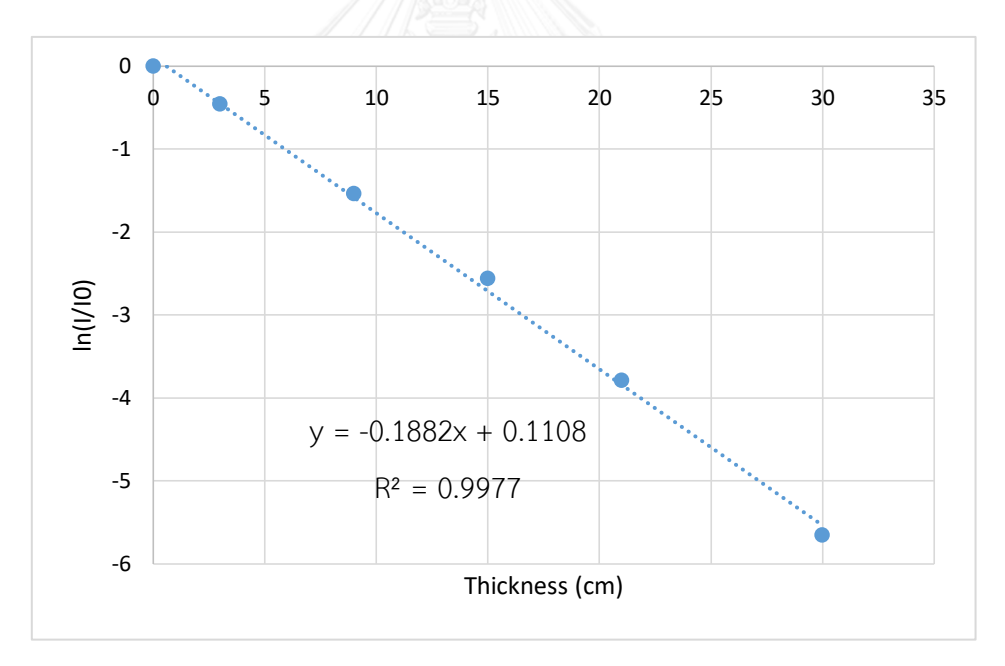

**รูปที่ 36** ค่าสัมประสิทธิ์การลดทอนเชิงเส้น (Linear Attenuation Coefficient : µ) ของคอนกรีต ความหนาแน่น 2.35 g/cm $^{\rm 3}$  เท่ากับ 0.1882 cm $^{\rm -1}$ 

| Thickness (cm) | $\mu x$ | $1$ (cps) | $I_s$ (cps) | B     |
|----------------|---------|-----------|-------------|-------|
| 3              | 0.528   | 177.324   | 199.781     | 2.127 |
| 9              | 1.584   | 60.324    | 95.252      | 2.579 |
| 15             | 2.640   | 21.615    | 46.919      | 3.171 |
| 21             | 3.696   | 6.338     | 22.298      | 4.518 |
| 30             | 5.280   | 0.985     | 5.707       | 6.795 |

**ตารางที่ 13** ค่า Relaxation length (µx), I, I<sup>s</sup> และ Build-up factor (B)จากรังสีแกมมาพลังงาน 0.662 MeV

### **4.2.1.2 รังสีแกมมาพลังงาน 1.25 MeV**

จำนวนอนุภาคที่ฉายรังสีเท่ากับ 1×10° ตัว ได้ค่าสัมประสิทธิ์การลดทอนเชิงเส้น (Linear Attenuation Coefficient) และค่า Build-up factor ของคอนกรีต ดังต่อไปนี้

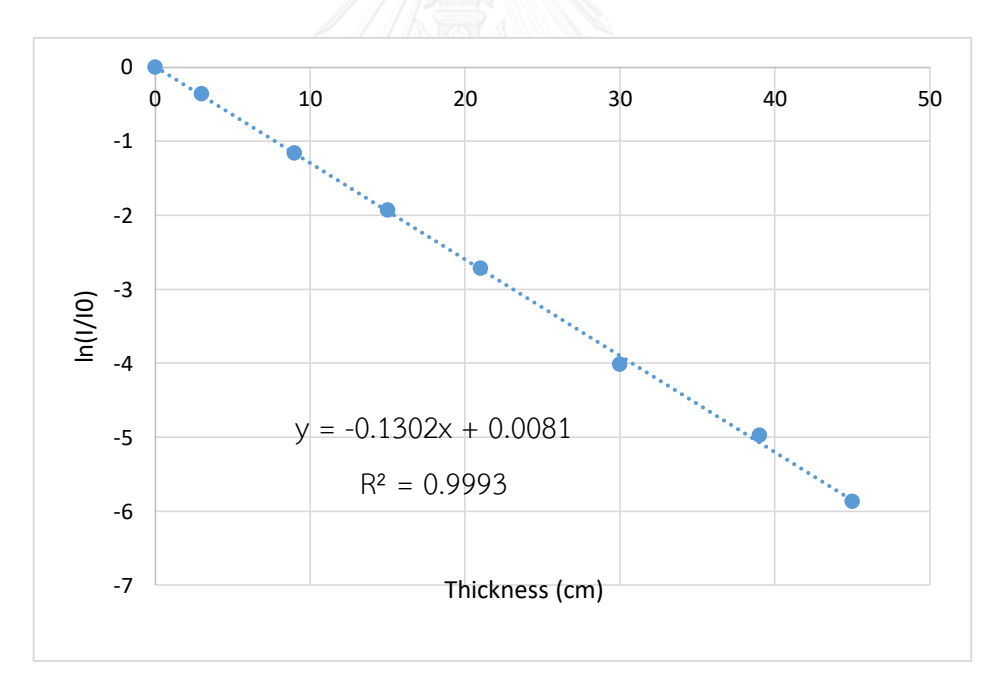

**รูปที่ 37** ค่าสัมประสิทธิ์การลดทอนเชิงเส้น (Linear Attenuation Coefficient : µ) ของคอนกรีต ความหนาแน่น 2.35 g/cm $^{\rm 3}$  เท่ากับ 0.1302 cm $^{\rm -1}$ 

| Thickness (cm) | $\mu x$ | $1$ (cps) | $I_s$ (cps) | B     |
|----------------|---------|-----------|-------------|-------|
| 3              | 0.3906  | 37.173    | 87.647      | 3.358 |
| 9              | 1.1718  | 16.777    | 51.112      | 4.047 |
| 15             | 1.953   | 7.720     | 29.250      | 4.789 |
| 21             | 2.7342  | 3.537     | 16.583      | 5.688 |
| 30             | 3.906   | 0.963     | 6.490       | 7.741 |
| 39             | 5.0778  | 0.370     | 2.586       | 7.989 |
| 45             | 5.859   | 0.151     | 1.217       | 9.062 |

**ตารางที่ 14** ค่า Relaxation length (µx), I, I<sup>s</sup> และ Build-up factor (B)จากรังสีแกมมาพลังงาน 1.25 MeV

#### **4.2.1.3 รังสีแกมมาพลังงาน 5 MeV**

จำนวนอนุภาคที่ฉายรังสีเท่ากับ 5×10 $^8$  ตัว ได้ค่าสัมประสิทธิ์การลดทอนเชิงเส้น (Linear Attenuation Coefficient) และค่า Build-up factor ของคอนกรีต ดังต่อไปนี้

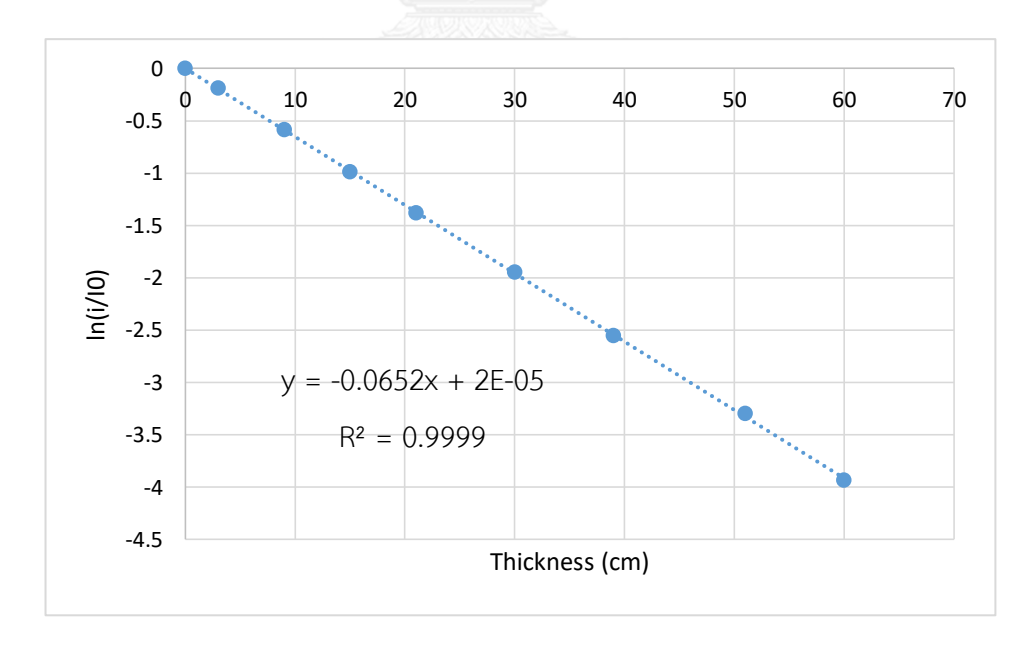

**รูปที่ 38** ค่าสัมประสิทธิ์การลดทอนเชิงเส้น (Linear Attenuation Coefficient : µ) ของคอนกรีต ความหนาแน่น 2.35 g/cm $^{\rm 3}$  เท่ากับ 0.0652 cm $^{\rm 1}$ 

| Thickness (cm) | μx    | $1$ (cps) | $I_s$ (cps) | B     |
|----------------|-------|-----------|-------------|-------|
| 3              | 0.196 | 124.357   | 68.186      | 1.548 |
| 9              | 0.587 | 83.397    | 54.091      | 1.649 |
| 15             | 0.978 | 55.801    | 43.686      | 1.783 |
| 21             | 1.369 | 37.719    | 32.378      | 1.858 |
| 30             | 1.956 | 21.417    | 21.796      | 2.018 |
| 39             | 2.543 | 11.656    | 14.550      | 2.248 |
| 51             | 3.325 | 5.547     | 7.375       | 2.330 |
| 60             | 3.912 | 2.938     | 4.331       | 2.474 |

**ตารางที่ 15** ค่า Relaxation length (µx), I, I<sup>s</sup> และ Build-up factor (B) จากรังสีแกมมาพลังงาน 5 MeV

#### **4.2.1.4 รังสีแกมมาพลังงาน 10 MeV**

จำนวนอนุภาคที่ฉายรังสีเท่ากับ 1×10 $^{\circ}$  ตัว ได้ค่าสัมประสิทธิ์การลดทอนเชิงเส้น (Linear Attenuation Coefficient) และค่า Build-up factor ของคอนกรีต ดังต่อไปนี้

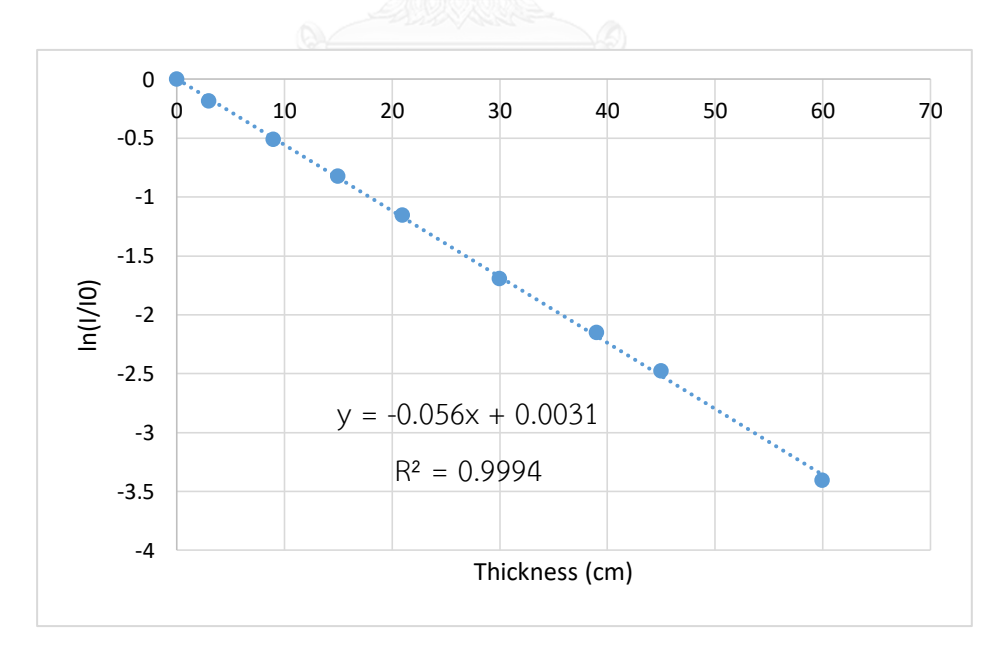

**รูปที่ 39** ค่าสัมประสิทธิ์การลดทอนเชิงเส้น (Linear Attenuation Coefficient : µ) ของคอนกรีต ความหนาแน่น 2.35 g/cm $^3$  เท่ากับ 0.056 cm $^{\text{-}1}$ 

| Thickness (cm) | μx    | $1$ (cps) | $I_s$ (cps) | B     |
|----------------|-------|-----------|-------------|-------|
| 3              | 0.168 | 88.884    | 124.634     | 2.402 |
| 9              | 0.504 | 64.272    | 110.989     | 2.727 |
| 15             | 0.840 | 47.012    | 92.148      | 2.960 |
| 21             | 1.176 | 33.803    | 74.869      | 3.215 |
| 30             | 1.680 | 19.692    | 54.402      | 3.763 |
| 39             | 2.184 | 12.487    | 37.384      | 3.994 |
| 45             | 2.520 | 8.993     | 29.799      | 4.313 |
| 60             | 3.360 | 3.553     | 13.084      | 4.683 |

**ตารางที่ 16** ค่า Relaxation length (µx), I, I<sup>s</sup> และ Build-up factor (B)จากรังสีแกมมาพลังงาน 10 MeV

### **4.2.2 การเปรียบค่า Build-up factor จากการทดลองและจากการจ าลองด้วยโปรแกรม MCNP5**

การจำลองโดยใช้คอนกรีตความหนาแน่น 2.35 g/cm $^3$  (ตามภาคผนวก ก.) ต้นกำเนิดรังสี แกมมา พลังงาน 0.662MeV และพลังงาน 1.25 MeV เพื่อหาค่า Build-up factor เปรียบกับค่าจาก การจ าลองด้วยโปรแกรม MCNP5 กับค่าจากการทดลองของคอนกรีตที่ความหนาแน่นต่าง ๆ กัน ดังนี้

**4.2.2.1 เปรียบเทียบกับคอนกรีตชุดที่ 1 ความหนาแน่น 2.13 g/cm<sup>3</sup>**

**ตารางที่ 17** การเปรียบค่า Build-up factor จากการทดลองของคอนกรีตความหนาแน่น 2.13  $\rm g/cm^3$  และจากการจำลองด้วยโปรแกรม MCNP5

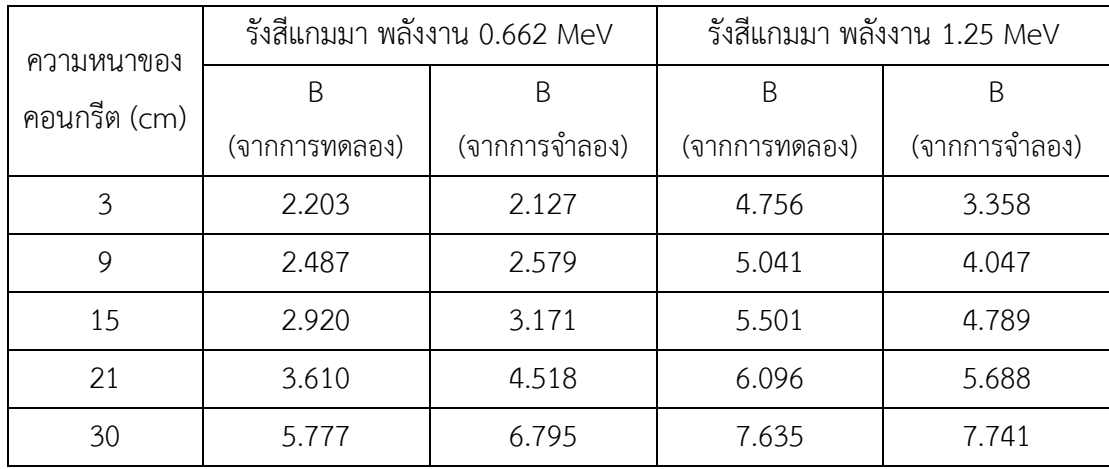

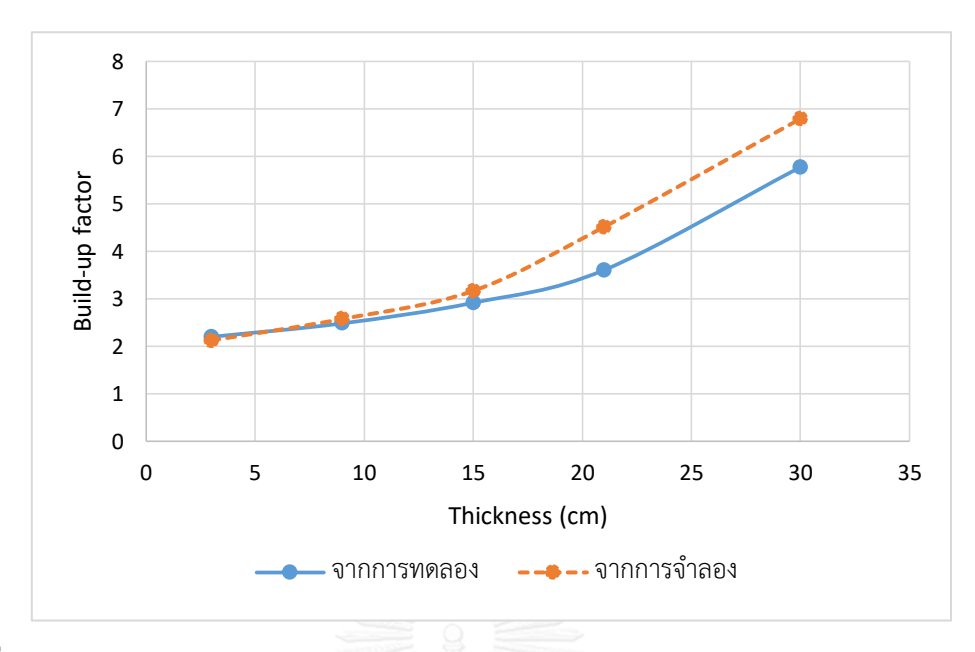

**รูปที่ 40** กราฟเปรียบค่า Build-up factor จากการทดลองของคอนกรีตความหนาแน่น 2.13 g/cm<sup>3</sup> และจากการจำลองด้วยโปรแกรม MCNP5 ที่พลังงานของรังสีแกมมา 0.662 MeV

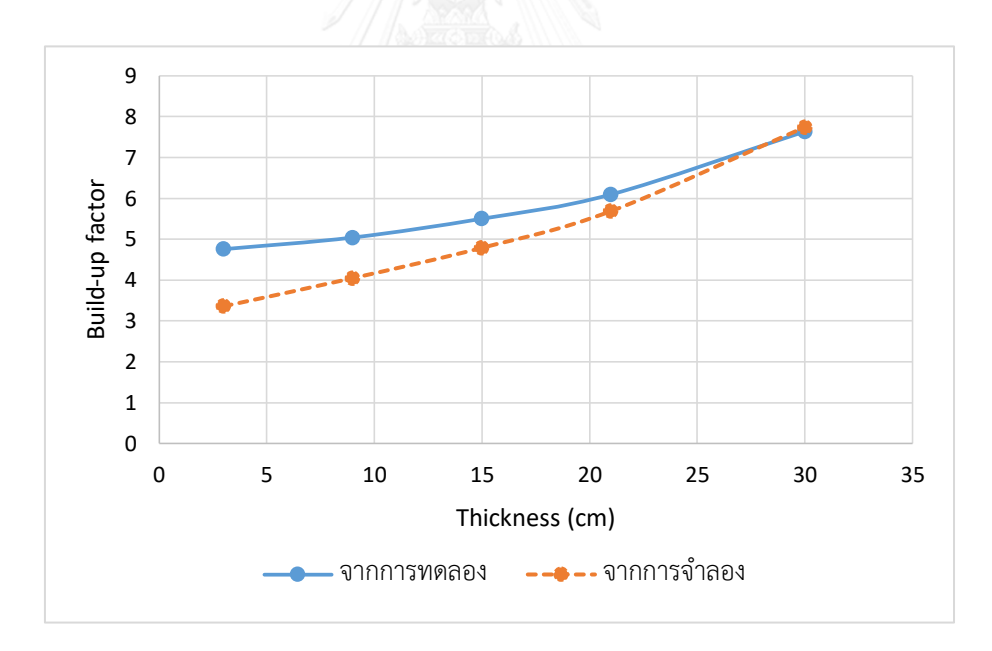

**รูปที่ 41** กราฟเปรียบค่า Build-up factor จากการทดลองของคอนกรีตความหนาแน่น 2.13 g/cm<sup>3</sup> และจากการจำลองด้วยโปรแกรม MCNP5 ที่พลังงานของรังสีแกมมา 1.25 MeV

จากรูปที่ 41 และ 43 พบว่า รังสีแกมมาจาก Co-60 ซึ่งมี 2 พลังงาน คือ 1.17 MeV และ 1.33 MeV สามารถเกิดเป็น Sum peak คือ 2.5 MeV ได้ ซึ่งเกิดเป็นพีคอยู่ด้านหลังของพีคที่พลังงาน ทั้งสอง ท าให้ไม่ได้มีการรวมพื้นที่ใต้พีคจาก Sum peak จึงมีผลต่อค่า Build-up factor ที่มีค่า มากกว่าความเป็นจริง โดยยิ่งที่ความหนาของคอนกรีตน้อย ๆ จะยิ่งเกิด Sum peak มาก ซึ่งจะได้ ความเข้ม Photopeak (I) ที่วัดได้มีค่าลดลง จึงท าให้ค่า Build-up factor สูงกว่าความเป็นจริง

### **4.2.2.2 เปรียบเทียบกับคอนกรีตชุดที่ 2 ความหนาแน่น 2.44 g/cm<sup>3</sup>**

**ตารางที่ 18** การเปรียบค่า Build-up factor จากการทดลองของคอนกรีตความหนาแน่น 2.44  $\rm g/cm^3$  และจากการจำลองด้วยโปรแกรม MCNP5

| ความหนาของ   | รังสีแกมมา พลังงาน 0.662 MeV |               | รังสีแกมมา พลังงาน 1.25 MeV |               |
|--------------|------------------------------|---------------|-----------------------------|---------------|
| คอนกรีต (cm) | B                            | B             | B                           | B             |
|              | (จากการทดลอง)                | (จากการจำลอง) | (จากการทดลอง)               | (จากการจำลอง) |
| 3            | 2.185                        | 2.127         | 4.686                       | 3.358         |
| 9            | 2.562                        | 2.579         | 5.125                       | 4.047         |
| 15           | 3.089                        | 3.171         | 5.797                       | 4.789         |
| 21           | 3.940                        | 4.518         | 6.549                       | 5.688         |
| 30           | 7.458                        | 6.795         | 8.126                       | 7.741         |

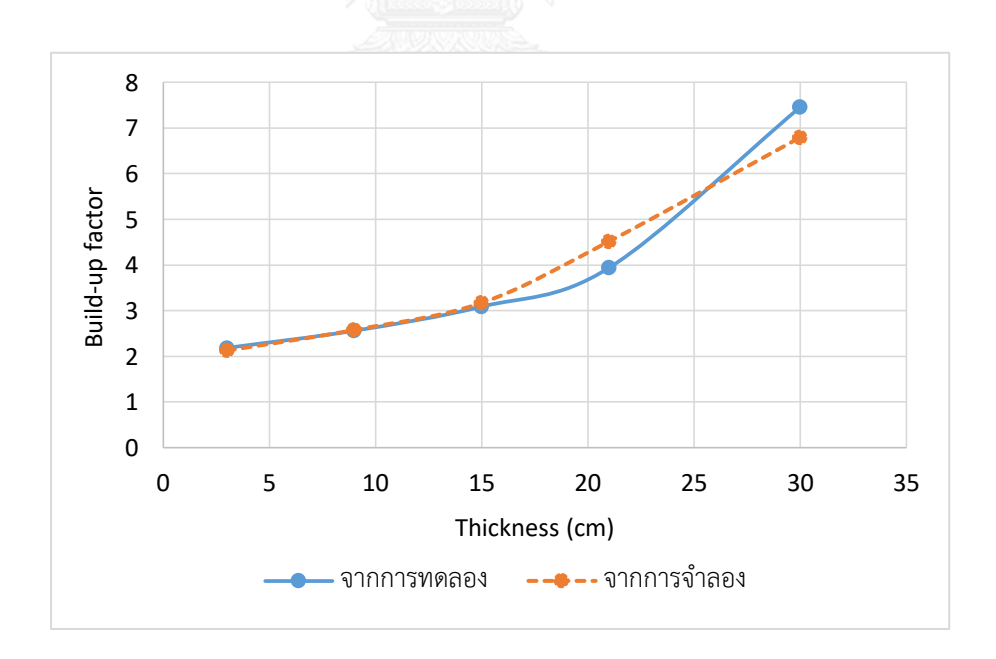

**รูปที่ 42** กราฟเปรียบค่า Build-up factor จากการทดลองของคอนกรีตความหนาแน่น 2.44 g/cm<sup>3</sup> และจากการจำลองด้วยโปรแกรม MCNP5 ที่พลังงานของรังสีแกมมา 0.662 MeV

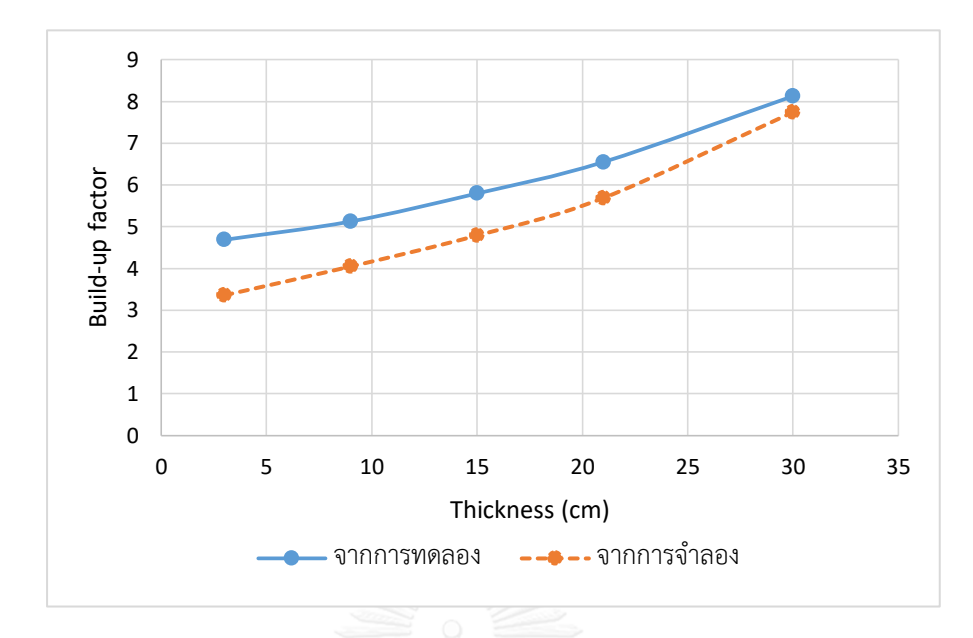

**รูปที่ 43** กราฟเปรียบค่า Build-up factor จากการทดลองของคอนกรีตความหนาแน่น 2.44 g/cm<sup>3</sup> และจากการจำลองด้วยโปรแกรม MCNP5 ที่พลังงานของรังสีแกมมา 1.25 MeV

## **4.2.2.3 เปรียบเทียบกับคอนกรีตชุดที่ 3 ความหนาแน่น 2.47 g/cm<sup>3</sup>**

**ตารางที่ 19** การเปรียบค่า Build-up factor จากการทดลองของคอนกรีตความหนาแน่น 2.47  $\rm g/cm^3$  และจากการจำลองด้วยโปรแกรม MCNP5

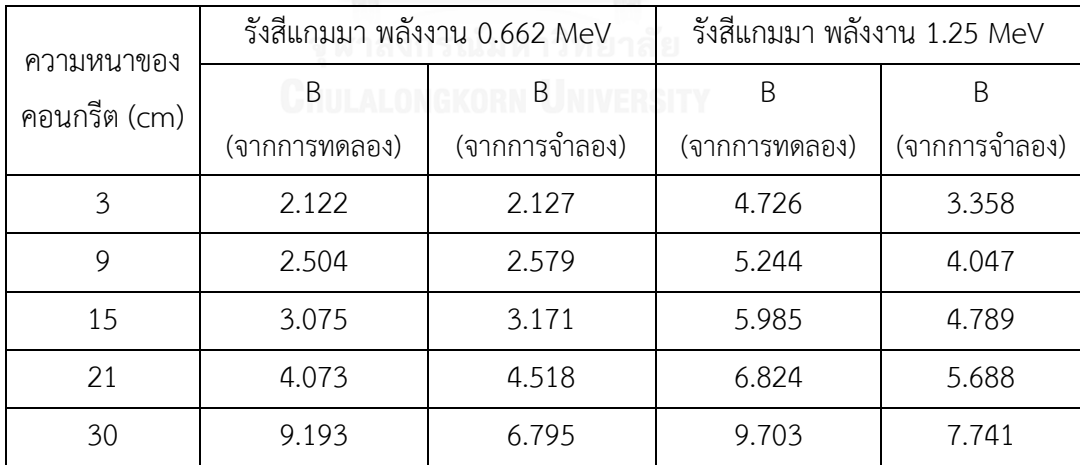

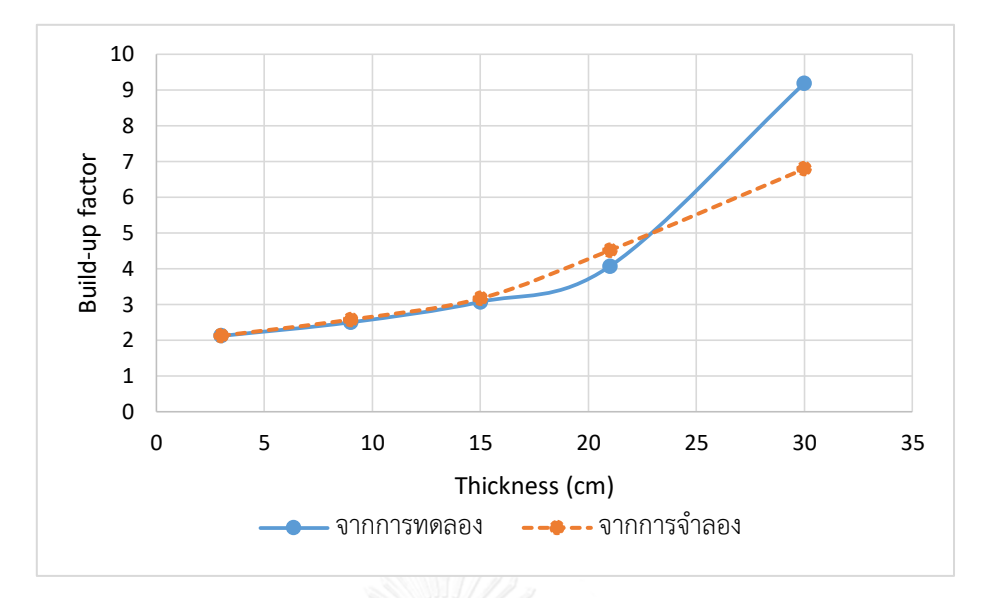

**รูปที่ 44** กราฟเปรียบค่า Build-up factor จากการทดลองของคอนกรีตความหนาแน่น 2.47 g/cm<sup>3</sup> และจากการจำลองด้วยโปรแกรม MCNP5 ที่พลังงานของรังสีแกมมา 0.662 MeV

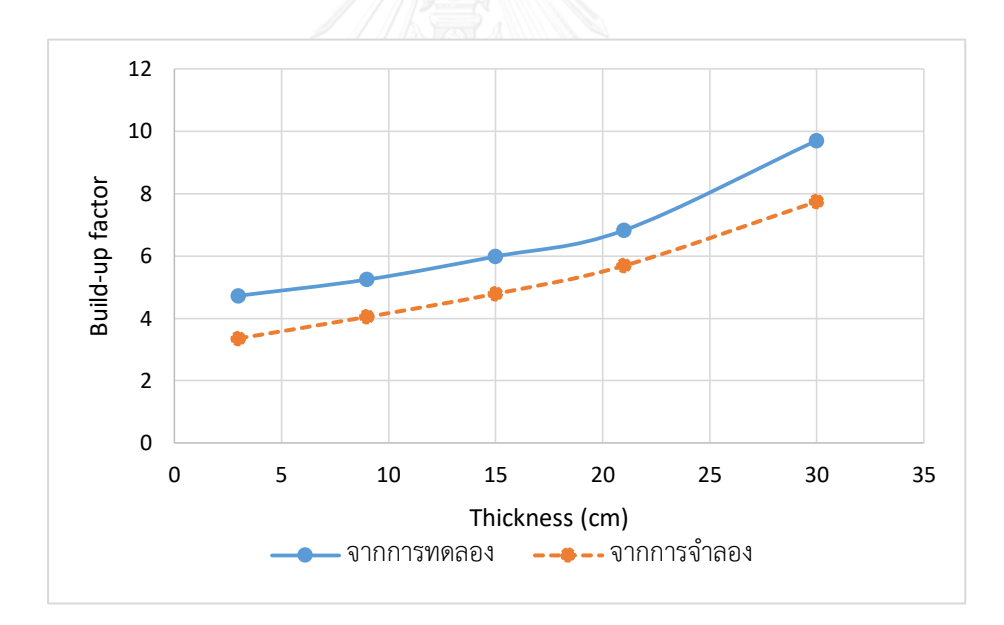

**รูปที่ 45** กราฟเปรียบค่า Build-up factor จากการทดลองของคอนกรีตความหนาแน่น 2.47 g/cm<sup>3</sup> และจากการจำลองด้วยโปรแกรม MCNP5 ที่พลังงานของรังสีแกมมา 1.25 MeV

**ตารางที่ 20** สรุปสมการของค่า Build-up factor (B) และค่าสัมประสิทธิ์การลดทอนเชิงเส้น (µ) ของ ์ คอนกรีต ที่พลังงานต่าง ๆ และคอนกรีตที่มีความหนาแน่นต่าง ๆ กัน สำหรับใช้คำนวณในโปรแกรม คอมพิวเตอร์ที่พัฒนาขึ้น

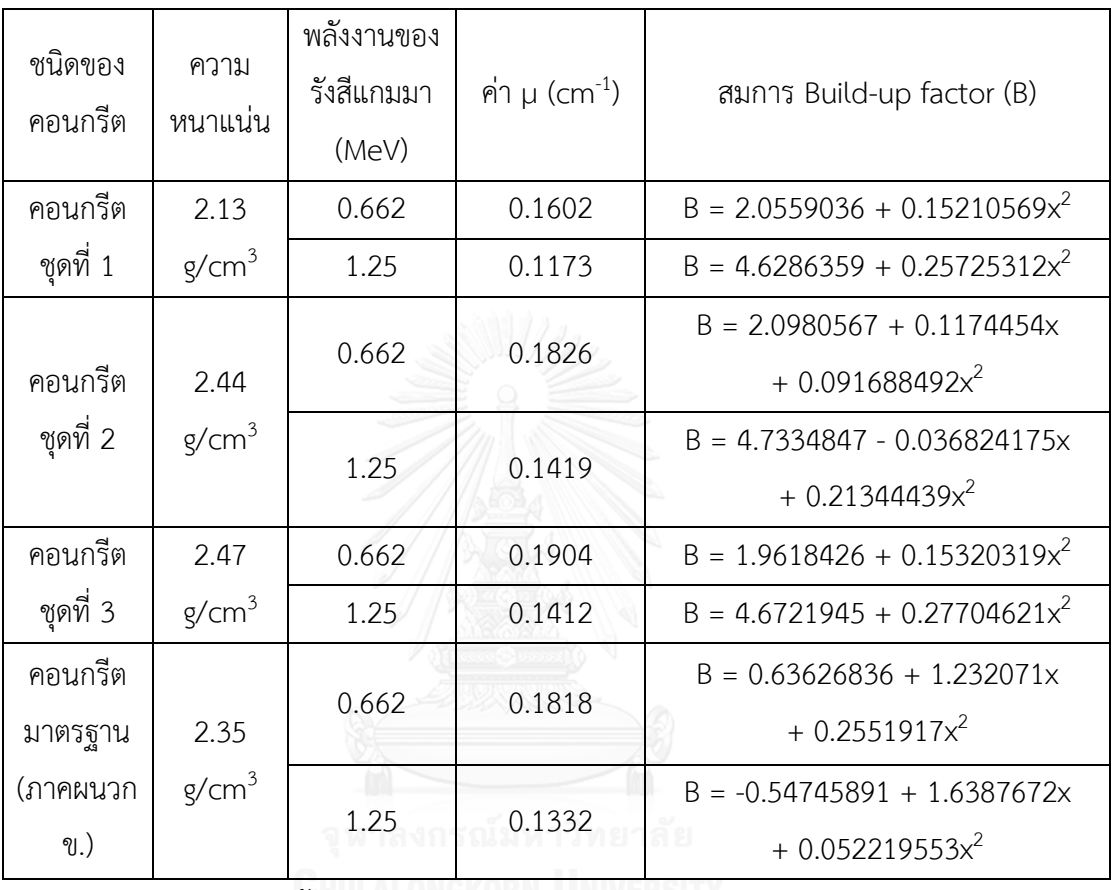

ก. จากการทดลอง

ีข. จากการจำลองด้วย MCNP5 KORN UNIVER

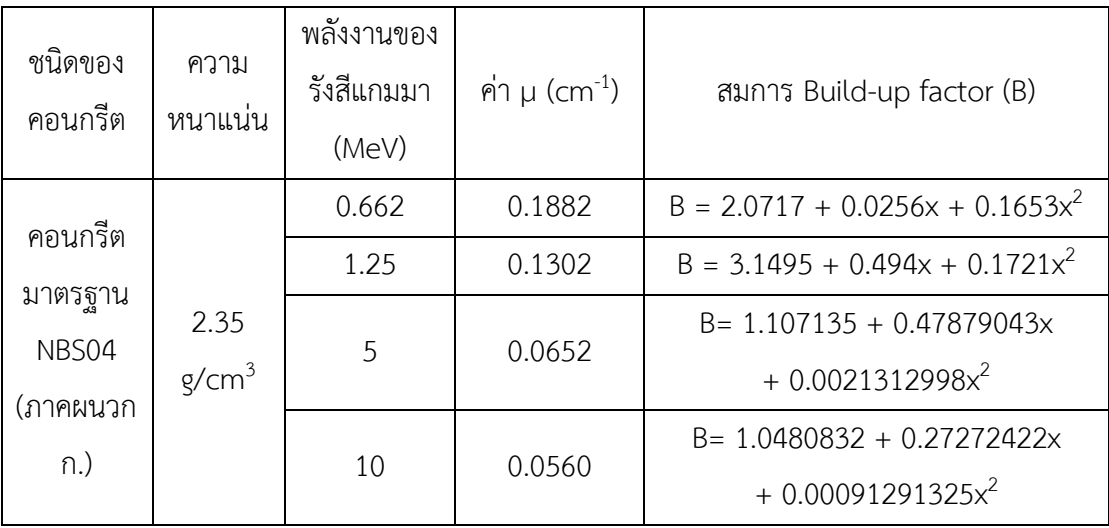
# **4.3 การค านวณค่าความหนาของผนังคอนกรีตในการก าบังรังสีแกมมาด้วยโปรแกรมคอมพิวเตอร์ ที่ได้พัฒนาขึ้น โดยใช้โปรแกรม Visual basic 6**

#### **ตัวอย่างการค านวณ**

แสดงตัวอย่างผลจากการคำนวณความหนาของคอนกรีตที่เหมาะสมในการกำบังรังสีแกมมา ้ด้วยโปรแกรมคำนวณความหนาผนังคอนกรีตสำหรับกำบังรังสีแกมมาที่ถูกสร้างขึ้น ซึ่งได้จำลอง เหตุการณ์ในห้องฉายรังสีแกมมา โดยให้ผู้ปฏิบัติงานทางรังสีที่อยู่นอกห้องฉายรังสีฯได้รับปริมาณรังสี หรือค่า Exposure rate (mR/hr) ไม่เกิน 2.5 mR/hr (ตามข้อกำหนด ICRP) ดังรูปที่ 46 ได้กำหนด เงื่อนไขต่าง ๆ และผลการคำนวณในตารางที่ 21, 22, 23 และ 24

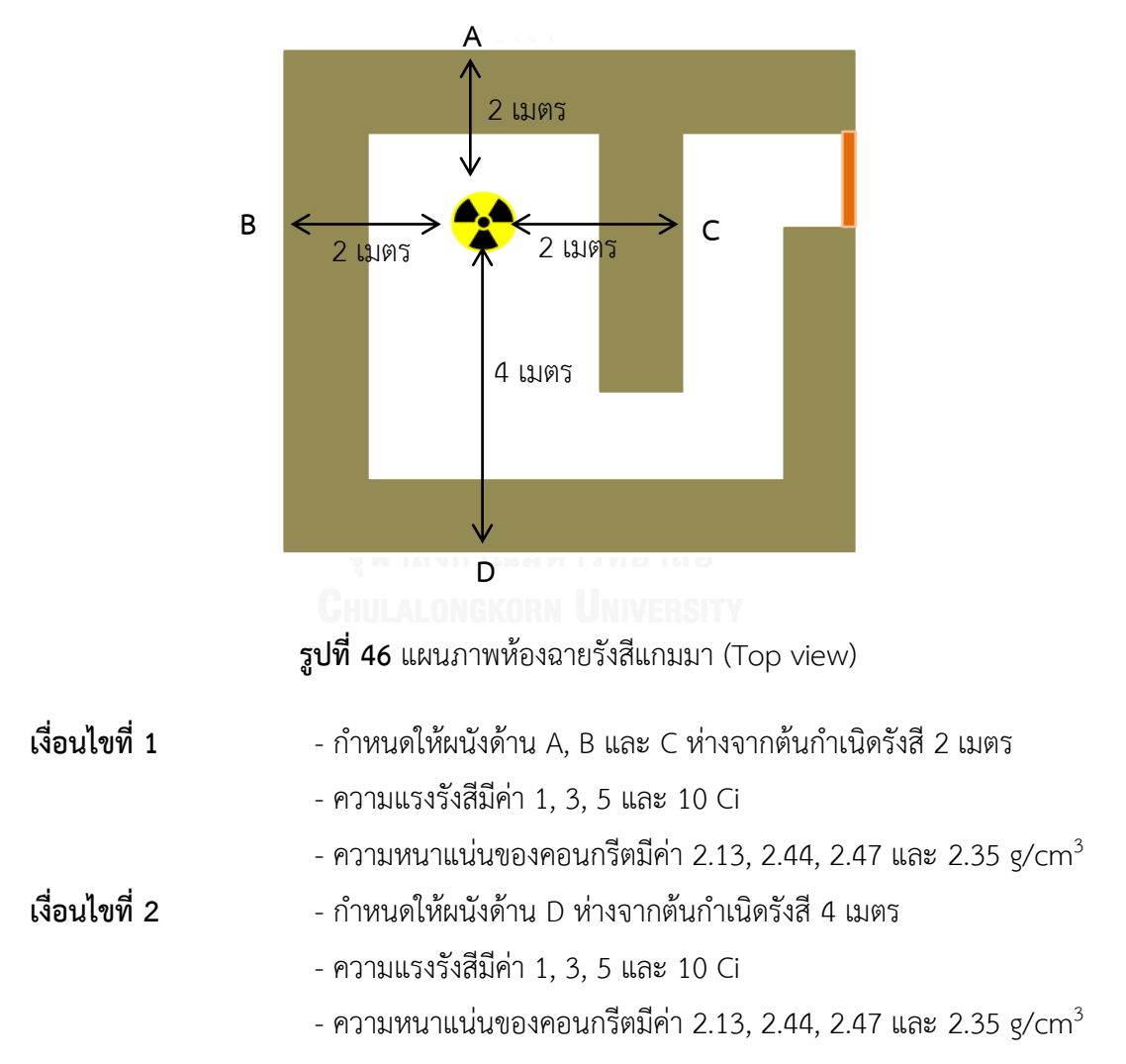

หมายเหตุ : ค่า Build-up factor ของคอนกรีตความหนาแน่น 2.35 g/cm $^3$  เป็นข้อมูลจาก [http://www.nucleonica.net](http://www.nucleonica.net/) (Institute for Transuranium Elements (ITU), ประเทศเยอรมนี)ดังแสดงในภาคผนวก ข. ในตารางที่ 21 และ 22 และข้อมูลจาก การจำลองด้วย MCNP5 ในตารางที่ 23 และ 24

**ิตารางที่ 21** ค่าความหนาของคอนกรีตที่เหมาะสมในการกำบังรังสีแกมมาของห้องฉายรังสีในเงื่อนไข ที่ 1 โดยใช้ค่า Build-up factor จากการทดลองกับข้อมูลมาตรฐาน (ภาคผนวก ข.)

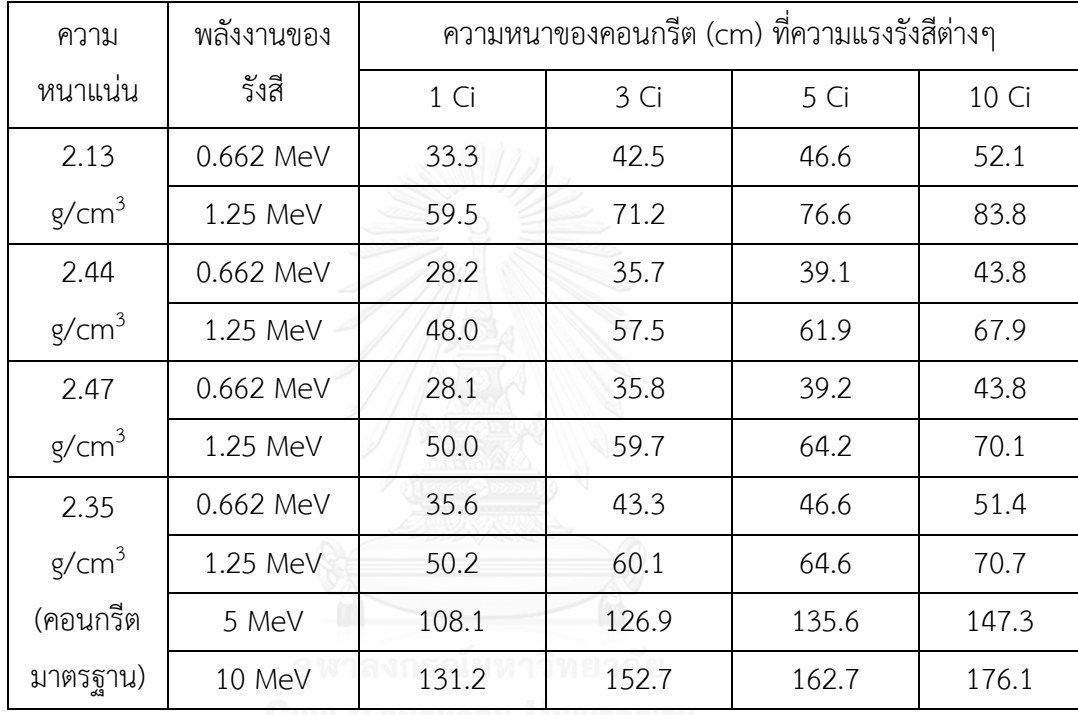

ิจากผลการคำนวณในตารางที่ 21 พบว่าความหนาของผนังคอนกรีตเมื่อพิจารณาที่ความแรง รังสีเดียวกัน ความหนาจะลดลง เมื่อความหนาแน่นเพิ่มขึ้นและสอดคล้องกับพลังงานของรังสีแกมมา ที่เปลี่ยนไป แต่เนื่องจากการทดลองในห้องปฏิบัติการมีต้นกำเนิดรังสีแกมมาพลังงานต่ำกว่า 5 MeV ข้อมูลค่า Build-up factor จึงมีแค่พลังงาน 0.662 MeV และ 1.25 MeV ส่วนพลังงาน 5 MeV และ 10 MeV ได้จากการจำลองด้วยโปรแกรม MCNP5

| ความ              | พลังงานของ | ความหนาของคอนกรีต (cm) ที่ความแรงรังสีต่างๆ |       |       |       |  |  |  |
|-------------------|------------|---------------------------------------------|-------|-------|-------|--|--|--|
| หนาแน่น           | รังสี      | 1 Ci                                        | 3 Ci  | 5 Ci  | 10 Ci |  |  |  |
| 2.13              | 0.662 MeV  | 21.7                                        | 31.1  | 35.4  | 41.1  |  |  |  |
| g/cm <sup>3</sup> | 1.25 MeV   | 44.4                                        | 56.4  | 61.9  | 69.3  |  |  |  |
| 2.44              | 0.662 MeV  | 18.5                                        | 26.2  | 29.7  | 34.4  |  |  |  |
| g/cm <sup>3</sup> | 1.25 MeV   | 35.6                                        | 45.4  | 49.9  | 56.0  |  |  |  |
| 2.47              | 0.662 MeV  | 18.1                                        | 26.1  | 29.7  | 34.5  |  |  |  |
| g/cm <sup>3</sup> | 1.25 MeV   | 37.3                                        | 47.4  | 51.8  | 58.1  |  |  |  |
| 2.35              | 0.662 MeV  | 25.1                                        | 33.3  | 37.2  | 42.0  |  |  |  |
| g/cm <sup>3</sup> | 1.25 MeV   | 37.0                                        | 47.5  | 52.2  | 58.5  |  |  |  |
| (คอนกรีต          | 5 MeV      | 83.9                                        | 103.1 | 111.9 | 123.8 |  |  |  |
| มาตรฐาน)          | 10 MeV     | 103.6                                       | 125.6 | 135.6 | 149.2 |  |  |  |

**ตารางที่ 22** ค่าความหนาของคอนกรีตที่เหมาะสมในการกำบังรังสีแกมมาของห้องฉายรังสีในเงื่อนไข ที่ 2 โดยใช้ค่า Build-up factor จากการทดลองกับข้อมูลมาตรฐาน (ภาคผนวก ข.)

้จากตารางที่ 22 ผลการคำนวณความหนาของคอนกรีตที่ค่าความหนาแน่นต่าง ๆ ให้ค่าที่ ิลดลงจากตารางที่ 21 เนื่องจากเพิ่มระยะห่างจากต้นกำเนิดรังสีถึงผนังด้านนอกมากขึ้น

**ตารางที่ 23** ค่าความหนาของคอนกรีตที่เหมาะสมในการกำบังรังสีแกมมาของห้องฉายรังสีในเงื่อนไข ที่ 1 โดยใช้ค่า Build-up factor จากข้อมูลมาตรฐาน (ภาคผนวก ข.) และจากการจำลองด้วย โปรแกรม MCNP5

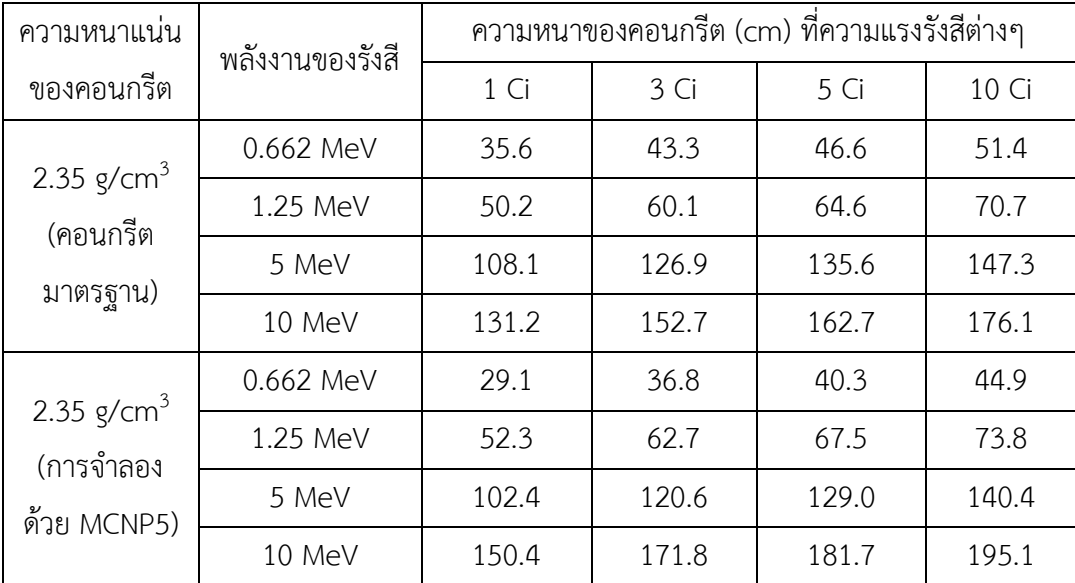

**ิตารางที่ 24** ค่าความหนาของคอนกรีตที่เหมาะสมในการกำบังรังสีแกมมาของห้องฉายรังสีในเงื่อนไข ที่ 2 โดยใช้ค่า Build-up factor จากข้อมูลมาตรฐาน (ภาคผนวก ข.) และจากการจำลองด้วย โปรแกรม MCNP5

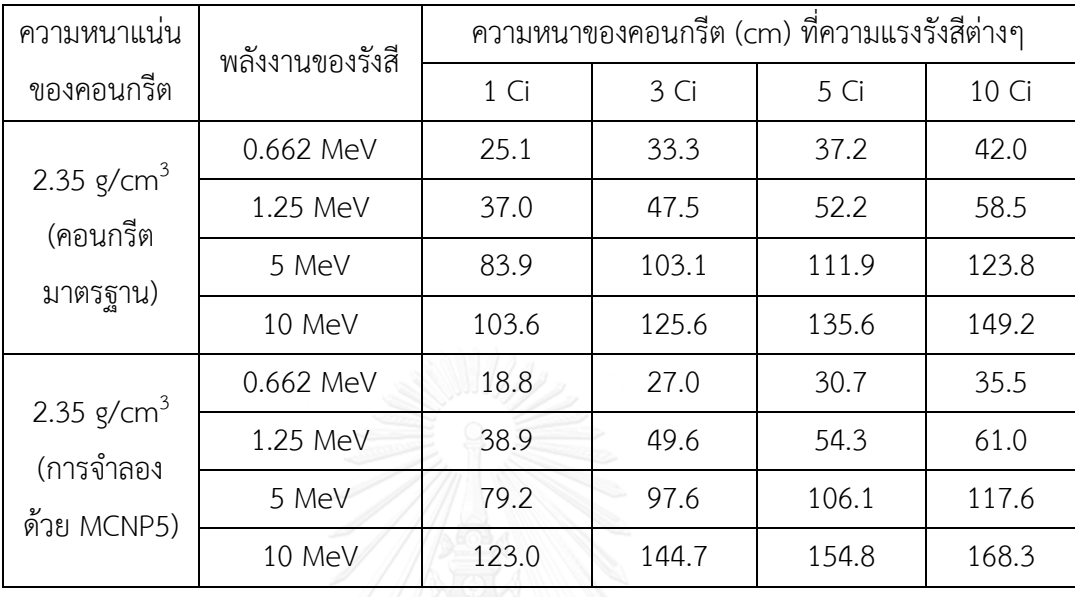

จากตารางที่ 23 และ 24 พบว่าผลการคำนวณความหนาของคอนกรีต เนื่องจากการใช้ค่า Build-up factor ของคอนกรีตความหนาแน่น 2.35 g/cm $^3$  (ภาคผนวก ข.) กับค่า Build-up factor จากการจำลองด้วยโปรแกรม MCNP5 ได้ผลใกล้เคียงกัน แต่อาจจะแตกต่างกันเล็กน้อย เนื่องจากการ ค านวณค่า Build-up factor ด้วยโปรแกรม MCNP5 ต้องการข้อมูลที่ละเอียด ซึ่งอาจไม่เท่ากับค่าที่ แท้จริงของคอนกรีตมาตรฐาน (ภาคผนวก ข.)

## **บทที่ 5**

## **สรุปผลการวิจัยและข้อเสนอแนะ**

#### **5.1 สรุปและอภิปรายผลการวิจัย**

งานวิจัยนี้ได้พัฒนาโปรแกรมคอมพิวเตอร์เพื่อใช้ในการคำนวณความหนาผนังคอนกรีต ้สำหรับกำบังรังสีแกมมา โดยใช้คอนกรีตที่มีความหนาแน่นต่างกัน ในการคำนวณหาความหนาของ คอนกรีตนั้น จะขึ้นอยู่กับหลายปัจจัยด้วยกัน โดยมีค่า Build-up factor (B) ของคอนกรีตเป็นอีก ้ ปัจจัยหนึ่ง การวิจัยในครั้งนี้ ได้ทำการหาค่า B จากการทดลองและจากการจำลองด้วยโปรแกรม MCNP5 ทั้งนี้เพื่อนำค่า B ที่ได้จากการทดลองมาทดสอบความถูกต้องกับค่าที่ได้จากการจำลองด้วย โปรแกรม MCNP5 โดยการตรวจสอบกับค่า B จากมาตรฐาน (ภาคผนวก ข.)

ในส่วนของการทดลองเพื่อหาค่า B จะใช้คอนกรีตที่ค่าความหนาแน่นต่างกัน 3 ค่า คือ คอนกรีตชุดที่ 1 มีค่าความหนาแน่น 2.13 g/cm $^3$ , คอนกรีตชุดที่ 2 มีค่าความหนาแน่น 2.44 g/cm $^3$ และคอนกรีตชุดที่ 3 มีค่าความหนาแน่น 2.47 g/cm<sup>3</sup> ความหนารวมของคอนกรีตแต่ละความ หนาแน่นมีค่าเท่ากับ 60 เซนติเมตร โดยใช้ต้นกำเนิดรังสีแกมมาจาก Cs-137 พลังงาน 0.662 MeV และ Co-60 พลังงานเฉลี่ย 1.25 MeV และสำหรับการจำลองด้วยโปรแกรม MCNP5 จะใช้คอนกรีต แบบ Ordinary (NBS04) ที่มีค่าความหนาแน่น 2.35 g/cm $^3$  (ภาคผนวก ก.) ความหนารวมของ คอนกรีตมีค่าเท่ากับ 30 เซนติเมตร และใช้ต้นกำเนิดรังสีแกมมาที่มีพลังงาน 0.662 MeV, 1.25 MeV, 5 MeV และ 10 MeV ทั้งนี้พบว่า ค่า Build-up factor จากการทดลองมีแนวโน้มและไปในทิศทาง เดียวกันกับการจำลองด้วย MCNP5 ดังแสดงในหัวข้อ 4.2.2 ในบทที่ 4 ดังนั้นเทคนิคที่ใช้จึงมีความ ่ น่าเชื่อถือและแม่นยำ ในการหาค่า B ในงานวิจัยนี้สามารถแบ่งออกเป็น 3 ส่วน คือ ส่วนที่ 1 ส่วนของ การทดลอง (การหาค่าสัมประสิทธิ์การลดทอนเชิงเส้น (Linear Attenuation Coefficient) และ เทคนิคการหาค่า Build-up factor), ส่วนที่ 2 การจำลองการทดลองการหาค่า Build-up factor ของ ี คอนกรีต ด้วยโปรแกรม MCNP5 และส่วนที่ 3 การพัฒนาโปรแกรมคอมพิวเตอร์เพื่อใช้ในการคำนวณ ความหนาผนังคอนกรีตสำหรับกำบังรังสีแกมมา

ส่วนที่ 1 เป็นการทดลองเพื่อหาค่า Build-up factor และค่าสัมประสิทธิ์การลดทอนเชิงเส้น (Linear Attenuation Coefficient) ของคอนกรีต 3 ชนิด ที่มีความหนาแน่นต่างๆกัน ซึ่งได้ข้อมูล ของค่า Build-up factor ทั้ง 3 ชนิด โดยช่วงความหนาของคอนกรีตมีค่าตั้งแต่ 0 ถึง 60 เซนติเมตร ต่อหนึ่งความหนาแน่น แต่เมื่อทำการทดลองแล้ว ค่าความหนาที่ใช้ได้จริง ๆ มีค่าไม่ถึง 60 เซนติเมตร เนื่องจากระยะห่างระหว่างต้นกำเนิดรังสีกับหัววัดรังสีห่างเกินไป ทำให้เมื่อความหนาของคอนกรีต

้ มากจะสามารถลดทอบรังสีและกำบังรังสีได้เกือบหมด จึงไม่สามารถนำผลมาวิเคราะห์หาค่า Buildup factor ได้ที่คอนกรีตความหนามาก ๆ แสดงรายละเอียดความหนาของคอนกรีตที่สามารถ ้วิเคราะห์ได้ในแต่ละความหนาแน่นและพลังงานของต้นกำเนิดรังสีแกมมาได้ดังนี้

1. คอนกรีตที่มีความหนาแน่น 2.13 g/cm<sup>3</sup> เมื่อใช้ต้นกำเนิดรังสีแกมมา Cs-137 พลังงาน 0.662 MeV สามารถใช้ความหนาคอนกรีตสูงสุดที่ 48 เซนติเมตร และเมื่อใช้ต้น กำเนิดรังสีแกมมา Co-60 พลังงานเฉลี่ย 1.25 MeV สามารถใช้ความหนาคอนกรีตสงสดที่ 54 เซนติเมตร

หมายเหตุ : ใช้คอนกรีตที่มีความหนาแผ่นละ 6 เซนติเมตร

2. คอนกรีตที่มีความหนาแน่น 2.44 g/cm<sup>3</sup> เมื่อใช้ต้นกำเนิดรังสีแกมมา Cs-137 พลังงาน 0.662 MeV สามารถใช้ความหนาคอนกรีตสูงสุดที่ 45 เซนติเมตร และเมื่อใช้ต้น ก าเนิดรังสีแกมมา Co-60 พลังงานเฉลี่ย 1.25 MeV สามารถใช้ความหนาคอนกรีตสูงสุดที่ 45 เซนติเมตร

หมายเหตุ : ใช้คอนกรีตที่มีความหนาแผ่นละ 3 เซนติเมตร

3. คอนกรีตที่มีความหนาแน่น 2.47 g/cm $^3$  เมื่อใช้ต้นกำเนิดรังสีแกมมา Cs-137 พลังงาน 0.662 MeV สามารถใช้ความหนาคอนกรีตสูงสุดที่ 42 เซนติเมตร และเมื่อใช้ต้น ก าเนิดรังสีแกมมา Co-60 พลังงานเฉลี่ย 1.25 MeV สามารถใช้ความหนาคอนกรีตสูงสุดที่ 42 เซนติเมตร

หมายเหตุ : ใช้คอนกรีตที่มีความหนาแผ่นละ 3 เซนติเมตร

ส่วนที่ 2 การจำลองด้วยโปรแกรม MCNP5 ในการหาค่า Build-up factor และค่า สัมประสิทธิ์การลดทอนเชิงเส้นของคอนกรีต โดยใช้คอนกรีตแบบ Ordinary (NBS04) ที่มีค่าความ หนาแน่น 2.35 g/cm $^3$  (ภาคผนวก ก.) และใช้ต้นกำเนิดรังสีแกมมา (แบบ Point source) ที่มี พลังงาน 0.662 MeV, 1.25 MeV, 5 MeV และ 10 MeV ซึ่งทำการจัดระบบการวัดเหมือนกับการ ทดลองจริง โดยใช้ความหนาของคอนกรีต 30 เซนติเมตร ได้ค่า Build-up factor และค่าสัมประสิทธิ์ การลดทอนเชิงเส้นของคอนกรีต ดังแสดงในหัวข้อ 4.2.1 ในบทที่ 4

เมื่อนำค่า Build-up factor ที่ได้จากการทดลอง เปรียบเทียบกับค่า Build-up factor ของ คอนกรีตที่ได้จากการจำลองด้วย MCNP5 พบว่าความสัมพันธ์ระหว่างค่า Build-up factor กับค่า Relaxation length หรือค่า µx ของคอนกรีตทุกชนิด จะได้รูปแบบความสัมพันธ์ของกราฟไปใน ทิศทางเดียวกันและสอดคล้องกัน แต่ในบางช่วงของผลการทดลอง มีความเบี่ยงเบนของกราฟในช่วง

์ต้น สำหรับต้นกำเนิดรังสีแกมมา Co-60 ดังแสดงในรูปที่ 41 และ 43 พบว่า รังสีแกมมาจากต้น ก าเนิดรังสี Co-60 ซึ่งมี 2 พลังงาน คือ 1.17 MeV และ 1.33 MeV สามารถเกิดเป็น Sum peak คือ 2.5 MeV ได้ ซึ่งเกิดเป็นพีคอยู่ด้านหลังของพีคที่พลังงานทั้งสอง ทำให้ไม่ได้มีการรวมพื้นที่ใต้พีคจาก Sum peak จึงมีผลต่อค่า Build-up factor ที่มีค่ามากกว่าความเป็นจริง โดยยิ่งที่ความหนาของ คอนกรีตน้อย ๆ จะยิ่งเกิด Sum peak มาก ซึ่งจะได้ความเข้ม Photopeak (I) ที่วัดได้มีค่าลดลง จึง ท าให้ค่า Build-up factor สูงกว่าความเป็นจริง ทั้งนี้ผลดังกล่าวอาจจะเกิดข้อผิดพลาดจากการ ิทดลองทั้งวัสดุอุปกรณ์ที่ใช้ ตลอดจนสภาพแวดล้อมที่เกิดขึ้นขณะทำการทดลอง อาจจะมีผลต่อความ ผิดพลาดดังกล่าวด้วย ซึ่งสามารถสรุปได้ดังนี้

- 1. เนื่องจากความกว้างหรือขนาดของแผ่นคอนกรีตอาจจะมีขนาดกว้างไม่เพียงพอที่จะทำ ให้รังสีแกมมาที่ทะลุผ่านและเกิดการกระเจิงแล้วเข้าหัววัดได้
- 2. เนื่องจากระยะห่างของต้นกำเนิดรังสีแกมมากับหัววัดรังสีอยู่ไกลเกินไป ทำให้รังสีแกมมา มีอัตราปริมาณรังสีน้อยเมื่อระยะห่างมาก จนไม่สามารถทะลุผ่านคอนกรีตที่ความหนา ้มาก ๆ ได้ จึงเกิดข้อจำกัดในเรื่องของความหนาของคอนกรีตขณะทำการทดลอง ที่ไม่ สามารถวัดที่ความหนามาก ๆ ตามที่กำหนดไว้
- ้ 3. แผ่นคอนกรีตที่ใช้ เมื่อมาวางต่อกัน ทำให้เกิดช่องว่างระหว่างแผ่น ซึ่งมีผลต่อการกระเจิง ของรังสีที่จะเข้ามาในหัววัดรังสี อาจจะมีผลต่อการหาค่า Build-up factor ของคอนกรีต ได้

้ส่วนที่ 3 การพัฒนาโปรแกรมคอมพิวเตอร์เพื่อใช้ในการคำนวณความหนาผนังคอนกรีต ี สำหรับกำบังรังสีแกมมา โดยนำข้อมูลค่า Build-up factor (โดยใช้สมการของกราฟดังตารางที่ 20) และค่าสัมประสิทธิ์การลดทอนเชิงเส้นของคอนกรีต ที่ได้จากการทดลองส่วนที่ 1 และข้อมูลจากการ ้ จำลองในส่วนที่ 2 มาใช้ ทำให้สามารถคำนวณความหนาของคอนกรีตที่เหมาะสมในการกำบังรังสี แกมมา 4 พลังงาน คือ รังสีแกมมาจากต้นกำเนิดรังสี Cs-137 พลังงาน 0.662 MeV และจากต้น ก าเนิดรังสีแกมมา Co-60 พลังงานเฉลี่ย 1.25 MeV ซึ่งเป็นข้อมูลจากการทดลอง และรังสีแกมมา พลังงาน 5 MeV และ 10 MeV ซึ่งเป็นข้อมูลจากการจำลองด้วยโปรแกรม MCNP5 ในโปรแกรม สามารถคำนวณความหนาของคอนกรีต 4 ชนิด คือ คอนกรีตที่มีความหนาแน่น 2.13 g/cm $^3$ , 2.44  $\,$ g/cm<sup>3</sup>, 2.47 g/cm<sup>3</sup> และ 2.35 g/cm<sup>3</sup> เมื่อระบุความหนาของคอนกรีตหรือวัสดุกำบังรังสีแกมมา (ใน หน่วยเซนติเมตร) ที่ต้องการ ความแรงรังสี (ในหน่วยคูรี) ที่ใช้ ระยะห่างระหว่างต้นกำเนิดรังสีถึง ผู้ปฏิบัติงาน (ในหน่วยเมตร) และค่าอัตราปริมาณรังสี (Exposure rate) ที่ต้องการ ทำให้โปรแกรม

สามารถคำนวณและแสดงค่าต่าง ๆ คือ ค่า Relaxation length หรือค่า µx, ค่า Build-up factor, ค่าสัมประสิทธิ์การลดทอนเชิงเส้น (Linear Attenuation Coefficient) ในหน่วยต่อเซนติเมตร และ ค่าอัตราปริมาณรังสี (Exposure rate) ที่ได้จากการคำนวณ ในหน่วยมิลลิเรนเกนต่อชั่วโมง (mR/hr) ซึ่งทำให้เกิดความสะดวก รวดเร็วและแม่นยำ แก่ผู้ปฏิบัติงานหรือผู้ที่สนใจใช้โปรแกรมคอมพิวเตอร์ ้ดังกล่าว ทั้งนี้ โปรแกรมคอมพิวเตอร์นี้ อาจจะมีข้อจำกัดในเรื่องของความหนาคอนกรีตหรือสิ่งกำบัง รังสี ที่ต้องระบุให้อยู่ในช่วงที่โปรแกรมสามารถคำนวณได้อย่างถูกต้อง

จากการคำนวณความหนาของคอนกรีตที่เหมาะสมในการกำบังรังสีแกมมา โดยใช้โปรแกรม ้ คอมพิวเตอร์เพื่อใช้ในการคำนวณความหนาผนังคอนกรีตสำหรับกำบังรังสีแกมมาที่สร้างขึ้น โดยใช้ค่า Build-up factor ของคอนกรีตที่ได้จากการทดลอง (ความหนาแน่น 2.13 g/cm $^3$ , 2.44 g/cm $^3$  และ 2.47 g/cm<sup>3</sup>) จากการจำลอง (ความหนาแน่น 2.35 g/cm<sup>3</sup> ดังภาคผนวก ก.) และจากข้อมูลมาตรฐาน (ความหนาแน่น 2.35 g/cm<sup>3</sup> ดังภาคผนวก ข.) โดยมีการกำหนดเงื่อนไขที่ 1 และ 2 (หัวข้อ 4.3 ใน ้ บทที่ 4) ได้ผลการคำนวณความหนาของคอนกรีตพบว่า ความหนาของคอนกรีตที่ใช้ในการกำบังรังสี ี แกมมาจากข้อมูลของการทดลอง จากการจำลองด้วยโปรแกรม MCNP5 และจากข้อมูลมาตรฐาน มี ้ ความสอดคล้องและไปในทิศทางเดียวกัน ซึ่งค่าความหนาของคอนกรีตที่เหมาะสมในการกำบังรังสี แกมมาของห้องฉายรังสีโดยใช้ค่า Build-up factor จากการทดลองกับข้อมูลมาตรฐาน (ภาคผนวก ข.) ในเงื่อนไขที่ 1 และ 2 ได้แสดงในตารางที่ 21 และ 22 ตามลำดับ และใช้ค่า Build-up factor จากข้อมูลมาตรฐาน (ภาคผนวก ข.) และจากการจำลองด้วยโปรแกรม MCNP5 ในเงื่อนไขที่ 1 และ 2 ได้แสดงในตารางที่ 23 และ 24 ตามลำดับ

#### **5.2 ข้อเสนอแนะ**

ึ การวิจัยในครั้งนี้ได้ผลการวิจัยตรงตามเป้าหมายที่ตั้งไว้ แต่ยังคงมีข้อจำกัดในบางตัวแปรซึ่ง ได้กล่าวในหัวข้อสรุปและอภิปรายผลการวิจัย ทั้งนี้ข้อจำกัดที่เกิดขึ้นสามารถเกิดได้จากหลายปัจจัย เช่น ข้อจำกัดของวัสดุอุปกรณ์ในการวิจัย สภาพแวดล้อมในขณะทำการวิจัย เป็นต้น ดังนั้นสำหรับ ผู้วิจัยมีข้อเสนอแนะต่าง ๆ ในการวิจัย ดังนี้

ส่วนที่ 1 ส่วนของการทดลอง มีข้อเสนอแนะเพิ่มเติมดังนี้

1. ในการทดลองควรใช้แผ่นคอนกรีตที่มีความกว้างเพียงพอในการวัดการกระเจิง ของรังสี มีความเป็นเนื้อเดียวกันอย่างสม่ าเสมอ และควรมีความเรียบของแผ่นคอนกรีตในแต่ ละแผ่น เพื่อไม่ให้เกิดช่องว่างระหว่างแผ่นคอนกรีตที่มากเกินไป

2. ที่ความหนาของคอนกรีตมาก ๆ ควรจัดระบบให้มีระยะห่างระหว่างต้นกำเนิด รังสีกับหัววัดรังสีที่สามารถวัดค่านับวัดรังสีที่ทะลุผ่านแผ่นคอนกรีตได้

3. ระยะห่างระหว่างต้บกำเบิดรังสีกับหัววัดรังสี ไม่มีผลต่อเทคบิคการหาค่า Buildup factor ในงานวิจัยนี้ เนื่องจากใช้สัดส่วนค่านับวัดของรังสีกระเจิงกับโฟโตพีคต่อโฟโตพีค ของรังสีแกมมานั่นเอง

4. ห้องที่ใช้ในการทดลองควรเป็นห้องโล่ง ไม่มีวัสดุอื่นที่อาจจะเกิดการกระเจิงของ รังสี ทั้งนี้เพื่อป้องกันไม่ให้มีการกระเจิงของรังสีจากวัสดุอื่นนอกเหนือจากคอนกรีตที่ใช้เข้าสู่ หัววัดรังสีได้

้ ส่วนที่ 2 การจำลองด้วยโปรแกรม MCNP5 ควรใช้คอมพิวเตอร์ที่เป็นแบบตั้งโต๊ะหรือ คอมพิวเตอร์โน๊ตบุ๊ค ที่มีประสิทธิภาพและขีดความสามารถสูง เพื่อการจำลองได้อย่างรวดเร็วในกรณี ี่ที่มีรายละเอียดของคำสั่งหรือมีจำนวนอนุภาคของรังสีมาก ๆ และการจำลองควรจัดระบบที่มี สภาพแวดล้อมใกล้เคียงกับสภาพห้องทดลองจริง เพื่อให้ได้ผลที่ถูกต้อง

้ส่วนที่ 3 การพัฒนาโปรแกรมคอมพิวเตอร์เพื่อใช้ในการคำนวณความหนาผนังคอนกรีต ี สำหรับกำบังรังสีแกมมา ในการคำนวณค่า Build-up factor ของคอนกรีต สามารถทำได้โดยการใช้ สมการจากกราฟความสัมพันธ์ระหว่างค่า Relaxation length (µx) กับค่า Build-up factor (B) และ โดยการโหลดข้อมูลของค่า Build-up factor ที่อยู่ในรูปแบบไฟล์สกุล .txt สำหรับในงานวิจัยนี้ เป็น การค านวณค่า Build-up factor แบบใช้กราฟ และพลังงานของรังสีแกมมาที่ใช้ ควรเลือกได้ทุก พลังงานหรือสามารถใส่ค่าพลังงานที่ต้องการได้

#### **รายการอ้างอิง**

- 1. Charanjeet, S., et al., *Simultaneous effect of collimator size and absorber thickness on the gamma ray build-up factor.* Indian Journal of Pure and Applied Physics, 2004. **42**: p. 475-478.
- 2. Adnan, A.A., *Effect of exposure Build-up factor on Reactor Shielding.* Journal of Al-Nahrain University, 2010. **13**: p. 73-83.
- 3. Stankovic, S.J., *Gamma Radiation Absorption Characteristics of Concrete with Components of Different Type Materials.* ACTA PHYSICA POLONICA A, 2010. **117**: p. 812-816.
- 4. Dunster, H.J., et al., *Handbook of Radiological Protection-Part 1: Data, Radioactive Substances Advisory Committee*. 1971: HMSO London.
- 5. Kirn, F.S., R.J. Kennedy, and H.O. Wyckoff, Radiology, 1954. **94**(63).
- 6. Akkurt, I., et al., *Gamma-ray shielding properties of concrete including barite at different energies.* Progress in Nuclear Energy, 2010. **52**(7): p. 620-623.
- 7. Knoll, G.F., *Radiation Detection and Measurement*. 1999, U.S.: John Wiley & Sons, Inc.
- 8. Mc Williams, F.F., *Shielding of Radiation Sources*. Massachusetts Institute of Technology.
- 9. วินิต ช่อวิเชียร, คอนกรีตเทคโนโลยี. 2551, กรุงเทพมหานคร: บริษัท ทีพีไอ คอนกรีต จำกัด.
- 10. Team, X.-M.C., *MCNP-A General Monte Carlo N-Particle Transport Code, Version 5*. 2003, U.S.: Los Alamos National Laboratory.
- 11. ฉัททวุฒิ พีชผล, พิชิต สันติกุลานนท์, and พร้อมเลิศ หล่อวิจิตร, คู่มือเรียน *Visual Basic 6*. กรุงเทพมหานคร: บริษัท โปรวิชั่น จำกัด.

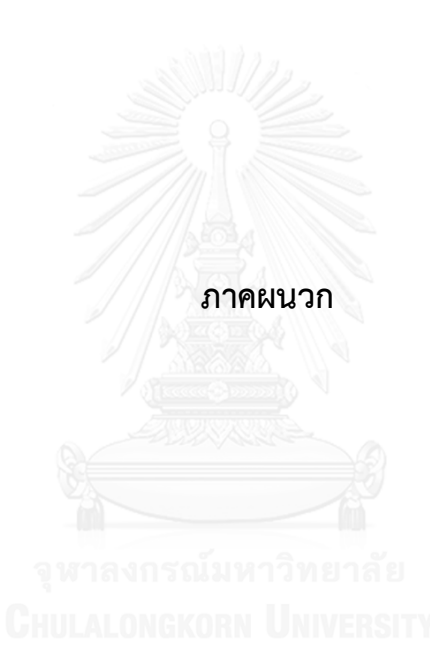

#### **ภาคผนวก ก. ข้อมูลสัดส่วนของส่วนประกอบของคอนกรีต**

## **คอนกรีตชุดที่ 1 (Concrete type 1)**

ความหนาแน่น 2.13 g/cm $^3$  ขนาด 30 ซม.  $\times$  30 ซม.  $\times$  6 ซม. จำนวน 10 แผ่น แผ่นคอนกรีตสำเร็จรูป จากบริษัทปูนซีเมนต์ไทย จำกัด (มหาชน)

#### **คอนกรีตชุดที่ 2 (Concrete type 2)**

ความหนาแน่น 2.44 g/cm $^3$  ขนาด 30 ซม.  $\times$  30 ซม.  $\times$  3 ซม. จำนวน 20 แผ่น สัดส่วนโดยปริมาตรของคอนกรีต (ปูนซีเมนต์ : ทราย : หิน) เท่ากับ 1 : 2 : 4

#### **คอนกรีตชุดที่ 3 (Concrete type 3)**

ความหนาแน่น 2.47 g/cm $^3$  ขนาด 30 ซม.  $\times$  30 ซม.  $\times$  3 ซม. จำนวน 20 แผ่น สัดส่วนโดยปริมาตรของคอนกรีต (ปูนซีเมนต์ : ทราย : หิน) เท่ากับ 1 : 2 : 3

#### **คอนกรีตแบบ Ordinary Concrete (NBS 04)**

ความหนาแน่น 2.35 g/cm $^3$  แสดงรายละเอียดดังตารางที่ 25 และ 26 **ตารางที่ 25** ค่าสัดส่วนของธาตุของคอนกรีตแบบ Ordinary Concrete (NBS 04)

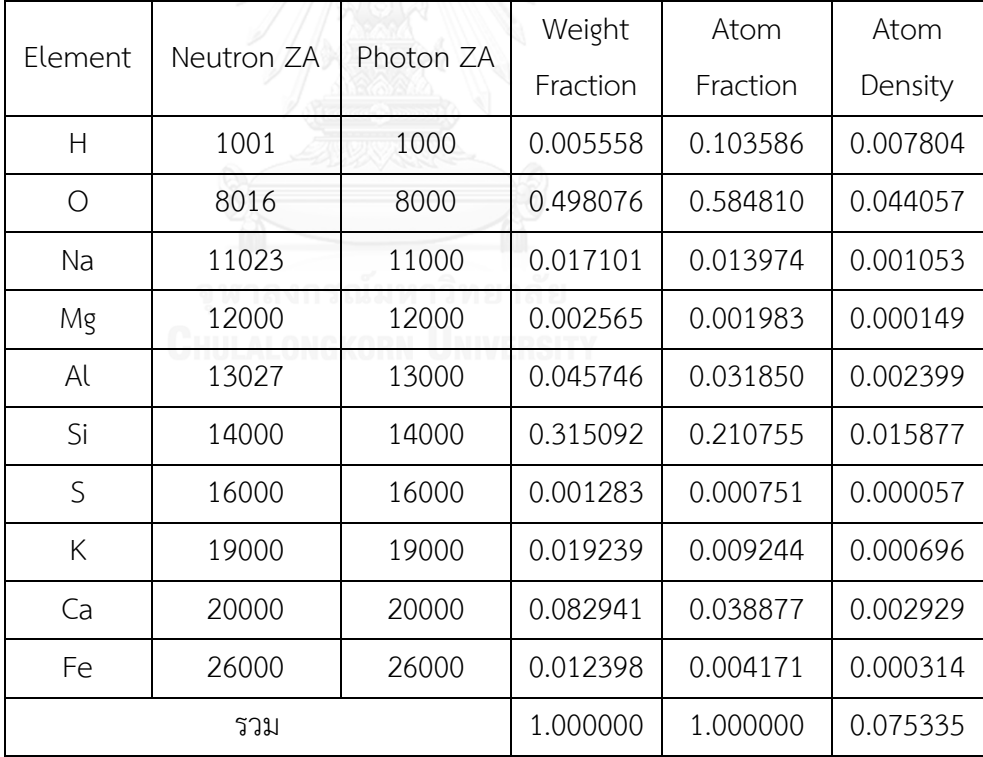

| <b>MCNP</b> Form | Weight Fractions |             | Atom Fractions |          | <b>Atom Densities</b> |          |
|------------------|------------------|-------------|----------------|----------|-----------------------|----------|
| Neutrons         | 1001             | $-0.005558$ | 1001           | 0.103586 | 1001                  | 0.007804 |
|                  | 8016             | $-0.498076$ | 8016           | 0.584810 | 8016                  | 0.044057 |
|                  | 11023            | $-0.017101$ | 11023          | 0.013974 | 11023                 | 0.001053 |
|                  | 12000            | $-0.002565$ | 12000          | 0.001983 | 12000                 | 0.000149 |
|                  | 13027            | $-0.045746$ | 13027          | 0.031850 | 13027                 | 0.002399 |
|                  | 14000            | $-0.315092$ | 14000          | 0.210755 | 14000                 | 0.015877 |
|                  | 16000            | $-0.001283$ | 16000          | 0.000751 | 16000                 | 0.000057 |
|                  | 19000            | $-0.019239$ | 19000          | 0.009244 | 19000                 | 0.000696 |
|                  | 20000            | $-0.082941$ | 20000          | 0.038877 | 20000                 | 0.002929 |
|                  | 26000            | $-0.012398$ | 26000          | 0.004171 | 26000                 | 0.000314 |
| Photons          | 1000             | $-0.005558$ | 1000           | 0.103586 | 1000                  | 0.007804 |
|                  | 8000             | $-0.498076$ | 8000           | 0.584810 | 8000                  | 0.044057 |
|                  | 11000            | $-0.017101$ | 11000          | 0.013974 | 11000                 | 0.001053 |
|                  | 12000            | $-0.002565$ | 12000          | 0.001983 | 12000                 | 0.000149 |
|                  | 13000            | $-0.045746$ | 13000          | 0.031850 | 13000                 | 0.002399 |
|                  | 14000            | $-0.315092$ | 14000          | 0.210755 | 14000                 | 0.015877 |
|                  | 16000            | $-0.001283$ | 16000          | 0.000751 | 16000                 | 0.000057 |
|                  | 19000            | $-0.019239$ | 19000          | 0.009244 | 19000                 | 0.000696 |
|                  | 20000            | $-0.082941$ | 20000          | 0.038877 | 20000                 | 0.002929 |
|                  | 26000            | $-0.012398$ | 26000          | 0.004171 | 26000                 | 0.000314 |

**ตารางที่ 26** ค่าสัดส่วนของธาตุของคอนกรีตแบบ Ordinary Concrete (NBS 04) ที่ใช้สำหรับการ จ าลองด้วยโปรแกรม MCNP5

# **ภาคผนวก ข. ค่า Build-up factor ของคอนกรีตความหนาแน่น 2.35 g/cm<sup>3</sup> จากข้อมูล มาตรฐาน**

ข้อมูลจากเว็บไซต์ <u>http://www.nucleonica.net จัดทำโดย</u> Institute for Transuranium Elements (ITU) ประเทศเยอรมนี

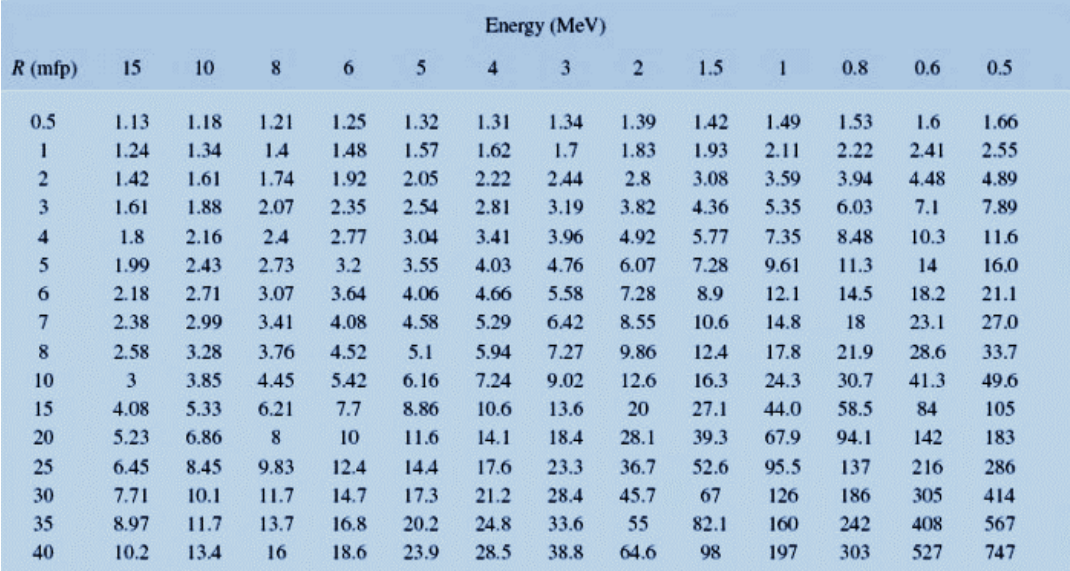

**รูปที่ 47** ตารางค่า Build-up factor ของคอนกรีตความหนาแน่น 2.35 g/cm<sup>3</sup> ที่พลังงาน

0.5 - 15 MeV

# **ภาคผนวก ค. โค้ดหรือค าสั่งในการจ าลองการทดลองด้วย MCNP5**

## **1. พลังงานของรังสีแกมมา 0.662 MeV โดยใช้อนุภาค 2×10<sup>9</sup> ตัว โดยเขียนค าสั่งดังนี้**

c Concrete

c cell mat density surface

- 1 1 -0.001205 -1 #2 #3 #4 imp:p=1 \$air
- 2 2 -2.35 -2 3 imp:p=1 \$concrete regular
- 3 3 -3.667 -3 2 imp:p=1 \$detector
- 4 4 -11.34 -4 3 5 imp:p=1 \$Shield of Detector
- 5 0 1 imp:p=0

c surface card

1 so 300.0

2 BOX -15 242 -15 30 0 0 0 3 0 0 0 30 \$shielding 3 RCC 0 250 0 0 10 0 2.54 \$Nal boundary 4 RCC 0 245 0 0 20 0 10.16 \$Shield of Detector

5 RCC 0 245 0 0 5 0 2.54

c data card mode p sdef ERG=0.662 pos=0 -250 0 m1 6000 -0.000124 \$air 7014 -0.755268 8016 -0.231781 18000 -0.012827 m2 1001 -0.005558 \$concrete ordinary 8016 -0.498077 11023 -0.017101 12000 -0.002565 13027 -0.045746 14000 -0.315092 16000 -0.001283 19000 -0.019239 20000 -0.082941 26000 -0.012398 m3 11023 -0.153373 \$NaI 53127 -0.846627 m4 82000 1.000000 \$Shield of Detector f8:p 3 e8 0 98i 1 nps 2000000000

## $2$ . พลังงานของรังสีแกมมา 1.25 MeV โดยใช้อนุภาค 1×10<sup>9</sup> ตัว โดยเขียนคำสั่งดังนี้

c Concrete

c cell mat density surface

1 1 -0.001205 -1 #2 #3 #4 imp:p=1 \$air

2 2 -2.35 -2 3 imp:p=1 \$concrete regular

3 3 -3.667 -3 2 imp:p=1 \$detector

4 4 -11.34 -4 3 5 imp:p=1 \$Shield of Detector

5 0 1 imp:p=0

c surface card

1 so 300.0

2 BOX -15 242 -15 30 0 0 0 3 0 0 0 30 \$shielding 3 RCC 0 250 0 0 10 0 2.54 \$Nal boundary 4 RCC 0 245 0 0 20 0 10.16 \$Shield of Detector 5 RCC 0 245 0 0 5 0 2.54

c data card mode p sdef ERG=1.25 pos=0 0 0 m1 6000 -0.000124 \$air 7014 -0.755268 8016 -0.231781 18000 -0.012827 m2 1001 -0.005558 \$concrete ordinary 8016 -0.498077 11023 -0.017101 12000 -0.002565 13027 -0.045746 14000 -0.315092 16000 -0.001283 19000 -0.019239

 20000 -0.082941 26000 -0.012398 m3 11023 -0.153373 \$NaI 53127 -0.846627 m4 82000 1.000000 \$Shield of Detector f8:p 3 e8 0 198i 1.5 nps 1000000000

## **3. พลังงานของรังสีแกมมา 5 MeV โดยใช้อนุภาค 5×10<sup>8</sup> ตัว โดยเขียนค าสั่งดังนี้**

c Concrete c cell mat density surface 1 1 -0.001205 -1 #2 #3 #4 imp:p=1 \$air 2 2 -2.35 -2 3 imp:p=1 \$concrete regular 3 3 -3.667 -3 2 imp:p=1 \$detector 4 4 -11.34 -4 3 5 imp:p=1 \$Shield of Detector 5 0 1 imp:p=0 c surface card 1 so 300.0 2 BOX -15 242 -15 30 0 0 0 3 0 0 0 30 \$shielding 3 RCC 0 250 0 0 10 0 2.54 \$Nal boundary 4 RCC 0 245 0 0 20 0 10.16 \$Shield of Detector 5 RCC 0 245 0 0 5 0 2.54 c data card mode p sdef ERG=5 pos=0 0 0 m1 6000 -0.000124 \$air 7014 -0.755268 8016 -0.231781

18000 -0.012827

m2 1001 -0.005558 \$concrete ordinary

8016 -0.498077

- 11023 -0.017101
- 12000 -0.002565
- 13027 -0.045746
- 14000 -0.315092
- 16000 -0.001283
- 19000 -0.019239
- 20000 -0.082941
- 26000 -0.012398
- m3 11023 -0.153373 \$NaI
- 53127 -0.846627

m4 82000 1.000000 \$Shield of Detector

- f8:p 3
- e8 0 298i 7

nps 500000000

## **4. พลังงานของรังสีแกมมา 10 MeV โดยใช้อนุภาค 1×10<sup>9</sup> ตัว**

- c Concrete
- c cell mat density surface
- 1 1 -0.001205 -1 #2 #3 #4 imp:p=1 \$air
- 2 2 -2.35 -2 3 imp:p=1 \$concrete regular
- 3 3 -3.667 -3 2 imp:p=1 \$detector
- 4 4 -11.34 -4 3 5 imp:p=1 \$Shield of Detector
- 5 0 1 imp:p=0

c surface card

- 1 so 300.0
- 2 BOX -15 203 -15 30 0 0 0 3 0 0 0 30 \$shielding

3 RCC 0 250 0 0 10 0 2.54 \$Nal boundary 4 RCC 0 245 0 0 20 0 10.16 \$Shield of Detector 5 RCC 0 245 0 0 5 0 2.54

c data card mode p sdef ERG=10 pos=0 -250 0 m1 6000 -0.000124 \$air 7014 -0.755268 8016 -0.231781 18000 -0.012827 m2 1001 -0.005558 \$concrete ordinary 8016 -0.498077 11023 -0.017101 12000 -0.002565 13027 -0.045746 14000 -0.315092 16000 -0.001283 19000 -0.019239 20000 -0.082941 DN GKORN UNIVERSITY 26000 -0.012398 m3 11023 -0.153373 \$NaI 53127 -0.846627 m4 82000 1.000000 \$Shield of Detector f8:p 3 e8 0 298i 12 nps 1000000000

# .ภาคผนวก ง. โค้ดหรือคำสั่งที่ใช้ในการพัฒนาโปรแกรมคอมพิวเตอร์เพื่อใช้ในการคำนวณความ **หนาผนังคอนกรีตส าหรับก าบังรังสีแกมมา โดยใช้ Visual Basic 6**

Option Explicit Private Energy As Single Private SN As Integer Private ConDen As Single Private d As Single Private ExpRate As Single Private Activity As Single Private Atten As Single Private Thick As Single Private Sub Combo1\_Click() Select Case Combo1.Text Case "Cs-137 (0.662 MeV)"  $SN = 1$ Energy  $= 0.662$  Combo2.Enabled = True Case "Co-60 (1.25 MeV)" **An a solution** of the  $SN = 2$ Energy  $= 1.25$  Combo2.Enabled = True Case "Gamma ray (5 MeV)"  $SN = 3$ Energy  $= 5$  Combo2.Text = "2.35 (Library)" Combo2.Enabled = False Case "Gamma ray (10 MeV)"  $SN = 4$ Energy  $= 10$ Combo2.Text = "2.35 (Library)"

```
 Combo2.Enabled = False 
End Select 
endloop: 
End Sub
```

```
Private Sub Combo2_Change()
Select Case Combo2.Text
   Case "2.13 (Concrete type1)"
     ConDen = 2.13 Case "2.44 (Concrete type2)"
     ConDen = 2.44 Case "2.47(Concrete type3)"
     ConDen = 2.47 Case "2.35 (Library)"
     ConDen = 2.35End Select
End Sub
```
Private Sub Command1\_Click() Dim RL As Single Dim B As Single Dim IntExposRate As Single Dim CalExposRate As Single Dim dA As Single Dim dB As Single Dim dC As Single

If Thick < 1 Then

 MsgBox ("Please input Thickness of Concrete Shielding > 1 cm") Text3.SetFocus GoTo endloop

End If

If Thick > 500 Then

MsgBox ("Please input Thickness of Concrete Shielding between 1-500 cm")

Text3.SetFocus

GoTo endloop

End If

If Activity < 0 Then

MsgBox ("Please input Activity of Gamma ray Source > 0")

Text4.SetFocus

GoTo endloop

End If

If  $d < 0$  Then

```
 MsgBox ("Please input Distance > 0")
```
Text5.SetFocus

GoTo endloop

End If

```
If ExpRate < 0 Then
```

```
 MsgBox ("Please input Exposore rate > 0")
```
Text6.SetFocus

GoTo endloop

End If

'calculation of Buildup factor

#### If  $SN = 1$  Then

Select Case Combo2.Text

Case "2.13 (Concrete type1)"

dA = 2.0559036

 $dB = 0$ 

 $dC = 0.15210569$ 

Atten = 0.1602

Case "2.44 (Concrete type2)"

dA = 2.0980567

```
dB = 0.1174454 dC = 0.091688492
       Atten = 0.1826 Case "2.47 (Concrete type3)"
        dA = 1.9618426
       dB = 0dC = 0.15320319 Atten = 0.1904
      Case "2.35 (Library)"
       dA = 0.63626836 dB = 1.232071
       dC = 0.2551917 Atten = 0.1818007
   End Select
End If
If SN = 2 Then
   Select Case Combo2.Text
      Case "2.13 (Concrete type1)"
        dA = 4.6286359
       dB = 0 dC = 0.25725312
        Atten = 0.1173
      Case "2.44 (Concrete type2)"
       dA = 4.7334847dB = -0.036824175dC = 0.21344439 Atten = 0.1419
      Case "2.47 (Concrete type3)"
       dA = 4.6721945dB = 0dC = 0.27704621
```

```
Atten = 0.1412 Case "2.35 (Library)"
   dA = -0.54745891 dB = 1.6387672
   dC = 0.052219553 Atten = 0.133245
```

```
 End Select
```
End If

```
If SN = 3 Then
```

```
 Select Case Combo2.Text
      Case "2.35 (Library)"
        dA = 1.107135 dB = 0.47879043
         dC = 0.0021312998
         Atten = 0.0652
   End Select
End If
If SN = 4 Then
  Select Case Combo2.Text as a sailward municip
```

```
 Case "2.35 (Library)"
```
 $dA = 1.0480832$  $dB = 0.27272422$  $dC = 0.00091291325$ Atten = 0.056

End Select

```
End If
```

```
RL = Atten * Thick
B = dA + (dB * RL) + (dC * RL \wedge 2)Label 5. Caption = BLabel4.Caption = RL
```
Label3.Caption = Atten

IntExposRate =  $0.5$  \* Energy \* Activity \* 1000 / (d ^ 2)  $\cdot$  '\*1000 for change R to mR CalExposRate = IntExposRate \* B \* Exp(-RL)

Label6.Caption = CalExposRate

If CalExposRate > ExpRate Then

 MsgBox ("Exposure dose rate from calculation > Exposure rate, Please input Thickness of Concrete Shielding more than previous value")

Text3.SetFocus

End If

endloop:

End Sub

Private Sub Command2\_Click()

Dim Resp As Variant

Resp = MsgBox("Are you sure?", vbYesNo + vbQuestion)

If Resp = vbYes Then End

End Sub

Private Sub Form\_Load()HULALONGKORN\_UNIVERSITY Combo1.AddItem "Cs-137 (0.662 MeV)" Combo1.AddItem "Co-60 (1.25 MeV)" Combo1.AddItem "Gamma ray (5 MeV)" Combo1.AddItem "Gamma ray (10 MeV)" Combo2.AddItem "2.13 (Concrete type1)" Combo2.AddItem "2.44 (Concrete type2)" Combo2.AddItem "2.47 (Concrete type3)" Combo2.AddItem "2.35 (Library)"

 $SN = 1$  $ConDen = 2.13$ End Sub Private Sub mnuExit\_Click() Dim Resp As Variant

Resp = MsgBox("Are you sure?", vbYesNo + vbQuestion) If Resp = vbYes Then End End Sub

Private Sub Text3\_Change() Thick = Val(Text3.Text) 'cm End Sub

Private Sub Text4\_Change() Activity = Val(Text4.Text) End Sub

Private Sub Text5\_Change() ตาลงกรณ์มหาวิทยาลัย  $d = Val(Text5.Text)$ End Sub

Private Sub Text6 Change() ExpRate = Val(Text6.Text) End Sub

## **ประวัติผู้เขียนวิทยานิพนธ์**

ชื่อ-นามสกุล นายมูฮำหมัดซู สุหลง

เกิดวันที่ 11 มกราคม 2534

บ้านเกิด : จังหวัดนราธิวาส

ประวัติการศึกษา

ระดับมัธยมศึกษา (พ.ศ. 2546 - 2551)

: โรงเรียนอัตตัรกียะห์อิสลามียะห์ จ.นราธิวาส

ระดับปริญญาตรี (พ.ศ. 2552 - 2555)

: ภาควิชาฟิสิกส์ คณะวิทยาศาสตร์ มหาวิทยาลัยเกษตรศาสตร์

วิทยาเขตบางเขน

ระดับปริญญาโท (พ.ศ. 2556 - 2559)

: สาขานิวเคลียร์เทคโนโลยี ภาควิชาวิศวกรรมนิวเคลียร์

คณะวิศวกรรมศาสตร์ จุฬาลงกรณ์มหาวิทยาลัย